# CENTRO DE EDUCAÇÃO TECNOLÓGICA CELSO SUCKOW DA FONSECA- CEFET-RJ

GABRIEL GUIMARÃES AVERBUG

## ESTUDO DA INTEGRIDADE ESTRUTURAL DE VASOS DE PRESSÃO EM MEIO A INCÊNDIOS

Orientadores: Dr. Juliana Basílio de Souza

Eng. Lila Pinheiro Fonseca

Rio de Janeiro, 15 de Junho de 2015

# CENTRO DE EDUCAÇÃO TECNOLÓGICA CELSO SUCKOW DA FONSECA- CEFET-RJ

# GABRIEL GUIMARÃES AVERBUG

## ESTUDO DA INTEGRIDADE ESTRUTURAL DE VASOS DE PRESSÃO EM MEIO A INCÊNDIOS

Trabalho de Conclusão de Curso, apresentado à Banca Examinadora do CEFET-RJ para a obtenção do grau de bacharel em Engenharia Mecânica, sob orientação da Prof. Dr. Juliana Primo Basílio.

## **AGRADECIMENTOS**

Gostaria primeiramente de prestar agradecimentos a meus familiares, sobretudo a minha mãe Mayra Cristina Guimarães Averbug, cujo carinho e exemplo de vida acadêmica serviram de grande inspiração para a conclusão deste trabalho.

No que concerne à orientação e ao enriquecimento acadêmico deste projeto, agradeço à Prof. Dr. Juliana Primo Basílio de Souza por sua prestatividade e atenção. Gostaria também de agradecer ao Prof. Dr. Pedro Manuel Calas Lopes Pacheco, tanto pelos ensinamentos em sala de aula, como professor e docente do CEFET-RJ, como também por aqueles fora dela, como tutor.

Agradeço também à profissional e coorientadora Eng. Lila Pinheiro Fonseca, sem a qual certamente os rumos deste projeto teriam sido muito menos bem sucedidos, principalmente no que diz respeito a fontes de consulta e simulações numéricas. Agradeço também ao profissional Eng. Msc Rafael Sant' Ana do Nascimento, cujos comentários e orientação técnica foram essenciais para tornar o trabalho mais próximo às normas e recomendações técnicas utilizadas na indústria atualmente. Agradeço, por fim, ao profissional e colega de trabalho Eng. Rodrigo Columna por todo seu perfil de orientador e principalmente motivador de ideias fundamentais ao presente estudo.

*A mente é como um paraquedas: só funciona quando aberta.*

Albert Einstein

### **RESUMO**

O presente trabalho aborda o estudo de incêndio para a análise estrutural de vasos de pressão. O conceito de vasos de pressão abrange a maior parte dos equipamentos em plantas de processo em instalações *onshore* e *offshore* e, portanto, aferir e apurar como as cargas térmicas características de incêndios da literatura influenciam na integridade estrutural desses materiais torna-se relevante.

A revisão bibliográfica introduz alguns conceitos de incêndio conhecidos na literatura a fim de ilustrar as taxas térmicas, temperaturas médias atingidas, dentre outros parâmetros de interesse na ocorrência deste sinistro. Neste item, as propriedades termomecânicas de vasos de pressão são também abordadas, onde são apresentados os materiais mais utilizados para a construção de vasos, incluindo uma análise preliminar de tensões que embasa todo o estudo estrutural da memória de cálculo presente na modelagem do problema. Por se tratar de um fenômeno de grande influência no comportamento termomecânico de materiais expostos ao risco de incêndio, a fluência também é apresentada no estudo. Métodos empíricos e experimentais extraídos da literatura são contemplados no item de previsão do comportamento termomecânico de vasos de pressão em meio a incêndio. Sistemas de emergência contra incêndio finalizam a revisão bibliográfica, já que constituem requisitos normativos, e muitas vezes até legais, na instalação de vasos de pressão.

A modelagem do problema divide-se basicamente em dois modelos numéricos, um estrutural, que considera apenas os esforços mecânicos gerados por pressão interna no vaso, e outro acoplado, que também leva em conta as cargas térmicas geradas por incêndio. Para validar estes modelos, abordagens analíticas foram realizadas a fim de comparar os resultados numéricos com aqueles extraídos dos fundamentos de resistência dos materiais e transferência de calor.

Na análise dos resultados, são apresentados os valores calculados pelas simulações numéricas e como eles divergem dos resultados analíticos. Este item também objetiva justificar os desvios encontrados com base nas premissas levantadas nos modelos analíticos.

Para finalizar o estudo, na conclusão busca-se fazer uma síntese de todo o conteúdo dos tópicos e responder, com base nos dados gerados, o quão críticas são as consequências de incêndios nos vasos de pressão analisados nos modelos.

Palavras-chave: vasos de pressão; incêndio; análise estrutural; ANSYS.

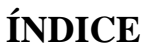

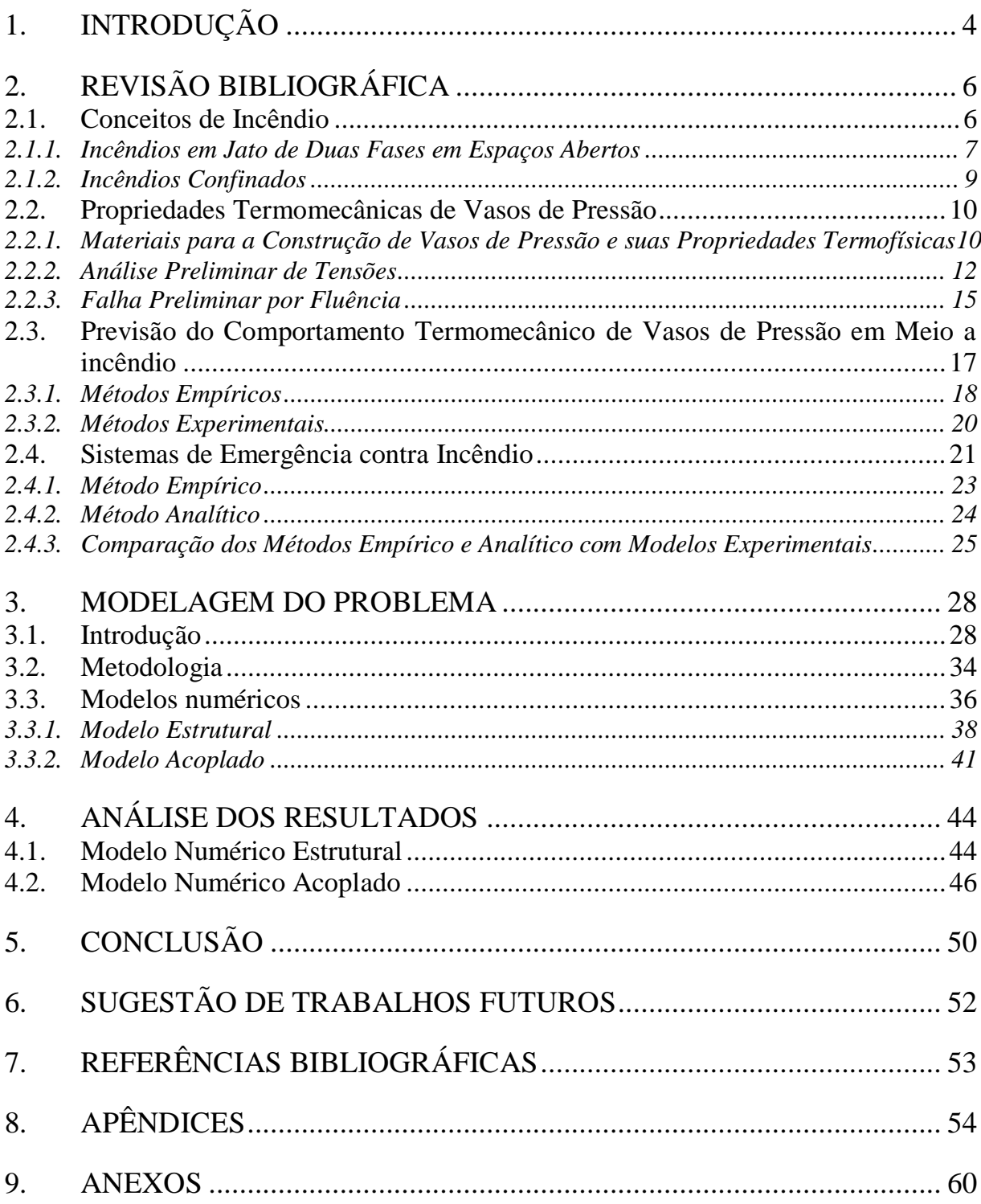

## <span id="page-6-0"></span>**1. INTRODUÇÃO**

Vasos de pressão são sistemas pressurizados que comportam em seu interior fluidos muitas vezes inflamáveis ou combustíveis. Estes fluidos encontram-se em forma totalmente líquida ou em uma mistura líquido-gasosa, o que implica diferentes condições operacionais.

Em meio a incêndio, seja ele caracterizado como incêndio em poça ou incêndio em jato, pode-se analisar a integridade estrutural de vasos de pressão por duas vertentes, uma térmica e outra estrutural, uma complementar à outra, formando um acoplamento.

A análise térmica concentra-se na transferência de calor, em suas diferentes formas, entre um foco de incêndio e o vaso. Atrelando-se somente às taxas de calor sentidas pelo equipamento, há condução entre a parede externa e interna do material e convecção em seu interior. Em vasos de pressão que comportam 100% de líquido, como o calor específico das substâncias neste estado é maior do que na fase gasosa, haverá grande parte do calor recebido pela estrutura metálica do material transferida ao líquido. Ignorando a hipótese de autoignição do fluido, assim como sua mudança de fase, isto aliviará as tensões térmicas no vaso, permitindo-o suportar condições de incêndio mais agressivas ou por tempos mais prolongados. Por outro lado, quando coexiste um percentual do mesmo fluido em forma gasosa, o calor recebido pelo gás promove sua expansão acelerada. Como consequência, elevados valores de pressão no interior do vaso são facilmente atingidos, provocando esforços mecânicos excessivos na estrutura. Como medida emergencial, é uma exigência normativa de projeto, constada na API 521, que sistemas pressurizados que comportem gás ou vapor em seu interior portem, em todo caso, uma válvula de segurança chamada *PRV (pressure relief valve)* (1). Conforme exigência de caráter legal, presente na ASME BPVC Seção VIII, vasos de pressão e *boilers* que operam com líquidos devem ser equipados com *PSVs (pressure safety valves)* (2). Estas válvulas atuam sob um valor de ajuste, que se atingido, permitem a despressurização do sistema por escape, aliviando a pressão antes do rompimento do vaso (2).

A análise estrutural aglomera tanto aspectos mecânicos quanto térmicos. O acoplamento das tensões térmicas geradas pelo gradiente de temperatura com as tensões mecânicas geradas pela pressurização do vaso pode exceder o valor de tensão admissível do material e eventualmente levá-lo à falha, caracterizada pelo surgimento de deformações plásticas ou até, na maioria dos casos, pela ruptura e explosão. No entanto, há outros fatores que podem afetar o modo de falha de um vaso de pressão (1). Um aquecimento não uniforme severo ou tensões externas causadas por conexões e apoios geram tensões internas e, portanto, influenciam na resistência mecânica do material (1). Por exemplo, uma conexão flangeada exposta a um incêndio em jato pode apresentar um aquecimento não uniforme, levando ao colapso prematuro da estrutura (1).

A [Figura 1](#page-7-0) apresenta qualitativamente o comportamento de um sistema pressurizado em duas situações distintas de incêndio (1). No caso (a), há uma determinada taxa de calor transferida ao sistema que eleva gradativamente sua temperatura superficial. Por conta da despressurização de emergência, tanto a pressão interna quanto as tensões aplicadas decrescem com o tempo, de forma a permitir uma suave redução da resistência do material. No entanto, quando as taxas térmicas são maiores, conforme ilustrado no caso (b), a temperatura superficial eleva-se mais rapidamente, o que promove uma queda mais brusca da resistência do material com o tempo. Consequentemente, no instante em que as tensões aplicadas igualam-se à resistência mecânica, o sistema falha.

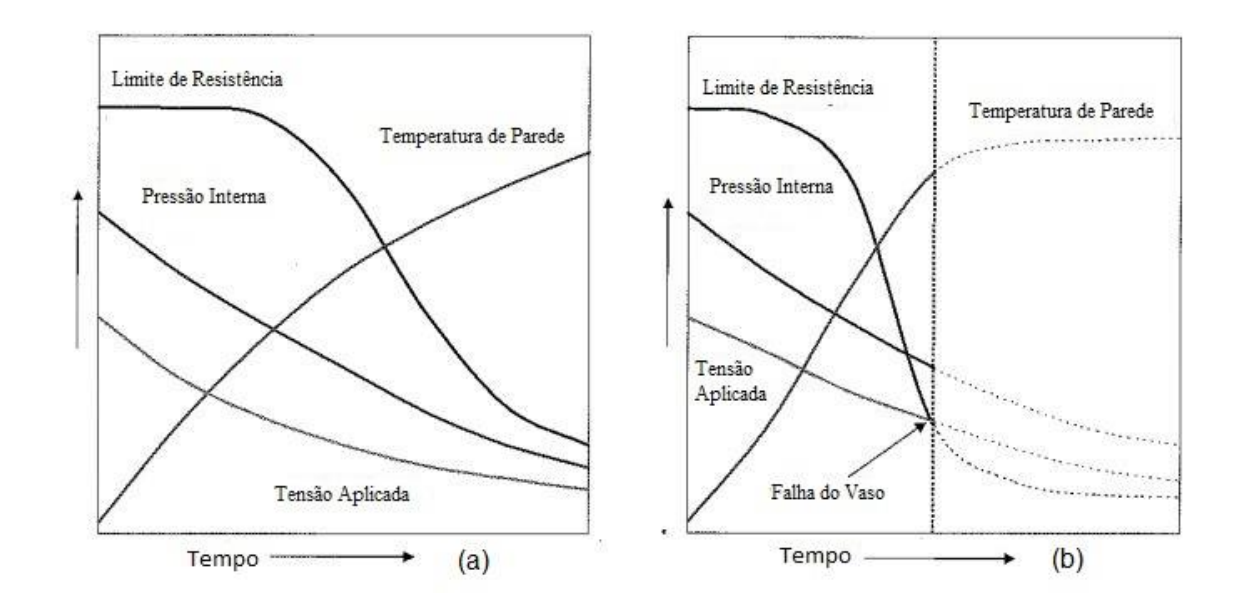

<span id="page-7-0"></span>Figura 1- Comportamento de um sistema pressurizado em meio a incêndio nos casos (a) e (b) (1)

## <span id="page-8-0"></span>**2. REVISÃO BIBLIOGRÁFICA**

#### <span id="page-8-1"></span>**2.1. Conceitos de Incêndio**

A fim de estabelecer os requisitos de controle e mitigação de incêndio e explosão em instalações *offshore*, foi criado um novo padrão internacional, a ISO 13702:1999 (1). Segundo ela, os tipos de incêndio devem ser reconhecidos (incêndio em poça, em jato, em nuvem de vapor, entre outros) e seus riscos quantificados através do levantamento e aferição de características da chama, que podem ser obtidas através de um modelamento de incêndio (1).

Incêndios em poça são aqueles decorrentes de um vazamento de líquido inflamável ou combustível, nos quais, após a formação de um acúmulo ou poça, há ignição (3). Incêndios em jato são aqueles gerados pelo vazamento de líquidos ou gases pressurizados de natureza inflamável ou combustível, seguido de ignição imediata (3). Ambos os tipos de incêndio liberam altos fluxos térmicos em forma de radiação e têm potencial de gerar a chamada explosão de vapor devido à expansão de líquido fervente ou *BLEVE*. A *BLEVE* (*boiling liquid expanding vapour explosion*) é a ruptura catastrófica de um vaso de pressão que porta em seu interior uma substância líquida inflamável/combustível, cuja liberação de gases e calor dá origem a uma bola de fogo.

A [Figura 2](#page-9-1) apresenta uma comparação ilustrativa de incêndios em poça e em jato em função de sua faixa característica de fluxos de calor incidente totais (4). Isto está diretamente associado ao fato de que incêndios de tipos distintos possuem diferentes formas de transferência de calor em diferentes proporções do fluxo total de calor (4). Além disso, geralmente maiores fluxos são gerados em ambientes confinados devido à reincidência da radiação e reaquecimento em função das maiores temperaturas do ar, dependendo fundamentalmente das condições do vento (5).

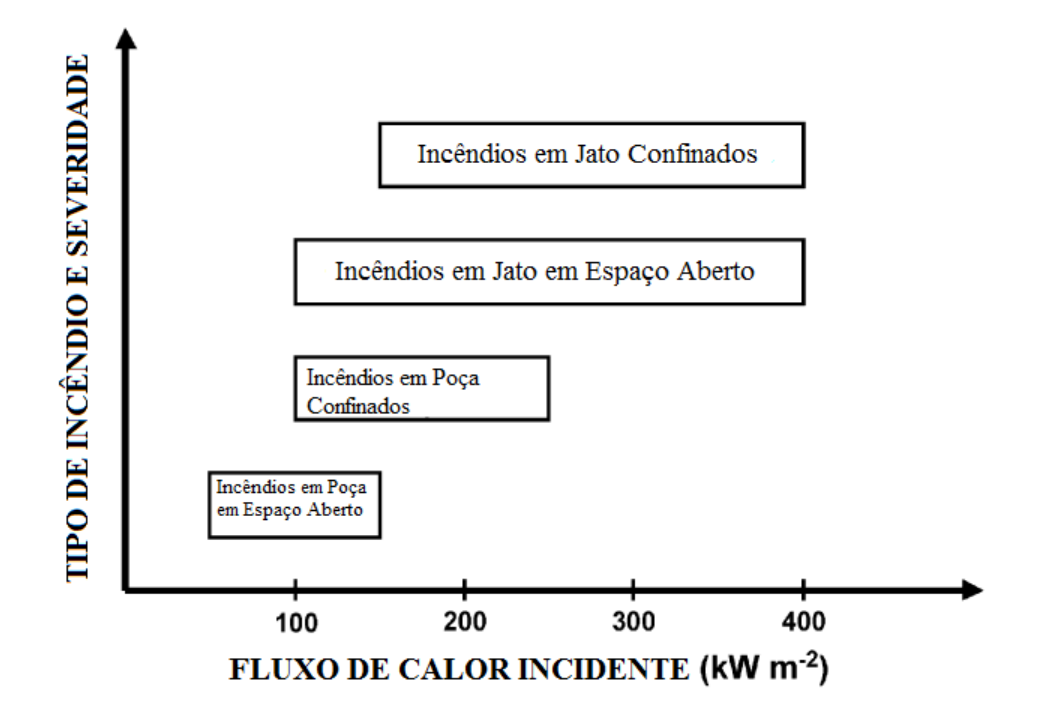

<span id="page-9-1"></span>Figura 2- Comparação ilustrativa dos tipos de incêndio em função do fluxo de calor incidente total  $(4)$ 

De maneira geral, temperaturas críticas são atingidas em vasos de pressão na ocorrência de incêndios, de forma a causar diretamente falhas no material, funcionamento inadequado de válvulas ou até o desprendimento de conexões flangeadas (4). No que diz respeito ao novo conhecimento no estudo de sistemas pressurizados e tubulações expostas a incêndio, modelos recentes relacionam-se à área de incêndios em jato e em poça de duas fases em espaços abertos, como ocorre ao ar livre e em espaços edificados muito grandes (1). Paralelamente, grandes avanços teóricos e experimentais foram alcançados na área de incêndio em jato e em poça em espaços confinados, como é tipicamente o caso em módulos de instalações *offshore* (1).

#### <span id="page-9-0"></span>*2.1.1. Incêndios em Jato de Duas Fases em Espaços Abertos*

O efeito de incêndio em jato horizontal em um vaso de pressão cilíndrico foi investigado para dois casos distintos. O primeiro foi realizado apenas com petróleo bruto de baixa densidade estabilizado, enquanto o segundo se deu através da mistura desta substância com gás natural (1). As principais conclusões do estudo são as seguintes.

 No primeiro caso não foi possível manter uma chama estável, o que também ocorreu em uma das misturas com gás natural.

 Ambas as chamas geraram grandes fluxos de radiação, atingindo valores médios de emissividade da superfície de 200 kW/m² a 400 kW/m².

 Os fluxos incidentes totais medidos, tanto de radiação quanto convectivos, apresentaram valores muito maiores para as misturas do que para o petróleo bruto somente.

Esses valores distinguidos por parâmetros (tipo de combustível, distância do foco de incêndio ao vaso e proporção entre gás e óleo) podem ser resumidos na **Erro! Fonte de referência não encontrada.**.

|                          | Combustivel<br>(proporção) | <b>Distância</b><br>da<br>Fonte<br>(m) | Fluxos de Calor Radioativos e Convectivos Incidentes (kW/m <sup>2</sup> ) |            |     |            |                                 |            |     |            |                                  |            |     |            |
|--------------------------|----------------------------|----------------------------------------|---------------------------------------------------------------------------|------------|-----|------------|---------------------------------|------------|-----|------------|----------------------------------|------------|-----|------------|
| N°<br>do<br><b>Teste</b> |                            |                                        | Área Frontal ( $\theta = 0$ )                                             |            |     |            | Área Superior ( $\theta = 90$ ) |            |     |            | Área Traseira ( $\theta = 180$ ) |            |     |            |
|                          |                            |                                        |                                                                           | Convectivo |     | Radioativo |                                 | Convectivo |     | Radioativo |                                  | Convectivo |     | Radioativo |
|                          | <b>Oleo</b>                | 9                                      | 78                                                                        | (67%)      | 39  | (33%)      | 56                              | (37%)      | 96  | (63%)      | 52                               | (25%)      | 158 | (75%)      |
| 9                        | Gás/Óleo<br>(1:4)          | 9                                      | 74                                                                        | (59%)      | 122 | (41%)      | 108                             | (39%)      | 172 | (61%)      | 120                              | (32%)      | 250 | (68%)      |
| 10                       | Gás/Oleo<br>(2:3)          | 9                                      | $\frac{1}{\sqrt{2}}$                                                      | $(-\%)$    | 102 | $(-)$      | 196                             | (57%)      | 147 | (43%)      | 130                              | (34%)      | 250 | (66%)      |
| 8                        | <b>Oleo</b>                | 15                                     | 21                                                                        | (40%       | 31  | (60%)      | 3                               | (6%)       | 44  | (94%)      | 0                                | (0%)       | 117 | (100%)     |
| 11                       | Gás/Óleo<br>(1:4)          | 15                                     | 88                                                                        | (57%)      | 67  | (43%)      | 22                              | (14%)      | 135 | (86%)      | 0                                | (0%)       | 200 | $(100\%)$  |
| 12                       | Gás/Oleo<br>(2.3)          | 15                                     | 141                                                                       | (59%)      | 99  | (41%)      | 48                              | (17%)      | 230 | (83%)      | 20                               | 7%         | 249 | (93%)      |

Tabela 1- Valores de fluxo de radiação e convectivo para diferentes experimentos (1)

Uma mistura de petróleo bruto de baixa densidade estabilizado, propano comercial e gás natural simulam composições químicas mais realistas do produto de extração de poços de petróleo (1). Ao comparar experimentos desta mistura com os dois casos anteriores, estudos concluíram que os fluxos de calor são similares e que os incêndios em jato destes experimentos possuem menor comprimento de chama, porém são mais flutuantes (1). De uma maneira geral, os dois primeiros casos apresentam maior grau de riscos e são, portanto, mais conservativos quando considerados na análise de incêndio de duas fases em espaços abertos.

No que diz respeito ao modelamento de incêndio em espaços abertos, os diversos modelos existentes são divididos em modelos semi-empíricos, nos quais métodos experimentais e análise instrumentada de resultados são conduzidos, modelos de campo, onde estudos numéricos e ou dinâmica computacional de fluidos são realizados e modelos integrais, aqueles que se atrelam a análises fenomenológicas de incêndios (1). Uma vez definida a aplicação, os modelos semi-empíricos podiam fornecer a previsão mais acurada e fidedigna dos riscos de incêndio, limitada a uma determinada faixa relacionada ao modelo em si (1). No entanto, com o recente desenvolvimento de softwares numéricos de modelamento de fluido,

os modelos de campo vêm gradativamente sendo mais utilizados, principalmente quando estudadas estruturas mais complexas, onde modelos experimentais têm limitada aplicação.

#### <span id="page-11-0"></span>*2.1.2. Incêndios Confinados*

Incêndios em poça e em jato em espaços confinados foram testados conforme diversos parâmetros de entrada (1). Dentre estes, estão o tamanho da abertura de saída da chama, sua localização e o tipo de combustível, seja ele propano ou condensado. Além destes, existem outros dados de análise específicos para cada tipo de incêndio, como o tipo de substrato para incêndios em poça e a altura e pressão de liberação para incêndios em jato (1). Como dados de saída, são medidas as temperaturas do gás no interior do compartimento de teste, as temperaturas superficiais das paredes e teto, fluxos térmicos em diferentes direções e regiões, a composição da fumaça gerada e por fim, as taxas de liberação de combustível (1).

É importante ressaltar que em espaços confinados, prescritos na norma regulamentadora NR-33, o controle da ventilação é um fator de enorme influência nos resultados experimentais. Além disso, é muito comum que nos primeiros instantes um comportamento semelhante a incêndios em espaços abertos seja observado, o que pode durar de alguns segundos a minutos. Entretanto, à medida que o sistema aproxima-se do regime permanente, as demais conclusões podem ser extraídas:

 Ao considerar no compartimento de teste uma interface entre uma camada superior de gás quente e outra inferior de gás frio, em condições de ventilação controlada, obtém-se uma combustão altamente oscilatória que, devido à oxidação da fuligem, atinge valores de temperatura acima de 1350 °C. Isto também promove altas taxas de radiação (1).

 Além do controle da ventilação, fatores como temperatura e tempo determinam a cinética da reação de combustão dominante, o que influencia a produção de monóxido de carbono (CO) (1).

 Não há diferença significativa entre incêndios em poça com água ou com substrato de aço (1).

O modelamento de incêndio em espaços confinados divide-se em modelos parciais simples ou empíricos e em modelos de zona e campo, que se utilizam de métodos numéricos. Atualmente, muitos estudos apresentam resultados bem consolidados de incêndios em estabelecimentos tanto domésticos quanto comercias, porém pouco se conhece acerca de incêndios com combustíveis baseados em hidrocarbonetos. Apenas recentemente esforços de pesquisas foram designados ao comportamento destes casos, os quais se limitam por ora a pequenas e simples estruturas (1).

#### <span id="page-12-0"></span>**2.2. Propriedades Termomecânicas de Vasos de Pressão**

#### <span id="page-12-1"></span>*2.2.1. Materiais para a Construção de Vasos de Pressão e suas Propriedades Termofísicas*

As propriedades mais relevantes ao projeto e construção de vasos de pressão são: coeficiente de expansão térmica  $(\beta)$ ; condutividade térmica  $(k)$ ; calor específico  $(c)$ ; módulo de elasticidade (E); coeficiente de Poisson ( $\vartheta$ ) e todas aquelas presentes no diagrama tensãodeformação, como limite de escoamento ( $\sigma_{esc}$ ) e limite de resistência ( $\sigma_{RM}$ ) (1). As propriedades mecânicas podem ser otimizadas através de tratamentos térmicos como têmpera, revenido e normalização. O aquecimento excessivo ou descontrolado, entretanto, pode reduzilas. A uma dada faixa de temperatura crítica por longos tempos exposição, esses materiais podem falhar por fluência.

Por outro lado, vasos de pressão devem também ser dimensionados para resistir a baixas temperaturas. Uma vez atingida a pressão de ajuste dos sistemas de pressurização de emergência, os valores de pressão decrescem rapidamente, promovendo grandes taxas de resfriamento. Portanto, temperaturas de -50 °C até 1300 °C (em casos de incêndio) podem ser atingidas nessas estruturas.

Em geral, a seleção de materiais para a construção de vasos de pressão abrange uma grande variedade de ligas metálicas, nas quais as mais utilizadas são os aços estruturais, aços Cr-Mo, aços inoxidáveis e aços duplex. É importante salientar que, como requisito normativo, apenas são admitidos materiais qualificados e reconhecidos pela ASME BPVC Seção II parte  $D(6)$ .

#### *2.2.1.1. Aços Estruturais*

São os aços mais utilizados para vasos de pressão em aplicações usuais devido a sua alta disponibilidade, facilidade de fabricação e baixo custo (6). São ligas de ferro e carbono simples cuja composição química não excede 2% de carbono e seu percentual de elementos de liga é baixo. A quantidade de carbono na liga afeta diretamente seu desempenho. Quanto maior o percentual deste elemento, piores serão, em geral, as propriedades mecânicas sob altas temperaturas.

Os tipos de aços estruturais mais encontrados em instalações *offshore* são (1):

- BS 1501-225-490B LT 50 (*British standard*);
- BS 1501-224-490B LT 50 (*British standard*);
- SA-285 Gr C
- SA-515 Gr 60 e Gr 70
- SA-516 Gr 60 e Gr 70

Para as três últimas ligas listadas acima a faixa de temperatura de operação admitida é de -45°C a 450°C, tornando esses materiais susceptíveis à falha por fluência (6). Outra liga de qualidade estrutural bastante utilizada na fabricação de vasos de pressão é o SA-283 Gr C (6). Para este material as aplicações em diferentes faixas de temperatura são ainda mais limitadas, restringindo-o a operações na faixa de -29°C a 343°C (6). Por essa razão, o SA-283 Gr não se destina à fabricação de caldeiras (6).

#### *2.2.1.2. Aços Cr-Mo*

São aços liga que apresentam um bom desempenho quando aplicados sob altas temperaturas e quando o fluido de operação é o hidrogênio (6). Os tipos mais usuais desta liga metálica são (6):

- SA-204 Gr A/B/C (0,5%Mo)
- SA-387 Gr 11 (1,25% Cr e 0,5% Mo)
- SA-387 Gr 22 (2,25%Cr e 1%Mo)

*2.2.1.3. Aços Inoxidáveis*

Aços inoxidáveis são usualmente utilizados na construção de vasos de pressão e tubulações industriais devido a suas elevadas propriedades sob a presença de oxigênio e outras substâncias corrosivas. No entanto, eles apresentam um comportamento adverso sob elevadas temperaturas, uma vez que seu nível de variação de propriedades é superior em comparação a aços carbono baixa liga (1). Um exemplo recorrente, principalmente em estruturas soldadas, é a chamada fissuração por hidrogênio. Numa atmosfera rica nesse elemento, sob altas temperaturas, aços inoxidáveis com estrutura susceptível (com tensões residuais de fabricação, por exemplo) difundem H2 para o ambiente, porém parte do composto permanece no material, principalmente devido à dificuldade da fase ferrítica em difundir hidrogênio. Em consequência, espaços vazios são criados no interior da estrutura, formando trincas que podem propagar-se por todo o material.

Os aços inoxidáveis mais comumente utilizados *offshore* são:

- SA-240 Gr 304 (antigo AISI 304)
- SA-240 Gr 304L (antigo AISI 304L)
- SA-240 Gr 316 (antigo AISI 316)
- SA-240 Gr 316L (antigo AISI 316L)
- SA-240 Gr 321 (antigo AISI 321)
- $\bullet$  SA-240 Gr 405 (antigo AISI 405)
- $\bullet$  SA-240 Gr 410 (antigo AISI 410)

#### *2.2.1.4. Aços Duplex*

Aços duplex possuem altos valores de tensão de escoamento a temperatura ambiente, aproximadamente de 400 MPa a 600 MPa (1). Porém, a temperaturas elevadas (350 °C a 525 °C) por tempos de exposição superiores a cerca de 20 minutos, esses materiais sofrem uma transformação de fase que resulta na fragilização de sua microestrutura (1). Isso ocorre devido à forte influência de precipitações intergranulares nestes materiais sob tais condições (1).

O tipo de aço duplex mais utilizados para essas aplicações é o 22 Cr duplex UNS S31803 (1).

#### <span id="page-14-0"></span>*2.2.2. Análise Preliminar de Tensões*

Para melhor ilustrar o projeto de sistemas pressurizados, um exemplo bastante completo pode ser dado por uma unidade de separação de resíduos, normalmente presente em plantas de processo de navios e plataformas de estocagem e produção. Os separadores possuem diversos componentes, dentre os quais bocais de saída, flanges de conexão a tubulações, apoios de fixação e válvulas distintas, como as válvulas de segurança, são cuidadosamente levadas em conta numa análise preliminar de tensões (1).

O caso mais simples ocorre quando o separador está sujeito apenas a um valor de pressão interna dentro do regime elástico à temperatura ambiente. Neste caso, a tensão efetiva  $\sigma_{\rm ef}$  considera apenas os esforços causados pelo carregamento estático de pressão, ignorando tensões adicionais geradas por apoios ou demais suportes (7). A tensão efetiva é o somatório das tensões existentes segundo um dado critério de falha. De acordo com a ASME VIII div. I,

o critério adotado para vasos de pressão sob carregamento estático é o de Tresca, como representado na equação [\(1\)](#page-15-0) (7).

<span id="page-15-0"></span>
$$
\sigma_{eff,T} = \sigma_{\text{max}} - \sigma_{\text{min}} \tag{1}
$$

A pressão interna gera tensões em três direções distintas, são elas: tangencial ou circunferencial, axial e radial. Considerando um vaso de paredes finas  $(\frac{d_{ext}}{d_{int}} < 1,2)$ , a equação do Critério de Falha de Tresca aplicada ao caso tem a seguinte forma (7):

<span id="page-15-1"></span>
$$
\sigma_{ef,T} = \frac{p_e}{2} \left( \frac{d_{ext}}{t} - 1 \right) \tag{2}
$$

Onde t é a espessura de parede do vaso.

A tensão efetiva representada pela equação [\(2\)](#page-15-1) é chamada, segundo a ASME BPVC Seção VIII Div. 2, de tensão primária. Tensão primária classifica-se como aquela desenvolvida por carregamento externo, necessária para satisfazer ao equilíbrio entre as forças e momentos gerados. A tensão primária é capaz de promover o colapso plástico da estrutura sem auxílio de tensões de demais naturezas (2). Uma característica fundamental a essa categoria de tensões é não serem auto limitantes, isto é, enquanto houver carregamento aplicado, há tensão atuando, sem alívio por deformação da estrutura. Podem ser de dois tipos distintos, de membrana ou de flexão.

Considerando agora um segundo caso, que contempla tensões térmicas sob carregamento estático num vaso de parede fina, novos termos devem ser adicionados na equação (1). Estes se referem às tensões causadas pela expansão térmica, uma vez haver um dado gradiente de temperatura  $\Delta\theta$ . Essas tensões ocorrem tanto nas direções tangenciais quanto axiais, no entanto, as tensões térmicas radias são ignoradas pela desconsiderável propagação do calor nesta direção (7). A expressão que define a tensão térmica no caso descrito é dada pela equação [\(3\).](#page-15-2)

<span id="page-15-2"></span>
$$
\sigma_{\text{term}} = \pm \frac{E}{1 - \vartheta} \beta_L \frac{(\Delta \theta)}{2} \tag{3}
$$

Onde:

 $\Delta\theta$ - Gradiente de temperatura entre as superfícies externa e interna do vaso de pressão  $[K]$ 

 $E$  - Módulo de elasticidade [N/mm<sup>2</sup>]

 $\vartheta$  - Coeficiente de Poisson

## $\beta_L$  - Coeficiente de expansão térmica [K<sup>-1</sup>]

As tensões térmicas são, neste caso, fletivas. Isto significa que assumem valor positivo, isto é, são trativas na superfície de menor temperatura e valor negativo, isto é, são compressivas na superfície de maior temperatura (7). Isso acontece, pois a expansão térmica é muito mais expressiva a maiores temperaturas, tendendo a dilatar o material nessa região e como resposta, a superfície contrai-se.

É importante ressaltar que, segundo os códigos atuais de projeto de vasos de pressão, tensões térmicas são classificadas como tensões secundárias (2). Essas tensões são autolimitadas e não são capazes de gerar colapso plástico isoladamente (2). Tensões secundárias são geradas devido à impossibilidade de deslocamento ou deformação, justamente como é o caso de vasos de pressão em operação expostos a altas temperaturas.

Alternativamente ao critério de falha de Tresca, o critério de falha de von Mises é largamente utilizado para o cálculo da tensão efetiva  $\sigma_{ef}$ . De acordo com a Teoria de von Mises, a tensão efetiva para materiais dúcteis submetidos a carregamentos estáticos é definida como:

<span id="page-16-1"></span>
$$
\sigma_{ef,M} = \frac{1}{\sqrt{2}} \left( \sqrt{(\sigma_t - \sigma_a)^2 + (\sigma_a - \sigma_r)^2 + (\sigma_r - \sigma_t)^2} \right) \tag{4}
$$

Onde:

 $\sigma_t$ - Tensão pontual tangencial [N/mm<sup>2</sup>]

 $\sigma_a$ - Tensão pontual axial [N/mm<sup>2</sup>]

 $\sigma_r$ - Tensão pontual radial [N/mm<sup>2</sup>]

Uma vez que:

<span id="page-16-0"></span>
$$
\sigma_{adm} \ge \sigma_{ef,M,m\acute{a}x} - \sigma_{ef,M,m\acute{m}} \tag{5}
$$

Onde:

 $\sigma_{adm}$ - Tensão admissível [N/mm<sup>2</sup>]

 $\sigma_{\text{ef},M,\text{max}}$ - Tensão máxima de von Mises na superfície sob os maiores esforços [N/mm²]

 $\sigma_{\text{eff M min}}$ - Tensão mínima de von Mises na superfície sob os maiores esforços [N/mm<sup>2</sup>]

O método de von Mises oferece maior precisão nos cálculos ao comparado com o método de Tresca, conforme ilustra a [Figura 3](#page-17-1)

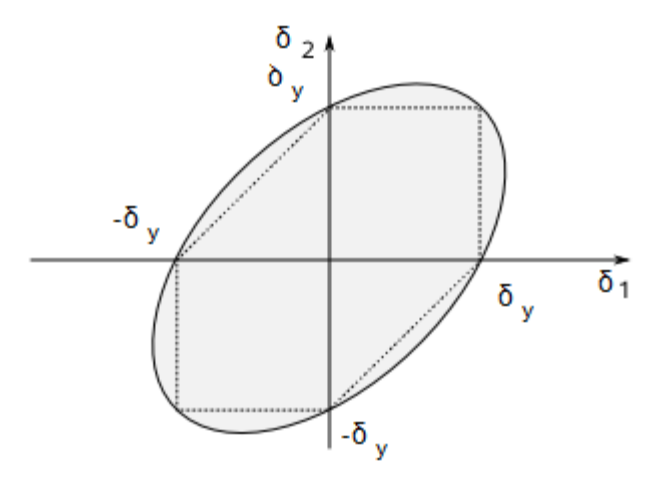

<span id="page-17-1"></span>Figura 3- Comparação entre os critérios de falha de Tresca (área hexagonal) e von Mises (área elíptica) em estado plano de tensões (7)

Como pode ser visto na [Figura 3,](#page-17-1) a área elíptica que abrange os valores de tensões admissíveis segundo Mises é maior. Portanto, apesar de ser um método menos restritivo, ele permite o cálculo de valores mais exatos, já que prevê, sob determinados valores de combinação de tensões, um comportamento elástico do material, enquanto Tresca prevê um comportamento plástico (região da elipse subtraída pelo hexágono).

#### <span id="page-17-0"></span>*2.2.3. Falha Preliminar por Fluência*

Na ocorrência de um sinistro de incêndio numa planta de processos, sistemas pressurizados são expostos a altas temperaturas por prolongados períodos de tempo. Sob tais condições, mesmo que as tensões aplicadas devido à pressão interna não excedam o limite de escoamento, vasos de pressão podem estar sujeitos a deformações plásticas (6). Este fenômeno é denominado fluência (6).

Acima da temperatura de fluência do material, sob determinados valores de tensão atuante e tempo de exposição, há um acúmulo de deformações plásticas devido à redução de energia nos contornos de grão e inclusões na matriz para manter o equilíbrio entre o encruamento e amolecimento do material (6). Dependendo desses parâmetros, o material pode vir a colapsar após algum tempo de operação (6).

A [Tabela 2](#page-18-0) apresenta a curva típica do comportamento de um material à fluência (6).

<span id="page-18-0"></span>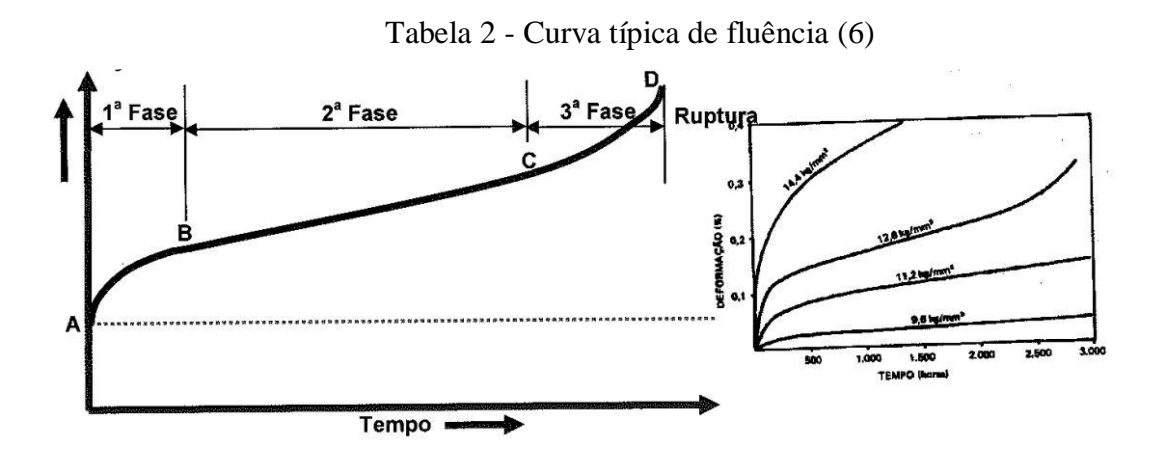

Como se pode observar na [Tabela 2,](#page-18-0) na 1ª fase ocorre o predomínio dos efeitos de encruamento sob os de amolecimento, propiciando uma taxa de deformação por fluência negativa (6). Na 2ª fase, entretanto, há um equilíbrio entre ambos os mecanismos, levando a uma taxa de deformações por fluência constante (6). Por fim, na 3ª fase os mecanismos de amolecimento predominam, promovendo uma aceleração das taxas de deformação e, por conseguinte, uma deformação localizada no material, que pode leva-lo à falha (6).

Por ordem prática, a temperatura de fluência de um dado material equivale a cerca de um terço de sua temperatura de fusão (6). Para aços carbono de baixa liga, por exemplo, a temperatura de fluência fica em torno de 370°C (6). A Figura 6 ilustra diferentes temperaturas de fluência para materiais distintos (6). É também possível observar a influência da tensão aplicada sob o comportamento desses materiais à fluência.

| <b>Material</b>                                           | Temperatura Limite de Utilização (°C) |                          |  |  |  |  |  |
|-----------------------------------------------------------|---------------------------------------|--------------------------|--|--|--|--|--|
|                                                           | <b>Partes Pressurizadas</b>           | Partes Não Pressurizadas |  |  |  |  |  |
| Aço carbono de qualidade estrutural<br>(1).               | 150                                   | 530                      |  |  |  |  |  |
| Aço carbono não acalmado (materiais<br>qualificados) (1). | 400                                   | 530                      |  |  |  |  |  |
| Aço carbono acalmado ao Si (1).                           | 450                                   | 530                      |  |  |  |  |  |
| Aco liga 1 1/4 Cr, 1/2 Mo.                                | 530                                   | 530                      |  |  |  |  |  |
| Aço liga 2 ¼ Cr, 1 Mo.                                    | 530                                   | 570                      |  |  |  |  |  |
| Aco liga 2 1/4 Cr, 1 Mo-V.                                | 482                                   | 482                      |  |  |  |  |  |
| Aço liga 5 Cr, Mo.                                        | 480                                   | 600                      |  |  |  |  |  |
| Aço inoxidável : 405, 410, 410S. (2)                      | 480                                   | 600                      |  |  |  |  |  |
| Aço inoxidável: 304, 316. (3) e (4)                       | 600                                   | 800                      |  |  |  |  |  |
| Aço inoxidável : 304L, 316L.                              | 400                                   | 800                      |  |  |  |  |  |
| Aço inoxidável: 310. (4)                                  | 600                                   | 1100                     |  |  |  |  |  |

Figura 4- Temperaturas de fluência para materiais distintos (6)

## <span id="page-19-0"></span>**2.3. Previsão do Comportamento Termomecânico de Vasos de Pressão em Meio a incêndio**

O comportamento termomecânico de vasos de pressão em meio a incêndio é previsto através de relações empíricas e ou analíticas, cujos dados de saída podem ser comparados com modelos experimentais. De forma simplificada, quando a superposição de valores médios de tensão térmica e tensão causada por pressão interna excede a tensão admissível do material, ele falhará (1). No entanto, quando ocorre plastificação, estruturas que estão sujeitas a picos de tensão apresentarão comportamentos distintos para diferentes tipos de incêndio, o que torna sua simulação ainda mais difícil (1).

Para geometrias complexas, o método de elementos finitos com auxílio de softwares específicos torna-se quase obrigatória para cálculos estruturais e térmicos (1). De maneira geral, normas de projeto, como a ASME e a BS (*British standards*), são documentos de referência largamente utilizados (1). Em casos de simetria, isto é, quando há temperaturas locais distintas nas superfícies interna e externa da parede do vaso, porém nenhum gradiente de temperatura em cada superfície, equações empíricas podem ser facilmente empregadas dentro do regime elástico do material (1).

A magnitude das tensões térmicas geradas por um foco de incêndio depende da distribuição de temperaturas nas paredes de vasos de pressão. Para vasos de paredes finas onde essa distribuição é uniforme, as tensões térmicas assumem valores pequenos em

comparação às tensões causadas por pressão interna (1). No entanto, diferenças de temperatura ao longo da superfície tornam as tensões térmicas muito mais significativas, demandando o método de elementos finitos para o cálculo da tensão efetiva (1).

O modelo em elementos finitos de um tanque horizontal com um fluido volátil à pressão constante é apresentado em OTI 92 610 (8). O tanque encontra-se sujeito a um incêndio em poça e possui sistema de despressurização de emergência (8). Como o reservatório está parcialmente preenchido com o fluido volátil em estado líquido (alto calor específico), grande parte do calor é absorvido pelo mesmo, evaporando-o e promovendo menores temperaturas na parte inferior da estrutura. A parte superior do vaso, no entanto, é preenchida pelo fluido em estado gasoso, o que dá origem a maiores temperaturas nesta região. Como consequência desse gradiente de temperatura, há grande expansão térmica, o que leva a tensões térmicas de 3 a 4 vezes maiores do que aquelas causadas por pressão interna. O mesmo não ocorreria, caso o tanque fosse completamente preenchido por gás.

#### <span id="page-20-0"></span>*2.3.1. Métodos Empíricos*

A pressão de ruptura define-se como o valor de pressão atingido no interior de um sistema pressurizado no momento de seu colapso, isto é, quando a tensão efetiva excede a tensão a tensão admissível do material. De maneira geral, há dois métodos distintos que definem o valor da pressão de ruptura de vasos de pressão em meio a incêndio, o método de Moodie e o Método de Melhem (1).

O Método de Moodie apresenta o ensaio de um tanque de 0,25 toneladas, 40% preenchido por propano líquido em um incêndio em poça de querosene (1). Sob o valor de pressão interna de 35 bar e temperatura de 600 °C, constatou-se a falha do vaso de pressão, caracterizada pelo bloqueio da válvula de alívio de pressão *PRV* (1). Através da análise metalográfica de uma amostra do material, a falha ocorreu devido a tensões tangenciais e nenhum sinal de trinca foi detectado, evidenciando um colapso plástico (1).

Baseado nessas informações, Moodie propôs a seguinte equação empírica:

$$
P_b = \frac{2}{\sqrt{3}} \sigma_{esc} A \ln K \tag{6}
$$

Onde:

$$
A = 2 - \frac{\sigma_{RM}}{\sigma_{esc}}
$$
 para  $0 < T < 700$  [°C]

 $A = 1$  para  $T > 700$  [°C]

- Razão entre os diâmetros externo e interno

 $P_h$ - Pressão de ruptura [bar]

 $T$ - Temperatura do material  $[^{\circ}C]$ 

 $\sigma_{RM}$ - Tensão máxima ou de ruptura sob a temperatura T [N/mm<sup>2</sup>]

 $\sigma_{esc}$ - Tensão de escoamento sob a temperatura T [N/mm<sup>2</sup>]

Sob o valor de temperatura de 600 °C, a equação de Moodie apresenta o valor de 38 bar para a pressão de ruptura, apenas 8% maior do que o valor obtido experimentalmente (1).

O método de Melhem aplica-se a casos onde a falha ocorre devido às tensões longitudinais, propondo o cálculo da pressão de ruptura através da seguinte equação (1):

$$
P_b = \frac{2 \cdot t \cdot \sigma_{esc}}{r} \tag{7}
$$

Onde:

- Espessura de parede do vaso [mm]

 $r$ - Raio do vaso [mm]

A [Tabela 3](#page-21-0) compara os valores de dois casos distintos segundo os métodos empíricos apresentados com valores experimentais (1).

<span id="page-21-0"></span>Tabela 3- Comparação da pressão de ruptura segundo valores empíricos e experimentais (1)

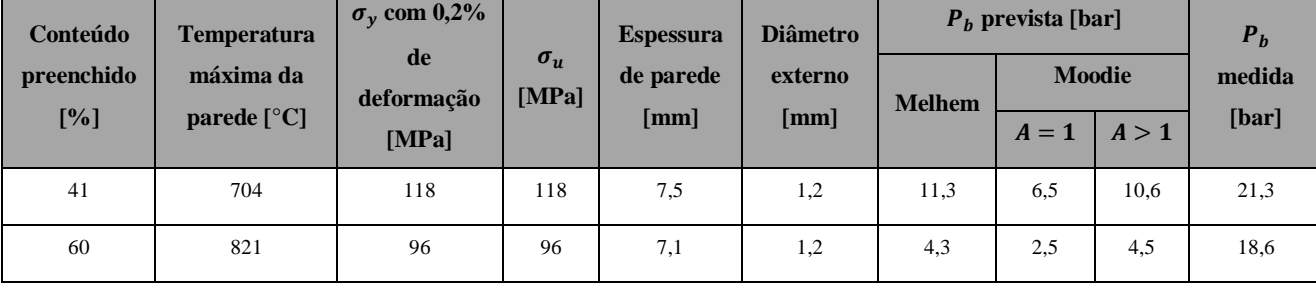

Com base nos valores indicados pela [Tabela 3,](#page-21-0) é possível observar que ambos métodos empíricos são bastante conservativos na determinação da pressão de ruptura, uma vez que apresentam valores muito inferiores aos experimentais. Adicionalmente, há uma notável diferença entre os valores de pressão de ruptura no Método de Moddie com A=1 e aqueles obtidos experimentalmente. Isto ocorre porque a temperatura máxima da parede do sistema pressurizado não se enquadra no range no qual A=1 é válido, levando a uma diferença grosseira.

#### <span id="page-22-0"></span>*2.3.2. Métodos Experimentais*

Ensaios de incêndio em jato de propano líquido sob vasos de pressão de 2 toneladas com diferentes proporções de propano foram conduzidos, conforme a [Figura 6](#page-23-1) (4). Os tanques foram equipados com válvulas de alívio de pressão, a uma pressão de ajuste equivalente a 17,24 bar, em proporções volumétrica de 20%, 41%, 60% e 85% de propano líquido (1). Os resultados podem ser resumidos da seguinte forma:

 As temperaturas máximas do tanque atingidas até o colapso do material foram de 700 a  $870 °C$  (1).

As tensões de escoamento e limite de ruptura decrescem, vide [Figura 5](#page-22-1) (1).

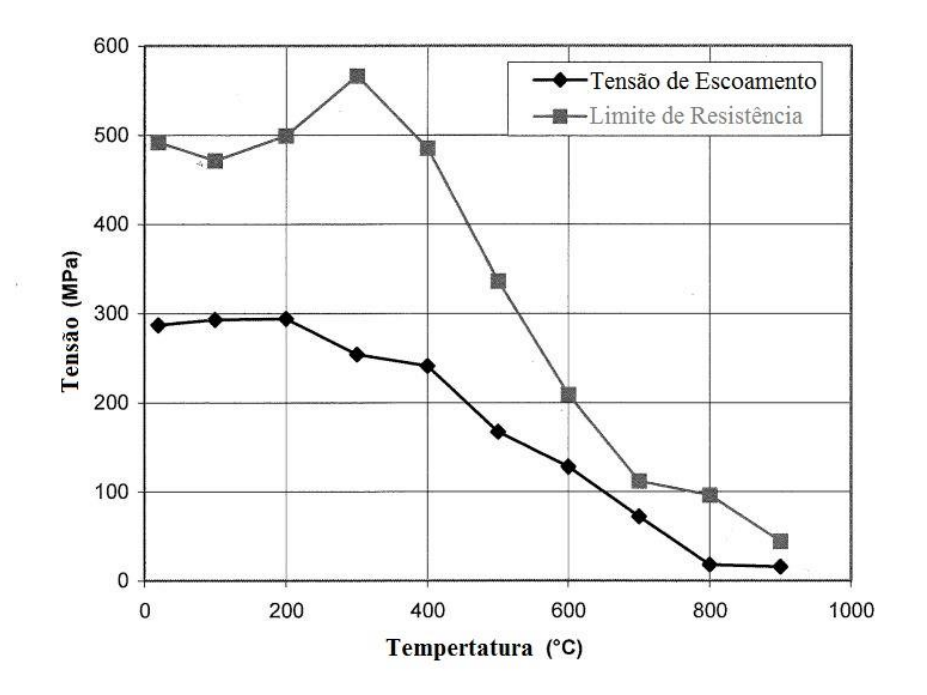

<span id="page-22-1"></span>Figura 5- Gráfico tensão x temperatura de um tanque com 60% de propano sujeito a incêndio em jato (1)

 Para todos os tanques, excetuando o com 20% de propano em volume, a pressão continuou a crescer após a abertura da válvula de alívio e queda brusca de 3 bar, levando à falha num range de 18,6 a 24,4 bar (1).

 Amostras metalográficas constataram que a queda brusca da resistência do material promoveu o surgimento de trincas, que se propagaram rapidamente até o colapso da estrutura em menos de 5 minutos de ensaio.

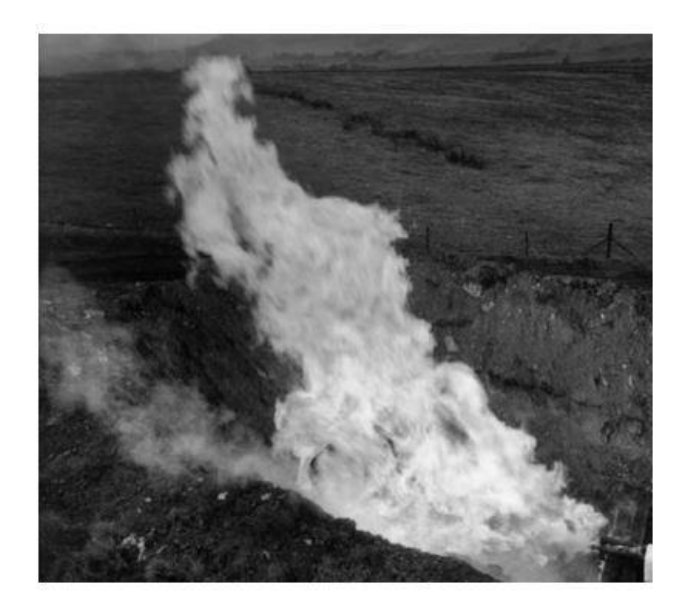

Figura 6- Incêndio em jato horizontal de propano sob tanque de 2 toneladas (4)

#### <span id="page-23-1"></span><span id="page-23-0"></span>**2.4. Sistemas de Emergência contra Incêndio**

O projeto adequado de vasos de pressão expostos a risco de incêndio não deve basearse puramente numa análise preliminar de tensões, como demonstrado no item [2.2.2,](#page-14-0) mas também em requisitos normativos de segurança. É comum realizar a chamada Análise de Risco de Incêndio, que propõe métodos para reduzir o risco da ocorrência de incêndios e calcula a efetividade de métodos mitigatórios através, por exemplo, da classificação de áreas de risco e criação de procedimentos de permissão de trabalho (4). No entanto, apesar dos esforços para eliminar possíveis fontes de ignição e dos métodos para detecção e combate a focos de incêndio, sistemas pressurizados ainda estão fortemente sujeito a falhas (4). Neste contexto, válvulas de alívio de pressão e sistemas de despressurização de emergência assumem um papel fundamental para assegurar a integridade destes elementos.

Sistemas de alívio de pressão, de acordo com a API 521, são arranjos de válvulas de alívio de pressão (*PRVs*), tubulações e mecanismos de rejeito com o objetivo de alívio, transporte e descarte de fluidos nos estados de vapor, líquido ou gás (4). *PRVs* não são projetadas para reduzir a pressão interna a zero, mas sim para abrir quando atingida a pressão de set ou ajuste, aliviando picos de pressão. Uma vez reduzida a pressão abaixo daquela designada na válvula, ela fecha novamente, sendo capaz de reabrir através de um mecanismo com molas sempre que atingido o valor de set. A [Figura 7](#page-24-0) mostra um esquema da *PRV* em corte (9). Além de *PRVs*, discos de ruptura são dispositivos projetados para limitar automaticamente a pressão máxima no interior do sistema (4), atuando como elementos de sacrifício com resposta imediata, conforme [Figura 8](#page-24-1) (10).

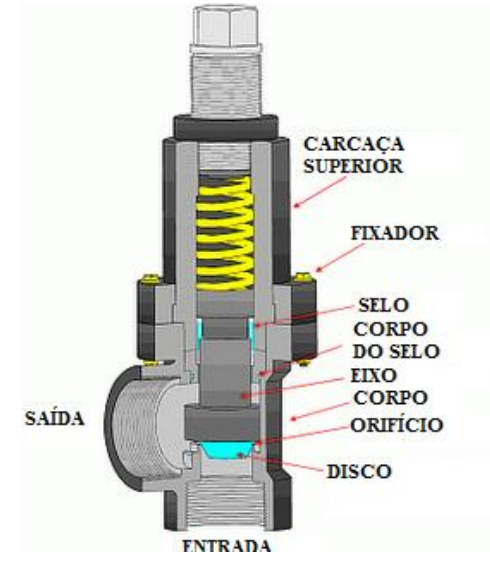

Figura 7- Válvula de alívio de pressão em corte **(9)**

<span id="page-24-0"></span>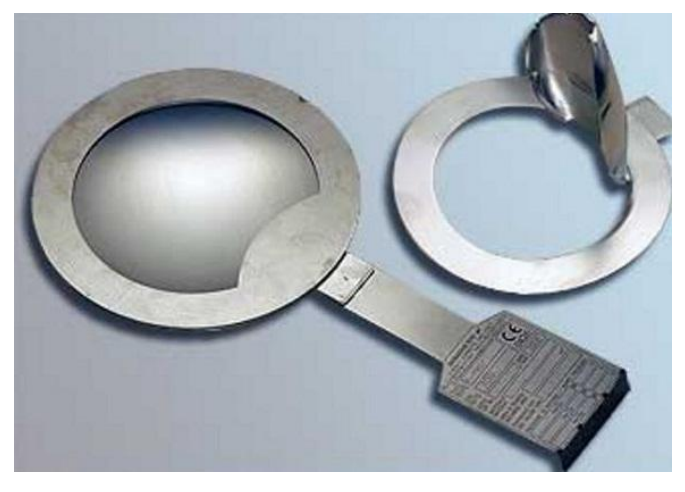

Figura 8- Disco de ruptura **(10)**

<span id="page-24-1"></span>Sistemas de despressurização de emergência a vapor são definidos pela API 521 como um arranjo de proteção constituído por válvulas e tubulações a fim de reduzir bruscamente a pressão no interior de equipamentos (4). As instalações *offshore* normalmente dispõem de despressurização de emergência (*EDP*) que, associada às válvulas de alívio de pressão, reduz o risco e consequências de falhas em vasos de pressão (4). A *EDP* permite, em casos de emergência, a liberação controlada de rejeitos por meio de *flares* e ou sistemas de ventilação.

A API 521 recomenda como critério genérico de despressurização 50% da redução da pressão inicial em aproximadamente 15 minutos (4). Alternativamente, para equipamentos que processam hidrocarbonetos leves, recomenda-se reduzir a pressão a 6,9 bar em 15 minutos, caso este valor de pressão seja menor que 50% da inicial, conforme o primeiro critério (4).

A capacidade de sistemas de alívio e despressurização de emergência é estritamente dependente das premissas a respeito do tamanho, tipo e características do incêndio (4). Atualmente, as normas mais utilizadas na indústria para a especificação de sistemas de alívio de pressão são a API 520, do ano de 2000, e a API 521, de 1997 (4). A sexta edição da API 521 inclui um método analítico para estabelecer as cargas de alívio e expor diretrizes para o projeto de *PRVs* em meio a incêndio (5). O método analítico proposto é comparado ao método empírico apresentado nas edições anteriores, de maneira a complementá-lo, porém não desvalidá-lo (5).

#### <span id="page-25-0"></span>*2.4.1. Método Empírico*

Os métodos presentes na API 521 têm a finalidade de calcular a carga de alívio nas *PRVs*, definida pela razão entre o calor de entrada ou calor absorvido e o calor de vaporização (5). O método empírico é aplicável a incêndios em espaços abertos sob a premissa de não formação de gases no interior do vaso de pressão. Com isto, define-se a equação [\(8\)](#page-25-1) (5):

<span id="page-25-1"></span>
$$
Q_{abs} = C.F.A_{ws}^{0.81}
$$
 (8)

Onde:

 $Q_{abs}$ - Calor de entrada ou calor absorvido [W]

- Constante adimensional

 $F$ - Fator ambiental adimensional para o combate a incêndio

 $A_{ws}$ - Área da superfície molhada [m<sup>2</sup>]

A área da superfície molhada  $A_{ws}$  define-se como a área em contato com o líquido na superfície interna do vaso exposta ao aquecimento devido ao incêndio externamente (5).

Os valores para a constante  $C$  e fator ambiental  $F$  variam de acordo com as condições em que o incêndio se estabelece  $(5)$ . O fator F assume o valor de 1 quando não há combate a incêndio previsto e decresce gradativamente em casos em que o combate ocorre. Isso se dá pela notável redução do calor de entrada e propagação do incêndio pela aspersão de água nas paredes do equipamento (5). Quando há simultaneamente drenagem adequada e combate a incêndio, a constante C vale  $43.200$  e, caso não haja ambas as condições previamente descritas,  $C$  assume o valor de 70.900 (5). Drenagem inadequada implica numa possível imersão do líquido em chamas sob o vaso, propiciando calores de entrada superiores (5).

#### <span id="page-26-0"></span>*2.4.2. Método Analítico*

O método analítico possui caráter complementar ao método empírico e provê maior flexibilidade na modelagem de incêndios (5). Ele é muitas vezes aplicado em casos especiais e em situações de incêndio fora do escopo do método empírico (5). O método analítico, representado pela equação [\(9\),](#page-26-1) é baseado nas equações de transferência de calor por radiação e convecção (5).

<span id="page-26-1"></span>
$$
q^{"}{}_{abs} = \sigma(\alpha_{sup}. \varepsilon_{chama}. T_{chama}^4 - \varepsilon_{sup}. T_{sup}^4) + h(T_{ar} - T_{sup}) \tag{9}
$$

Onde:

 $q''_{abs}$ - Fluxo de calor de entrada ou calor absorvido [W/m<sup>2</sup>]

 $\sigma$ - Constante de Stefan-Boltzmann, equivalente a 5,67×10<sup>-8</sup> [W/(m<sup>2</sup> K<sup>4</sup>)]

 $\alpha_{sun}$ - Absortividade da superfície do vaso, adimensional

 $\varepsilon_{chama}$ - Emissividade da chama, adimensional

 $\varepsilon_{\text{sub}}$ - Emissividade superfície do vaso, adimensional

 $T_{chama}$ - Temperatura da chama [K]

 $T_{\text{sup}}$ - Temperatura da superfície do vaso [K]

 $h$ - Coeficiente convectivo [W/(m<sup>2</sup> K)]

 $T_{ar}$ - Temperatura do ar em contato com a superfície do vaso [K]

A equação [\(9\)](#page-26-1) é válida no regime permanente, onde as propriedades termofísicas são constantes com a variação da pressão e temperatura. Quando são adicionadas as premissas de que tanto o foco de incêndio quanto a superfície do vaso são corpos negros ( $\alpha_{\text{sup}} = \varepsilon_{\text{sup}}$ ) e de que as vizinhanças são maiores que a fonte térmica e objeto, de maneira a formar um invólucro sobre eles ( $T_{chama} = T_{ar}$ ), a equação [\(9\)](#page-26-1) resume-se à equação [\(10\)](#page-27-1) da seguinte forma:

<span id="page-27-1"></span>
$$
q^{"}{}_{abs} = \sigma \varepsilon_{sup} \big( \varepsilon_{chama} \cdot T_{chama}^4 - T_{sup}^4 \big) + h \big( T_{chama} - T_{sup} \big) \tag{10}
$$

#### <span id="page-27-0"></span>*2.4.3. Comparação dos Métodos Empírico e Analítico com Modelos Experimentais*

Um vagão tanque, utilizado para o transporte rodoviário de insumos, foi preenchido com 10 m<sup>3</sup> de solução líquida com 95% de propano, cuja área da superfície molhada ( $A_{ws}$ ) equivalia a 23,16 m² (5). Um ensaio destrutivo de incêndio em poça dessa estrutura foi realizado pelo BAM (Instituto Federal de Pesquisa e Ensaio de Materiais, Alemanha) e é demonstrado na [Figura 9](#page-27-2) (5).

<span id="page-27-2"></span>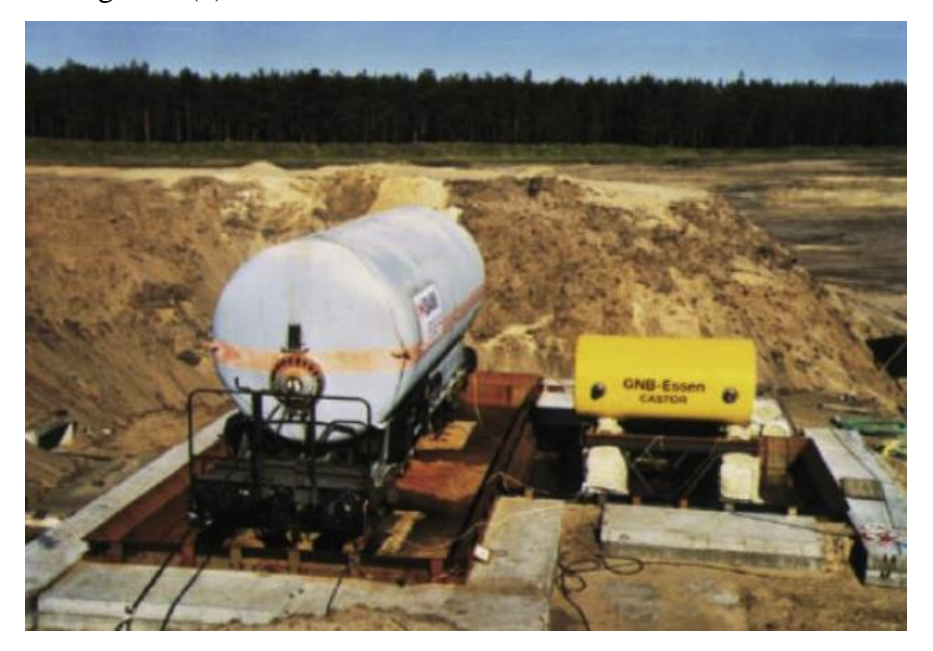

Figura 9- Ensaio experimental com um vagão tanque com propano sob trilhos, realizado pelo BAM- Alemanha (5)

A pressão no interior do tanque foi de 28 bar e não havia nenhum sistema de drenagem de líquidos inflamáveis para evitar a amplificação da chama (5). Após 15 minutos de ensaio, o tanque colapsou sem que a pressão ajuste da *PRV* fosse atingida (5).

Os métodos analítico e empírico foram aplicados e seus resultados podem ser analisados na [Tabela 4](#page-28-0) (5). É válido ressaltar que a equação empírica utilizada desconsidera tanto drenagem, quanto combate a incêndio, de forma que a constante  $C$  e o fator  $F$  assumam respectivamente os valores de 70.900 e 1.

<span id="page-28-0"></span>Tabela 4- Resultados dos métodos empírico e analítico aplicados ao ensaio experimental do BAM (5)

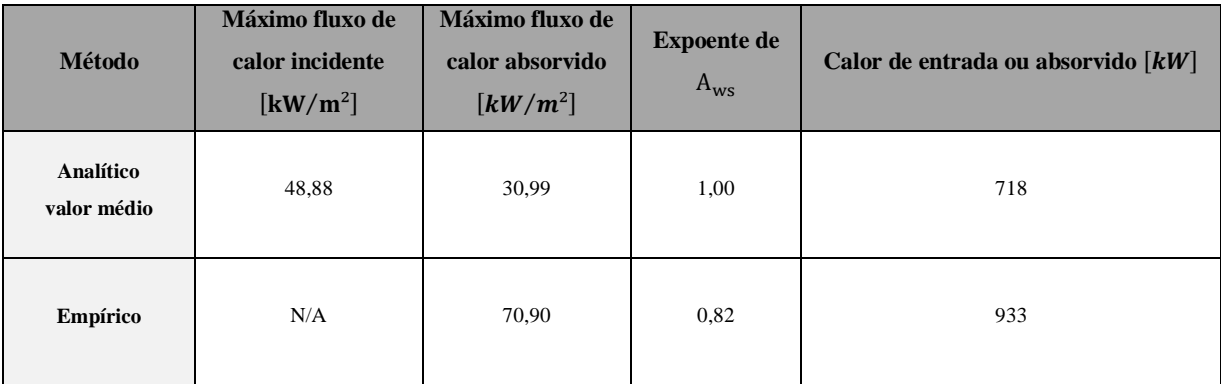

Analisando os resultados, pode-se observar que o calor de entrada do método empírico é maior do que o do método analítico em cerca de 30% (5). Apesar disso, ambos os valores ainda encontram-se abaixo do calor de entrada medido experimentalmente, equivalente a aproximadamente 1115 kW (5). Uma provável explicação a isso se relaciona às três barragens que envolvem o tanque, conforme ilustrado na [Figura 10](#page-29-0) (5). Por conta destes anteparos, há reincidência de radiação e preaquecimento dos gases de combustão, o que aumenta os fluxos de calor sentidos pelo tanque (5). Uma vez que as paredes das barragens excedem a altura das paredes do tanque, pode-se considerar uma situação de incêndio em semi confinamento, a qual as equações empíricas e analíticas não diretamente se aplicam (5).

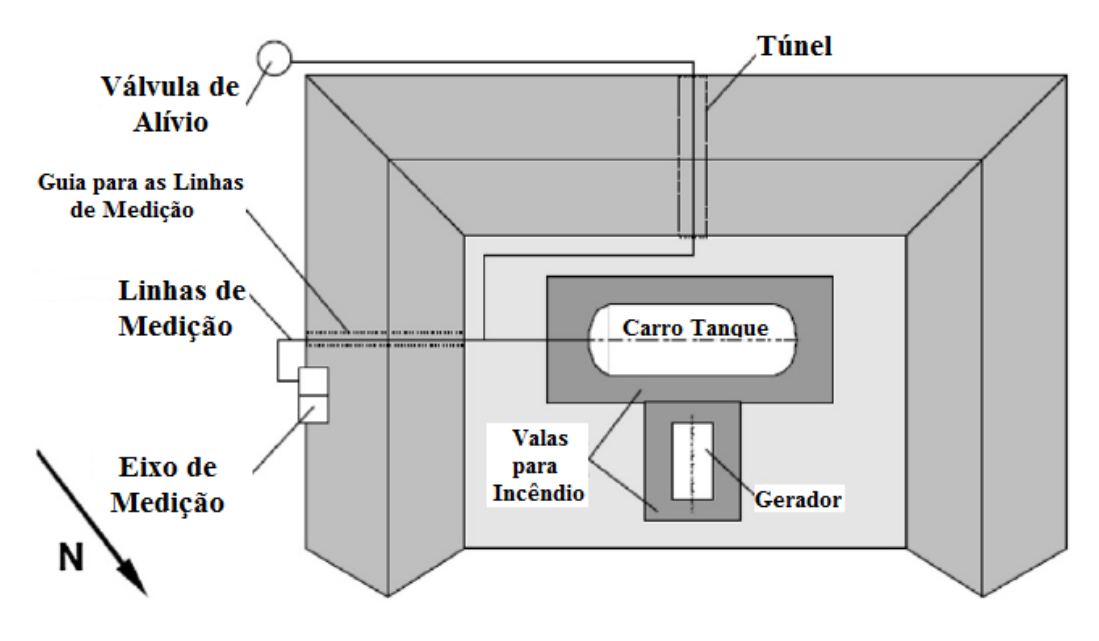

Figura 10- Esquema ilustrativo do ensaio experimental realizado pelo BAM (5)

<span id="page-29-0"></span>Para que a equação empírica possa atender melhor ao modelo real, o expoente da área de superfície molhada  $A_{ws}$ deve ser modificado para 1,00, como se as chamas do incêndio estivessem direta- e continuamente em contato com a superfície molhada (5) Isso resulta na equação [\(11\):](#page-29-1)

<span id="page-29-1"></span>
$$
Q_{API\ mod} = 70.900 \left( A_{w\ conf}^{1,0}, A_{w\ ab}^{0,81} \right) \tag{11}
$$

Onde:

 $Q_{\text{API mod}}$ - Calor de entrada modificado [W]

 $Q_{\rm w\, conf}$ - Área da superfície molhada em espaço confinado [m<sup>2</sup>]

 $A_{\text{W}ab}$ - Área da superfície molhada em espaço aberto [m<sup>2</sup>]

Após aplicados os valores corretos, a nova estimativa para o calor de entrada equivale a cerca de 1.349 kW, superior àquele obtida experimentalmente e portanto conservativa. Como o método empírico é baseado em dados de experimentos em grande escala, o ajuste do expoente da área de superfície molhada  $A_{\text{Ws}}$  para incêndios parcialmente confinados é consistente (5).

### <span id="page-30-0"></span>**3. MODELAGEM DO PROBLEMA**

### <span id="page-30-1"></span>**3.1. Introdução**

<span id="page-30-2"></span>Modelos numéricos de sistemas pressurizados em meio a incêndios de grande escala constituem problemas complexos. A fim de caracterizar um exemplo, tem-se o caso de um vaso de pressão operando com álcool etílico, posicionado horizontalmente, fabricado em aço carbono SA-516 Gr 60, sob um incêndio em poça. O equipamento está sujeito a uma pressão de operação igual a 75 bar G, equivalente a 7,5 MPa. As dimensões do equipamento são apresentadas na [Tabela 5.](#page-30-2)

| <b>Medida</b>          | <b>Valor</b><br>[mm] |
|------------------------|----------------------|
| Diâmetro<br>externo    | 508                  |
| Diâmetro<br>interno    | 444                  |
| Espessura de<br>parede | 32                   |
| Comprimento<br>total   | 10000                |

Tabela 5- Dimensões do permutador do estudo de caso

Primeiramente, será analisada a natureza do fluido e sua inflamabilidade e combustibilidade para mensurar a probabilidade de um sinistro e recomendar, caso necessário, proteção contra incêndio. A norma nacional que diz respeito à armazenagem de fluidos inflamáveis e combustíveis é a ABNT NBR 17505 do ano de 2000 (11). De acordo com a norma, fluidos inflamáveis são aqueles cujo ponto de fulgor é inferior a 37,8 °C e sua pressão de vapor não excede 275,6 kPa, enquanto fluido combustível é todo aquele cujo ponto de fulgor não é inferior a 37,8 °C (11). A norma também define ponto de fulgor, que é a menor temperatura na qual um fluido é capaz de liberar vapores capazes de formar uma mistura inflamável com o ar (11). O [APÊNDICE A](#page-56-1) apresenta, entre outros, o ponto de fulgor de um álcool etílico produzido pela BR DISTRIBUIDORA. Como pode ser observado, o produto é inflamável e passível de ignição, desde que haja uma fonte térmica externa, fornecendo riscos de incêndio.

Para manter o produto pressurizado, um gás é injetado no vaso, promovendo uma mistura bifásica. Em misturas bifásicas as propriedades termodinâmicas de ambas substâncias são compartilhadas, no entanto, por ordem de simplificação, somente as propriedades do fluido em estado líquido serão consideradas no cálculo.

A transferência de calor de incêndios em poça pode ser dividida em uma parcela de radiação e outra de convecção, conforme mostra a equação [\(12\).](#page-31-0)

<span id="page-31-1"></span><span id="page-31-0"></span>
$$
q^{\prime\prime}_{total} = q^{\prime\prime}_{rad} + q^{\prime\prime}_{conv} \tag{12}
$$

Considerando as mesmas premissas do item 2.4.2 e aplicando a equação (10) na equação (12), tem-se como resultado a equação [\(13\).](#page-31-1)

$$
q^{\prime\prime}_{total} = \sigma \varepsilon_{sup} \big( \varepsilon_{chama} \cdot T_{chama}^4 - T_{sup}^4 \big) + h \big( T_{chama} - T_{sup} \big) \tag{13}
$$

Em (5) são apresentados ranges típicos de valores dos parâmetros da equação [\(13\)](#page-31-1) baseados em experimentos presentes na API 521 para incêndios em poça. A [Tabela 6](#page-31-2) lista esses valores.

<span id="page-31-2"></span>Tabela 6- Range dos valores médios experimentais para o cálculo do fluxo de calor conforme a API 521 (5)

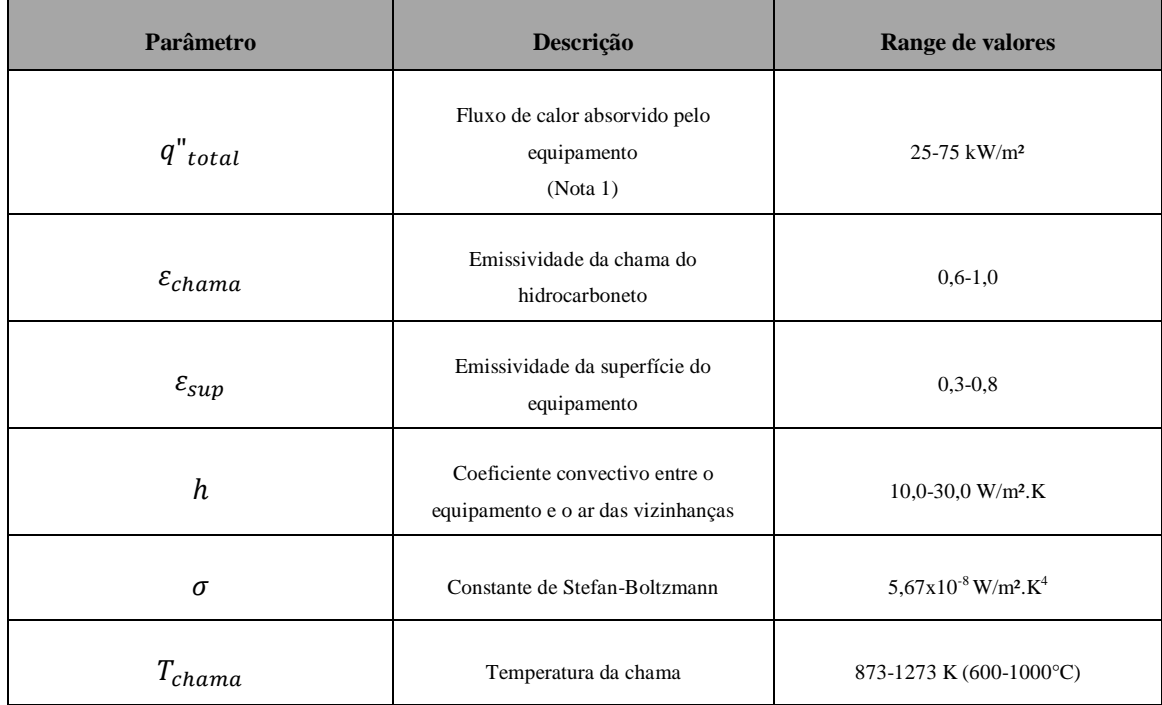

<span id="page-31-3"></span>Nota 1:  $q^{\prime\prime}_{total}$  baseia-se em valores de fluxos de calor medidos experimentalmente considerando perdas térmicas para as vizinhanças. Logo, este parâmetro representa o fluxo térmico absorvido pelo vaso de pressão no incêndio e não aquele gerado pela chama.

A fim de aplicar um critério de cálculo restritivo, os valores variáveis utilizados no cálculo serão sempre os maiores o possível dentro dos intervalos apresentados na [Tabela 6,](#page-31-2) resultando em temperaturas maiores e, por conseguinte, em tensões térmicas mais significativas. Entretanto, especificamente para  $\varepsilon_{\text{sub}}$ , será utilizado o valor de 0,77, extraído do [APÊNDICE B,](#page-58-0) a fim de representar de forma mais precisa o parâmetro para vasos de pressão fabricados em aço SA-516 Gr 60 sob laminação a quente.

Como parte das premissas da equação [\(13\),](#page-31-1) a transferência de calor entre o foco de incêndio e o vaso ocorre em regime estacionário. Isto será somente válido quando ocorrer o equilíbrio termodinâmico entre o ar das vizinhanças e o vaso de pressão, o que leva a atribuir o valor nulo ao fluxo de calor total  $q^{\dagger}_{total}$ . Com base nisso, chega-se à equação [\(14\),](#page-32-0) uma equação polinomial de quarta ordem. Seu único valor real de significado físico plausível é  $T_{sup} \approx 1000$ °C, referente à temperatura de superfície da parede externa do vaso. Este resultado é fisicamente coerente, pois se espera que tanto o ar das vizinhanças, quanto o vaso de pressão em si aqueçam-se até atingir a temperatura da fonte térmica, isto é, da chama.

<span id="page-32-0"></span>
$$
4,37.10^{-8}T_{\text{sun}}^4 + 30T_{\text{sun}} = 152,84.10^3
$$
 (14)

É importante ressaltar que a superfície interna do equipamento diretamente em contato com o gás da mistura bifásica teria uma resistência térmica maior e consequentemente, nesta região, uma parcela maior do fluxo térmico total  $q^{\dagger}_{total}$  seria absorvida pelas paredes do vaso. Isso resultaria em maiores temperaturas em um trecho parcial do vaso que, quando associadas às menores temperaturas provenientes da superfície em contato direto com o líquido, provocaria um considerável gradiente de temperatura e, como consequência, tensões térmicas ainda maiores. Entretanto, ao considerar que a maior parte do vaso de pressão está preenchida por fluido em estado líquido, é possível assumir uma distribuição uniforme de temperaturas na parede interna do vaso.

Para calcular  $T_{int}$  aplica-se o conceito de resistência térmica. Para isso, o problema pode ser simplificado a uma transferência de calor por condução unidimensional sem geração em regime permanente, em que as temperaturas crescem linearmente ao longo da espessura de parede do vaso. Isto posto, é possível calcular  $T_{int}$  através da seguinte expressão, dada pela equação [\(15\).](#page-32-1) A [Figura 11](#page-33-0) apresenta uma representação esquemática da transferência de calor por condução na parede do vaso de pressão.

$$
q^{"total} \cdot A = \frac{(T_{ext} - T_{int})}{\sum R_T} \tag{15}
$$

Uma vez que:

<span id="page-32-1"></span>
$$
\sum R_T = \frac{S}{KA} \tag{16}
$$

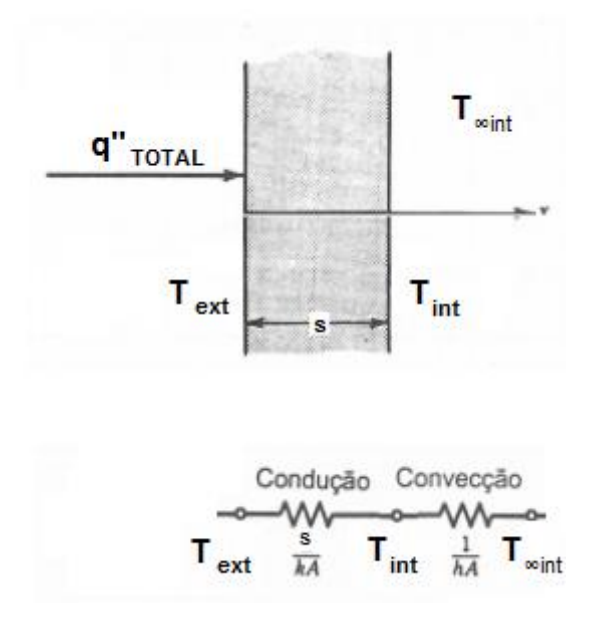

<span id="page-33-0"></span>Figura 11- Figura esquemática da transferência de calor por condução no vaso, utilizando o conceito de resistência térmica (7)

Onde:

 $\sum R_{\tau}$ - Somatório das resistências térmicas devido à condução [m<sup>2</sup>K/W]

- Área da superfície de troca térmica [m²]

- Condutividade térmica do material do vaso, equivalente a 52 W/m.K

- espessura de parede do vaso [m]

 $T_{ext}$ - temperatura da superfície externa do vaso [°C], equivalente a  $T_{sup}$  da equação [\(13\)](#page-31-1)

Aplicando a equação [\(15\),](#page-32-1) chega-se a um valor de  $T_{int}$  igual a 953,85°C. Logo, a diferença de temperatura entre as superfícies externa e interna do vaso é de 46,15°C. É válido ressaltar que as propriedades termofísicas utilizadas previamente nos cálculos, isto é,

h,  $\varepsilon_{sup}$ ,  $\varepsilon_{chama}$  e K, são constantes com a variação de temperatura. Isso é aceitável, pois a flutuação desses valores sob tais condições é muito pequena e, portanto, pode ser desprezada para fins de simplificação.

O cálculo de integridade estrutural do referido vaso de pressão inclui tanto uma parcela de esforços primários, provenientes da pressurização do equipamento, quanto de esforços secundários, de origem da variação de temperatura gerada pelos fluxos térmicos de incêndio. Uma vez apresentados os parâmetros geométricos e conhecida a pressão e o gradiente de temperatura no equipamento, sua análise estrutural resume-se meramente a descobrir se ele resistirá ao somatório de tensões aplicadas,

representado pela tensão efetiva  $\sigma_{ef}$ . Para isso é necessário aplicar um critério de falha, que será, dentre os critérios de falha apresentados no item [2.2.2,](#page-14-0) o de von Mises.

Para avaliar se o material do vaso resistirá ao acoplamento térmico-estrutural, a condição imposta pela equação [\(5\)](#page-16-0) deve ser verificada, uma vez que:

$$
\sigma_{adm} = \frac{\sigma_y}{k} \tag{17}
$$

Onde k representa o fator de segurança, obtido através de normas e códigos de projeto.

O carregamento térmico gera tensões secundárias que possuem componentes apenas nas coordenadas transversal e axial, quando negligenciada a propagação do calor na direção radial. A equação [\(3\),](#page-15-2) no item [2.2.2,](#page-14-0) expressa o cálculo da tensão térmica. Para denotar as componentes transversal e axial da tensão térmica serão utilizados, respectivamente, os termos  $\sigma_{t \text{t,term}}$  e  $\sigma_{a \text{t,term}}$ .

O módulo de elasticidade  $E$  varia significativamente a altas temperaturas, tornando uma aproximação muito grosseira considerá-lo constante. O mesmo aplica-se à tensão de escoamento  $\sigma_{\nu}$ , que decai de forma acentuada por efeito da fluência. Para recalcular essas propriedades mecânicas às temperaturas atingidas no caso em análise, introduz-se o conceito de temperatura de filme ou de casco  $T_f$ . A temperatura de filme  $T_f$  resume-se à média aritmética entre as temperaturas externa e interna das paredes do vaso de pressão, como representado pela equação [\(18\).](#page-34-0)

<span id="page-34-0"></span>
$$
T_f = \frac{T_{ext} + T_{int}}{2} = 976,92^{\circ}C
$$
 (18)

Através das propriedades tabeladas na referência  $(7)$ , foi possível achar novos valores para  $E$  e  $\sigma_{\nu}$  através de uma regressão multiexponencial, conforme detalhado no [APÊNDICE C.](#page-60-0) Com isso, chega-se a valores de 32,99 MPa para a tensão de escoamento  $\sigma_v$  e 136,09 GPa para o módulo de elasticidade  $E$ .

Para consolidar o modelo de maneira simplificada, o peso do vaso de pressão será desprezível e a pressão interna de 7,5 MPa será considerada constante, resumindo o problema a um carregamento estático. Como a razão entre diâmetro externo e interno da estrutura  $\frac{d}{dx}$  $\frac{a_{ext}}{d_{int}}$  < 1,2, é possível assumir a premissa de vaso de paredes finas e, portanto, considerar uma distribuição de tensões homogênea na parede do vaso. Consequentemente, o somatório de tensões primárias aplicadas fica apenas em função de tensões médias, representadas pelas equações [\(19\),](#page-34-1) [\(20\)](#page-35-0) e [\(21\).](#page-35-1)

<span id="page-34-1"></span>
$$
\bar{\sigma}_{t,p} = \frac{p \, d_{int}}{2s} \tag{19}
$$

$$
\overline{\sigma}_{a,p} = \frac{p \ d_{int}}{4s} = \frac{\overline{\sigma}_{t,p}}{2} \tag{20}
$$

<span id="page-35-1"></span><span id="page-35-0"></span>
$$
\overline{\sigma}_{r,p} = \frac{-p}{2} \tag{21}
$$

Estipula-se a coordenada x como aquela que mede a distância radial de origem localizada no eixo do casco do vaso. As grandezas  $\bar{\sigma}_{t,p}$ ,  $\bar{\sigma}_{a,p}$  e  $\bar{\sigma}_{r,p}$  correspondem respectivamente às tensões médias tangencial, axial e radial causadas pelo carregamento de pressão interna  $p$ . Elas serão utilizadas no cálculo da tensão efetiva segundo o critério de falha de von Mises  $\sigma_{ef,M}$ , vide equação [\(4\).](#page-16-1)

Para o cálculo das tensões efetivas máxima  $\sigma_{ef,M,m\alpha\alpha}$  e mínima $\sigma_{ef,M,m\alpha}$ , provenientes da equação [\(5\),](#page-16-0) faz-se necessário analisar seus valores nas coordenadas  $x = d_{int} e x = d_{ext}$ .

 $\text{Em } x = d_{int}$ :

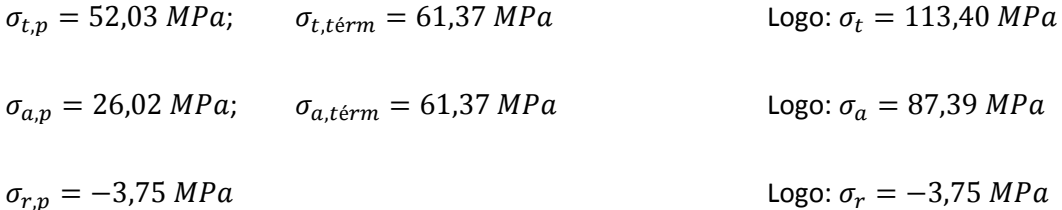

Aplicando a equação (4), tem-se:

$$
\sigma_{ef,M} = 106,55 MPa
$$
 para  $x = d_{int}$ .  
\nEm  $x = d_{ext}$ :  
\n
$$
\sigma_{t,p} = 52,03 MPa; \qquad \sigma_{t,t\acute{e}rm} = -61,37 MPa \qquad \qquad Logo: \sigma_t = -9,34 MPa
$$
\n
$$
\sigma_{a,p} = 26,02 MPa; \qquad \sigma_{a,t\acute{e}rm} = -61,37 MPa \qquad \qquad Logo: \sigma_a = -35,35 MPa
$$
\n
$$
\sigma_{r,p} = -3,75 MPa \qquad \qquad Logo: \sigma_r = -3,75 MPa
$$

Aplicando a equação [\(4\),](#page-16-1) tem-se:

 $\sigma_{ef,M} = 29,21 MPa$  para  $x = d_{ext}$ 

Logo, conclui-se que  $\sigma_{ef,M,m\acute{a}x} = 106,55$  MPa na parede interna do vaso e  $\sigma_{ef,M,m\acute{a}n} = 29,21$ MPa na parede externa. Aplicando finalmente a equação [\(5\),](#page-16-0) tem-se:

$$
\frac{32,99}{k} < 106,55 - 29,21 = 77,34 \, MPa
$$
Logo, como k deve ser estritamente maior que a unidade,  $\sigma_{adm} < \sigma_{ef,M,m\acute{a}x} - \sigma_{ef,M,m\acute{m}}$ . Em outras palavras, o vaso não resistirá ao somatório de tensões primárias e secundárias aplicadas e portanto colapsará. Isso se dá, de forma mais significativa, pela brusca redução da tensão de escoamento  $\sigma_v$  sob as altas temperaturas impostas pelas condições de incêndio apresentadas.

#### **3.2. Metodologia**

A metodologia para a criação do modelo numérico do presente trabalho baseou-se em duas metodologias distintas existentes na literatura de incêndio. Ambas as referências utilizam-se de acoplamentos para atribuir resultados a seus modelos numéricos.

Acoplamentos são basicamente interações entre vertentes da física combinadas para resolver problemas de engenharia. Resumidamente, quando dados de saída de uma determinada vertente são utilizados como dados de entrada de outra, tem-se um acoplamento.

Em (12) foi desenvolvido um modelo acoplado de simulações em *CFD* (*computational fluid dynamics*), para gerar dados a respeito do comportamento do fluido em chamas em um incêndio em poça, e de simulações de elementos finitos em ANSYS, para analisar o comportamento termomecânico de um vaso cilíndrico em meio a incêndio (12). Mais detalhadamente, o modelo em *CFD* apresenta, como dados de saída, a variação da temperatura do fluido em combustão ao longo do tempo (12). A partir destes dados, o modelo em ANSYS apresenta a distribuição de temperaturas ao longo do vaso, seu comportamento termomecânico e o decaimento do limite de resistência com o aumento da temperatura (12). A [Figura 12](#page-36-0) ilustra um esquema simplificado da metodologia utilizada em (12).

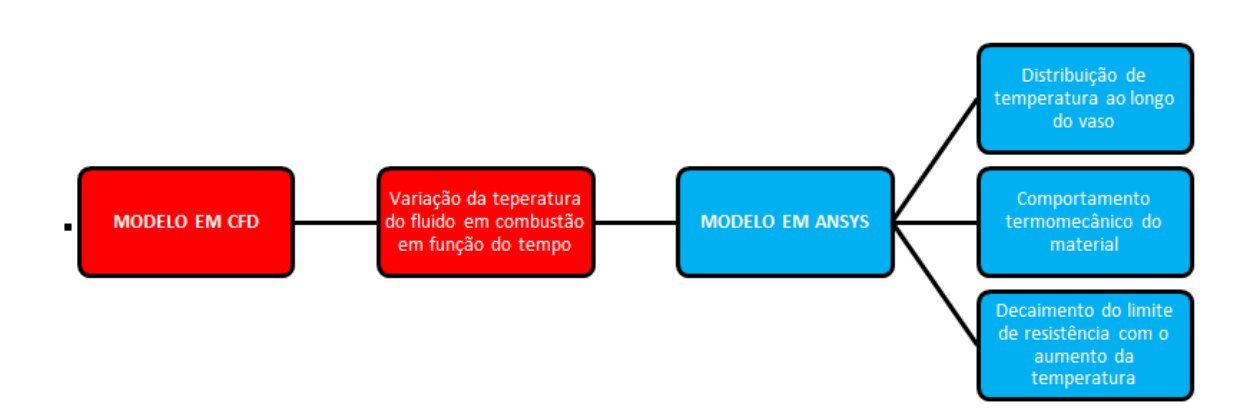

<span id="page-36-0"></span>Figura 12- Esquema simplificado da metodologia de referência (12)

Em (13) o acoplamento é realizado através apenas do ANSYS, sem auxílio de qualquer outro software numérico. Isto é possível através da criação de dois ambientes, um térmico e outro mecânico/estrutural, para os quais se tem a mesma geometria (*lines, keypoints* etc). Para o caso específico de (13), dois elementos de malha distintos são utilizados. A [Figura 13](#page-37-0) resume sua metodologia.

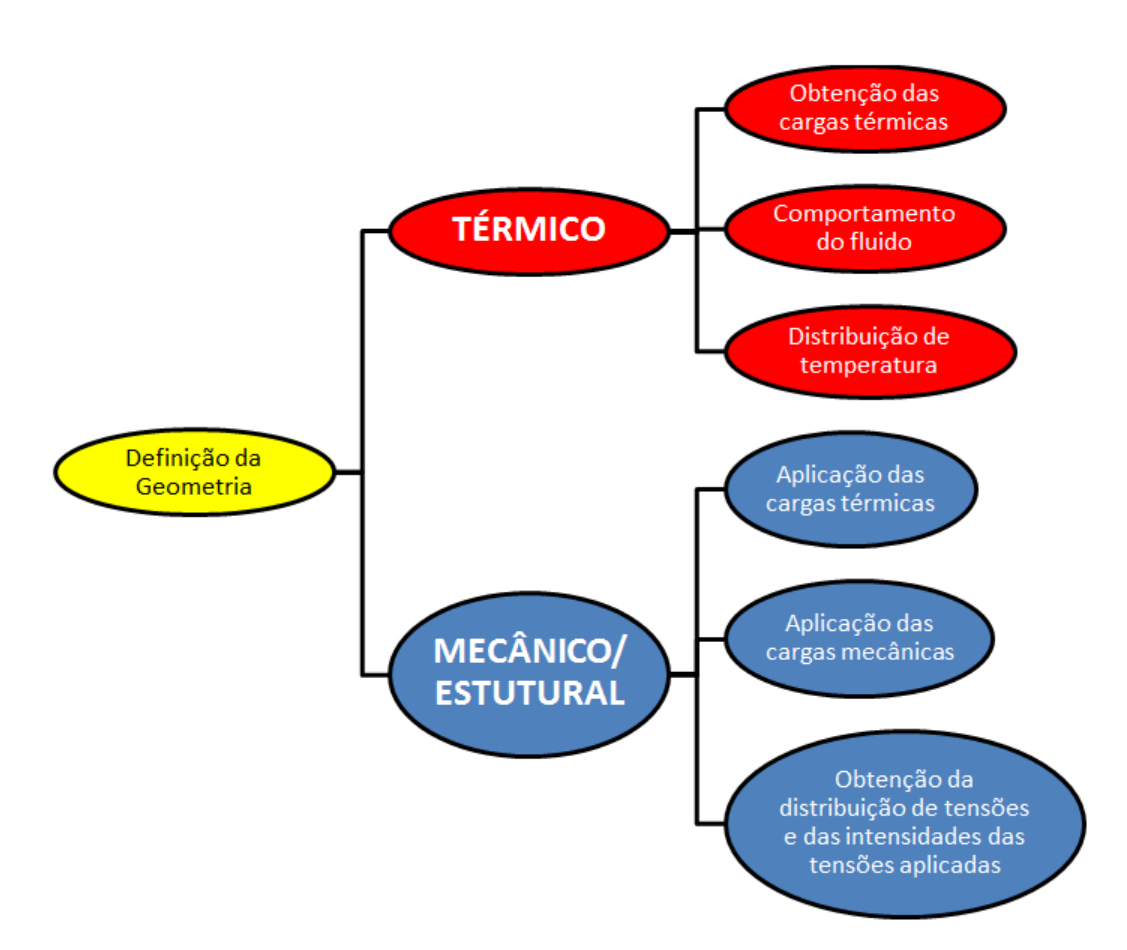

Figura 13- Esquema simplificado da metodologia de referência (13)

<span id="page-37-0"></span>Apesar de se basear em metodologias complexas, os modelos numéricos atribuem-se das seguintes premissas para simplificar os cálculos:

- O chamado Efeito Bauschinger é negligenciado.
- O peso próprio do material não é considerado nos cálculos.
- Não há mudança de fase do fluido no interior do vaso.
- Tanto o foco de incêndio quanto a superfície do vaso são corpos negros, de forma que

 $\varepsilon_{sup} = \varepsilon_{chma} = \alpha_{sup} = \alpha_{chama}$  (Lei de Kirchoff).

- A região vizinha ao incêndio tem volume muito superior ao do vaso e do foco de incêndio, de modo que ela atue como um envoltório e a simplificação  $T_{gas} = T_{chama}$ possa ser feita.
- A temperatura na superfície do vaso é homogênea.

### **3.3. Modelos numéricos**

A fim de melhor compreender o que ocorre quando vasos de pressão em operação são expostos a cargas térmicas de incêndio, o presente trabalho propõe a análise de um vaso cilíndrico horizontal em diferentes situações. Os componentes principais do vaso cilíndrico e sua geometria podem ser observados na [Figura 14.](#page-38-0) A [Tabela 7](#page-38-1) apresenta as dimensões do vaso com suas respectivas siglas na programação em ANSYS.

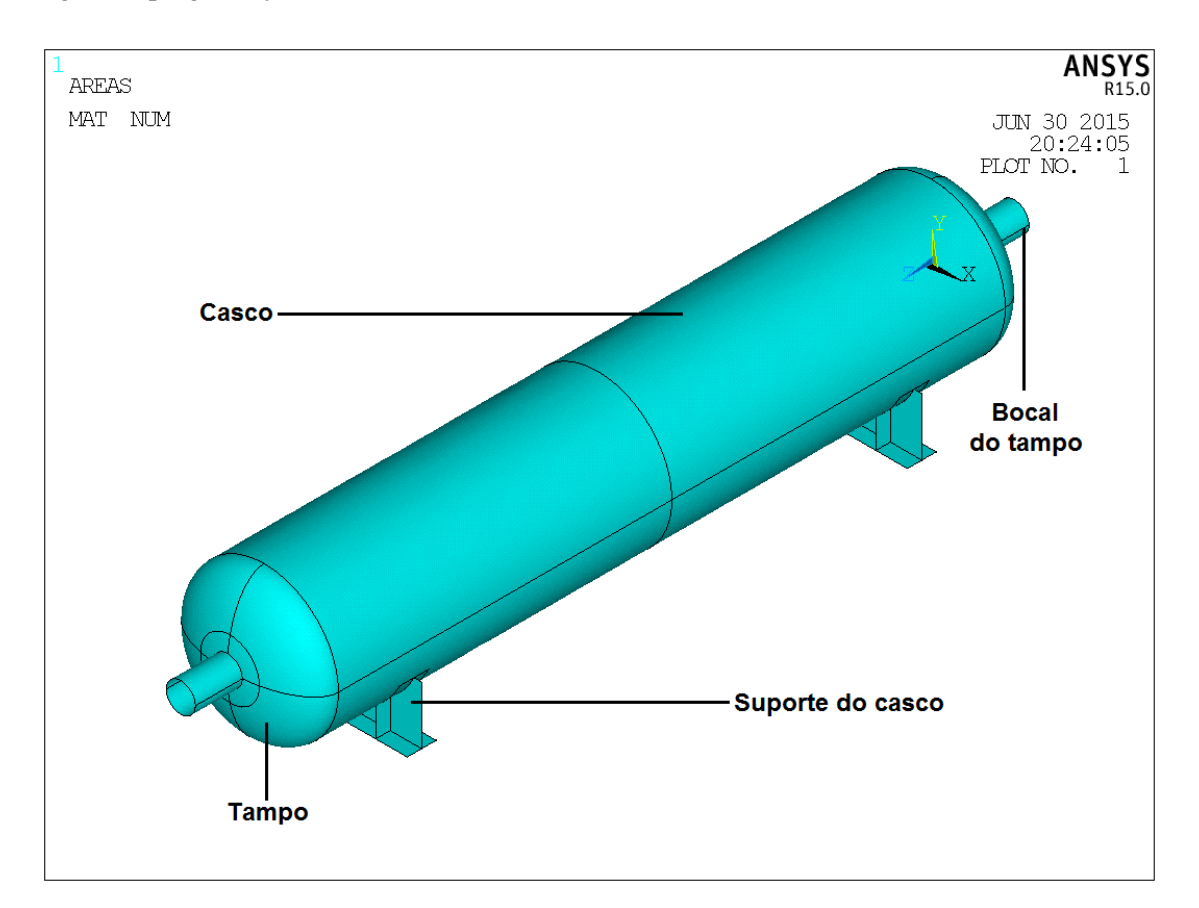

Figura 14 Componentes principais do vaso cilíndrico horizontal

<span id="page-38-1"></span><span id="page-38-0"></span>Em vasos de pressão instalados em campo, um dos suportes do casco não é fixado ao piso a fim de permitir a dilatação térmica da estrutura e evitar o surgimento de tensões residuais. Portanto, nos modelos numéricos apenas um dos suportes do casco possui restrição de translação nos três eixos cartesianos e de rotação nos eixos OX e OZ, enquanto o outro permanece livre para deslocar-se.

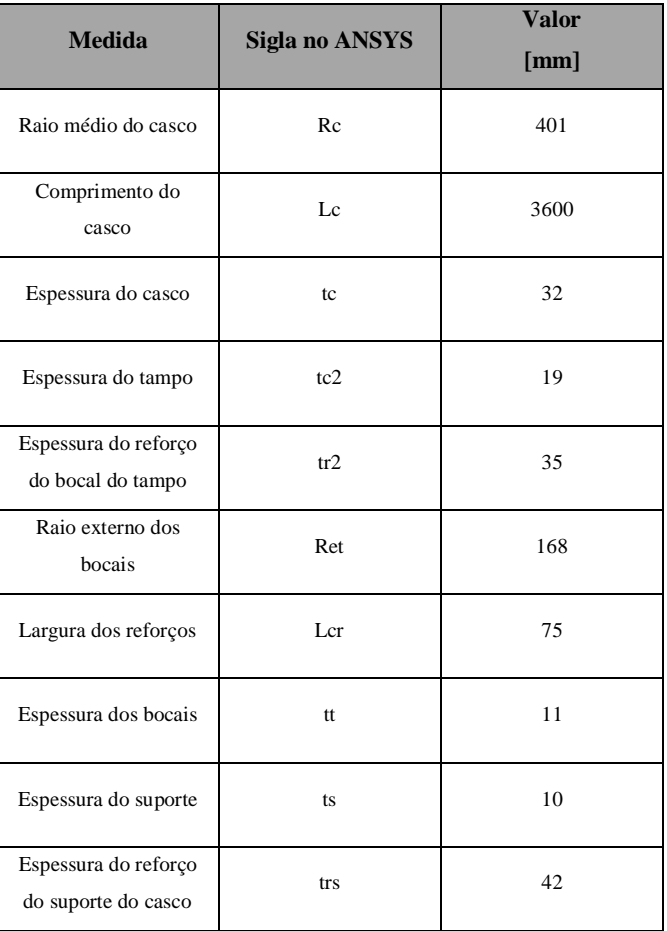

A primeira situação de análise do vaso dá origem ao chamado modelo estrutural. Neste modelo, o equipamento será estudado apenas em função de uma tensão mecânica distribuída internamente a sua estrutura em decorrência de sua pressão de operação. O modelo estrutural trata-se, em outras palavras, de um carregamento estático típico de vasos de pressão.

A segunda situação de análise envolve a mesma geometria do modelo estrutural, porém com as condições de contorno modificadas, levando ao chamado modelo acoplado. O modelo acoplado abrange o mesmo vaso cilíndrico horizontal sob o mesmo valor de pressão interna do modelo supracitado, porém também exposto a fluxos térmicos característicos de incêndios em poça conforme a API 521.

O software utilizado para o estudo em elementos finitos é o Mechanical APDL (ANSYS) 14.0. Para ambas os modelos são utilizados dois tipos de elementos distintos, o SHELL 181 e o SHELL 131 O primeiro tipo é adequado para geometrias de camadas finas a moderadas, onde se aplicam pressões distribuídas. O segundo tipo é aplicável a análises térmicas tridimensionais em regime estacionário ou transiente. Ele gera temperaturas que podem ser lidas como dados de entrada em modelos estruturais, onde um de seus elementos equivalentes é o SHELL 181.

A Figura 17 mostra a discretização da malha no vaso de pressão.

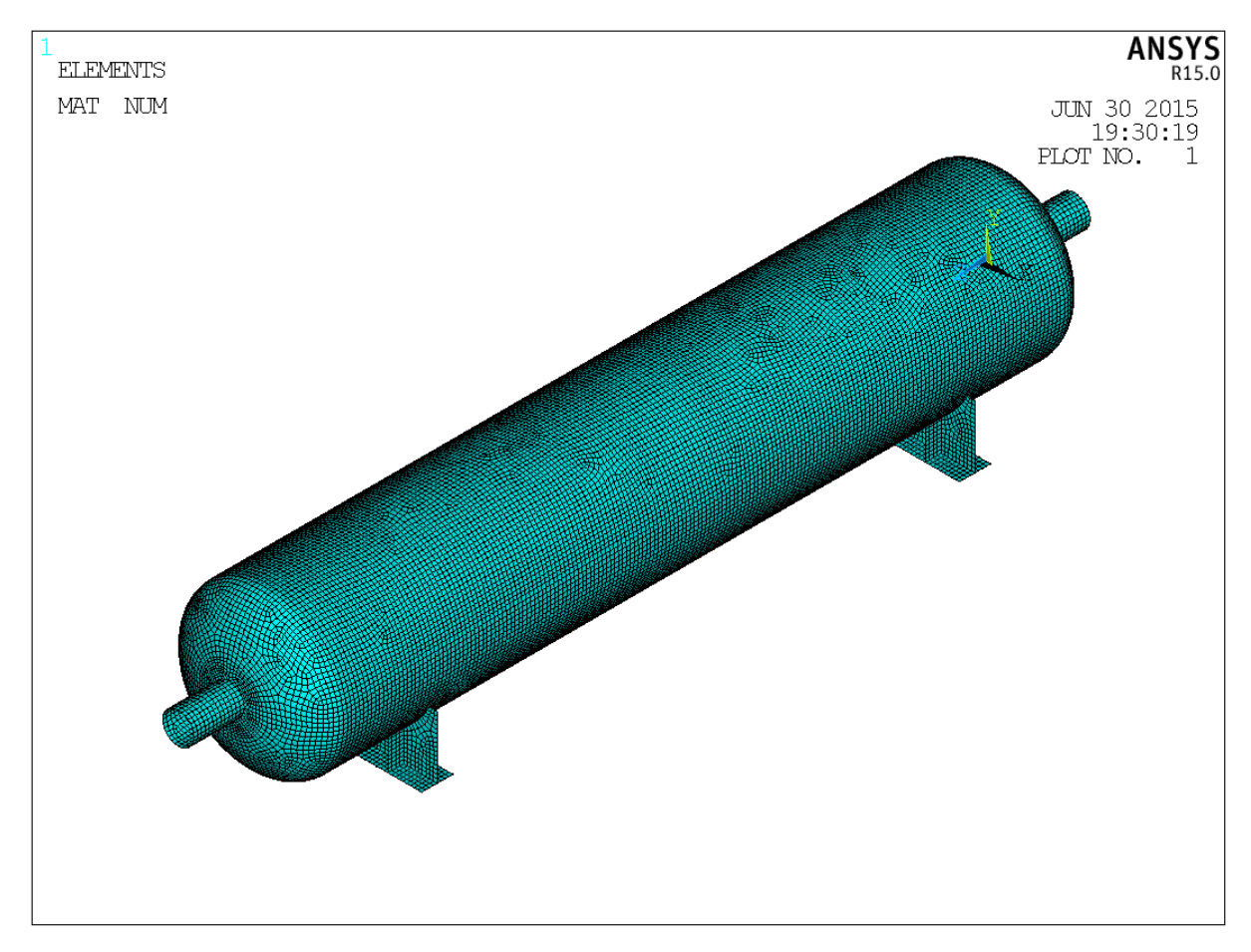

Figura 15- Discretização da malha

#### <span id="page-40-0"></span>*3.3.1. Modelo Estrutural*

Antes de iniciar com o modelo numérico propriamente dito, é possível fazer previsões do comportamento mecânico do modelo estrutural através de uma análise prévia. Sabe-se que cantos vivos e mudanças de direção na geometria são regiões de concentração de tensão. Para evitá-las, diferentes recursos de projeto podem ser utilizados.

Para as conexões flangeadas e para o suporte do casco, são utilizados reforços. Reforços são basicamente acréscimos na espessura do material por meio de solda, parafusos, rebites ou demais formas de união, conforme demonstra a [Figura 16](#page-41-0) (7).

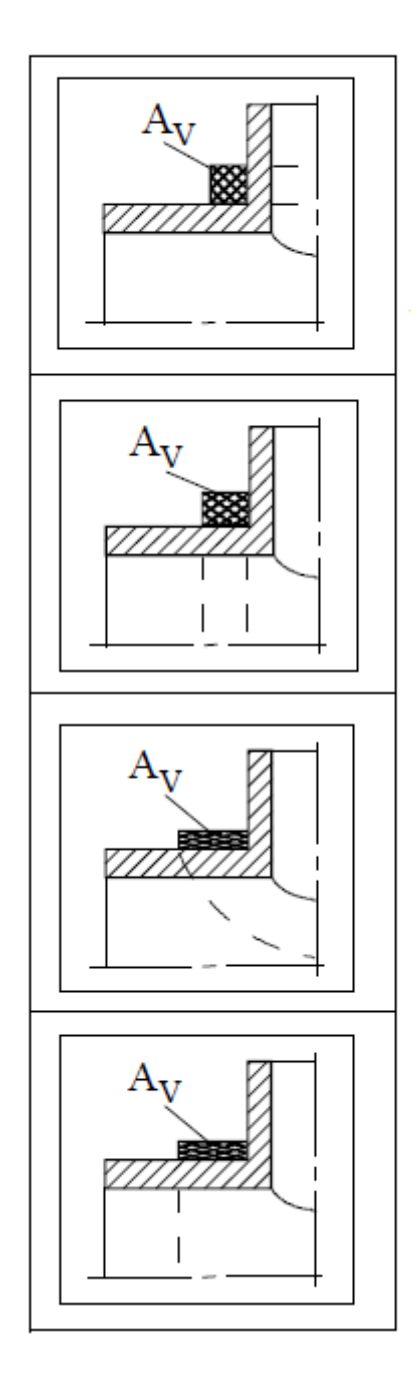

Figura 16- Diferentes perfis de reforços

<span id="page-41-0"></span>Além de reforços, é também possível abaular superfícies a fim de evitar concentrações de tensão. Na verdade, a geometria de vasos de pressão mais resistente, isto é, aquela em que os esforços internos são menores, é a esférica (7). A tensão interna média em vasos esféricos sob carregamento estático equivale à metade da pressão interna, vide a equação [\(21\)](#page-35-0) (7). No entanto, a fabricação de vasos de pressão de forma esférica é extremamente complexa e nem sempre é uma solução economicamente viável. A [Figura 17](#page-42-0) apresenta uma estrutura abaulada.

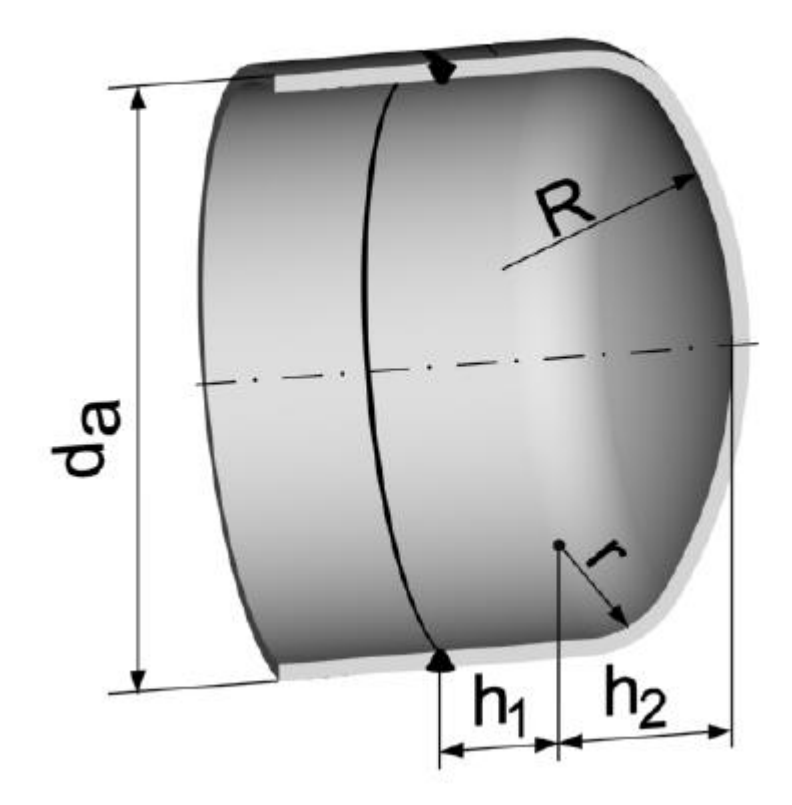

Figura 17- Superfície abaulada

<span id="page-42-0"></span>Com base nestas informações, espera-se previamente que sejam encontradas as maiores tensões internas nos bocais e no tampo.

No presente trabalho faz-se necessário aplicar as equações abordadas no item [2.2.2](#page-14-0) para criar um modelo analítico e então compará-lo com o modelo numérico. Essa comparação é chamada de validação do modelo, pois permite mensurar os desvios do modelo numérico em relação às equações analíticas embasadas em fundamentos teóricos, gerando uma boa metodologia de avaliação dos resultados.

A validação do modelo estrutural utiliza a mesma metodologia de cálculo aplicada no item [3.1.](#page-30-0) Sendo assim, as premissas utilizadas no item [3.1](#page-30-0) também são válidas para os cálculos que se sucedem. O material selecionado para o modelo em ANSYS tem as propriedades mecânicas equivalentes ao aço estrutural SA-516 Gr 60, portanto seus valores a temperatura ambiente serão também utilizados para o modelo analítico a seguir. A pressão de operação colocada como input no programa é de 8,8 MPa, vide [ANEXO A.](#page-62-0)

É importante ressaltar que, por ordem de simplificação, a geometria apresentada na [Figura 14](#page-38-0) resume-se no modelo a um cilindro horizontal de seção transversal constante, uma vez que são ignoradas as sobrespessuras devido aos reforços e ao abaulamento dos tampos. Por se tratar também

de um vaso de paredes finas, o diâmetro médio será igualado, com boa aproximação, ao diâmetro interno  $d_{ext}$ . Com isso, aplicam-se as equações [\(19\),](#page-34-0) [\(20\)](#page-35-1) [e \(21\)](#page-35-0) e os seguintes resultados são obtidos:

$$
\bar{\sigma}_{t,p} = 101,48 MPa
$$
\n
$$
\bar{\sigma}_{a,p} = 50,74 MPa
$$
\n
$$
\bar{\sigma}_{r,p} = -4,40 MPa
$$

Aplicando a equação [\(4\),](#page-16-0) tem-se:

$$
\sigma_{e f, M} = 91,72 MPa
$$

De acordo com o [APÊNDICE C,](#page-60-0) à temperatura ambiente de 20°C, admite-se uma tensão de escoamento  $\sigma_y$  de 225 MPa. O vaso não falhará sob os esforços estáticos gerados pela pressão de operação de 8,8 MPa, já que o somatório das tensões aplicadas não excede a tensão admissível a valores de  $k$  não maiores que 2,46, o que representa valores altos na prática.

#### <span id="page-43-0"></span>*3.3.2. Modelo Acoplado*

O modelo numérico acoplado divide-se em duas partes distintas, uma térmica e outra estrutural. A modelagem térmica tem como dados de entrada os fluxos gerados e a temperatura de equilíbrio térmico entre o vaso e a chama, cujos valores constam no item [3.1.](#page-30-0) Neste modelo, há variação das propriedades termofísicas com a temperatura e a transferência de calor ocorre em regime transiente. Seu objetivo é gerar a distribuição de temperaturas nas paredes interna e externa do vaso no instante em que ocorre o equilíbrio, de forma que esses sirvam como dados de entrada para o modelo estrutural. O [ANEXO B](#page-68-0) apresenta o arquivo texto do modelo térmico.

O modelo estrutural, por sua vez, calcula tanto as tensões primárias geradas pelo carregamento interno de pressão, quanto as tensões térmicas secundárias geradas pela variação de temperaturas no instante do equilíbrio, proveniente do modelo térmico. Ele, portanto, constitui uma análise acoplada do estado de tensões tridimensional que objetiva descrever o comportamento termomecânico do material em meio a incêndio. Suas linhas de comando podem ser encontradas no [ANEXO C.](#page-86-0)

O modelo analítico acoplado também utiliza as mesmas premissas de cálculo introduzidas no item [3.1.](#page-30-0) Isso inclui a [Tabela 6,](#page-31-0) pois o modelo acoplado usa como dados de input os valores médios experimentais apresentados na API 521 para determinar as condições de contorno. De forma análoga ao modelo estrutural, o material do vaso de pressão no modelo acoplado também equivale ao aço estrutural SA-516 Gr 60 e suas propriedades termomecânicas também serão utilizadas nesta abordagem.

Dentre as premissas do item [3.1](#page-30-0) também atribuídas ao modelo analítico, aquela que implica maiores distorções em relação ao modelo numérico é o regime estacionário. O modelo numérico acoplado se dá em regime transiente, no qual, enquanto houver fluxos de calor gerados pelo foco de incêndio, há acréscimo na temperatura de superfície do vaso. No entanto, para fins de comparação e validação do modelo numérico, será somente avaliado o estado de tensões do vaso sob o mesmo valor de temperatura calculado no modelo analítico, isto é, quando  $T_f = 976.92$ °C.

Como os mesmos valores médios da [Tabela 6](#page-31-0) serão aplicados, a espessura de parede do vaso é a mesma e as propriedades termomecânicas do material são iguais, os resultados dos cálculos de transferência de calor do item [3.1](#page-30-0) se repetem para o presente modelo, isto é, temperatura de filme  $T_f$  = 976,92 °C. e diferença de temperatura entre as paredes externa e interna  $\Delta\theta = 46.15$  °C. Isso também é válido para o cálculo da tensão térmica, logo, suas componentes nas coordenadas axial e tangencial calculadas no item [3.1s](#page-30-0)erão as mesmas para os cálculos que seguem. De maneira análoga, o cálculo das tensões primárias geradas por carregamento interno de pressão podem ser extraídas do item [3.3.1,](#page-40-0) simplificando o problema apenas ao cálculo da tensão efetiva segundo  $\sigma_{fef,M}$  para compará-la com a tensão admissível  $\sigma_{adm}$ .

 $\text{Em } x = d_{int}$ :

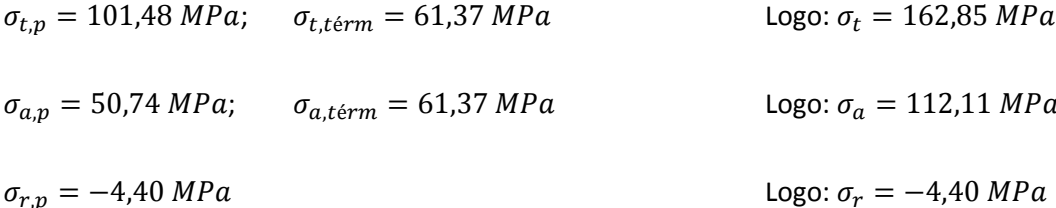

Aplicando a equação (4), tem-se:

 $\sigma_{ef,M} = 148,53 Mpa$  para  $x = d_{int}$ .

 $\operatorname{Em} x = d_{\text{ext}}$ 

 $\sigma_{t,p} = 101,48 \, MPa;$   $\sigma_{t,t\acute{e}rm} = -61,37 \, MPa$  Logo:  $\sigma_t = 40,11 \, MPa$  $\sigma_{a.p} = 50,74 \, MPa;$   $\sigma_{a.térm} = -61,37 \, MPa$  Logo:  $\sigma_a = -10,63 \, MPa$  $\sigma_{r,p} = -4.40 MPa$  Logo:  $\sigma_r = -4.40 MPa$ 

Aplicando a equação [\(4\),](#page-16-0) tem-se:

 $\sigma_{e,f,M} = 47,93 MPa$  para  $x = d_{ext}$ .

Logo, conclui-se que  $\sigma_{fef,M,m\acute{a}x}$ =109,75 Mpa na parede interna do vaso e  $\sigma_{fef,M,m\acute{a}n}$ =28,53 Mpa na parede externa. Aplicando finalmente a equação [\(5\),](#page-16-1) tem-se:

$$
\frac{32,99}{k} < 148,53 - 47,93 = 100,60 \, MPa
$$

Logo, como k deve ser estritamente maior que a unidade,  $\sigma_{adm} < \sigma_{ef,M,m\alpha} - \sigma_{ef,M,m\alpha}$ . Conclui-se que, para a dada temperatura de filme  $T_f = 976,92$ °C., o vaso não resistirá ao somatório de tensões primárias e secundárias aplicadas e portanto falhará. Isso se dá, de forma mais significativa, pela brusca redução da tensão de escoamento  $\sigma_y$  sob as altas temperaturas impostas pelas condições de incêndio apresentadas.

## **4. ANÁLISE DOS RESULTADOS**

### <span id="page-46-1"></span>**4.1. Modelo Numérico Estrutural**

A [Figura 18](#page-46-0) apresenta o estado tridimensional de tensões do modelo numérico estrutural em ANSYS. Os resultados de tensão efetiva foram plotados segundo o critério de falha de von Mises.

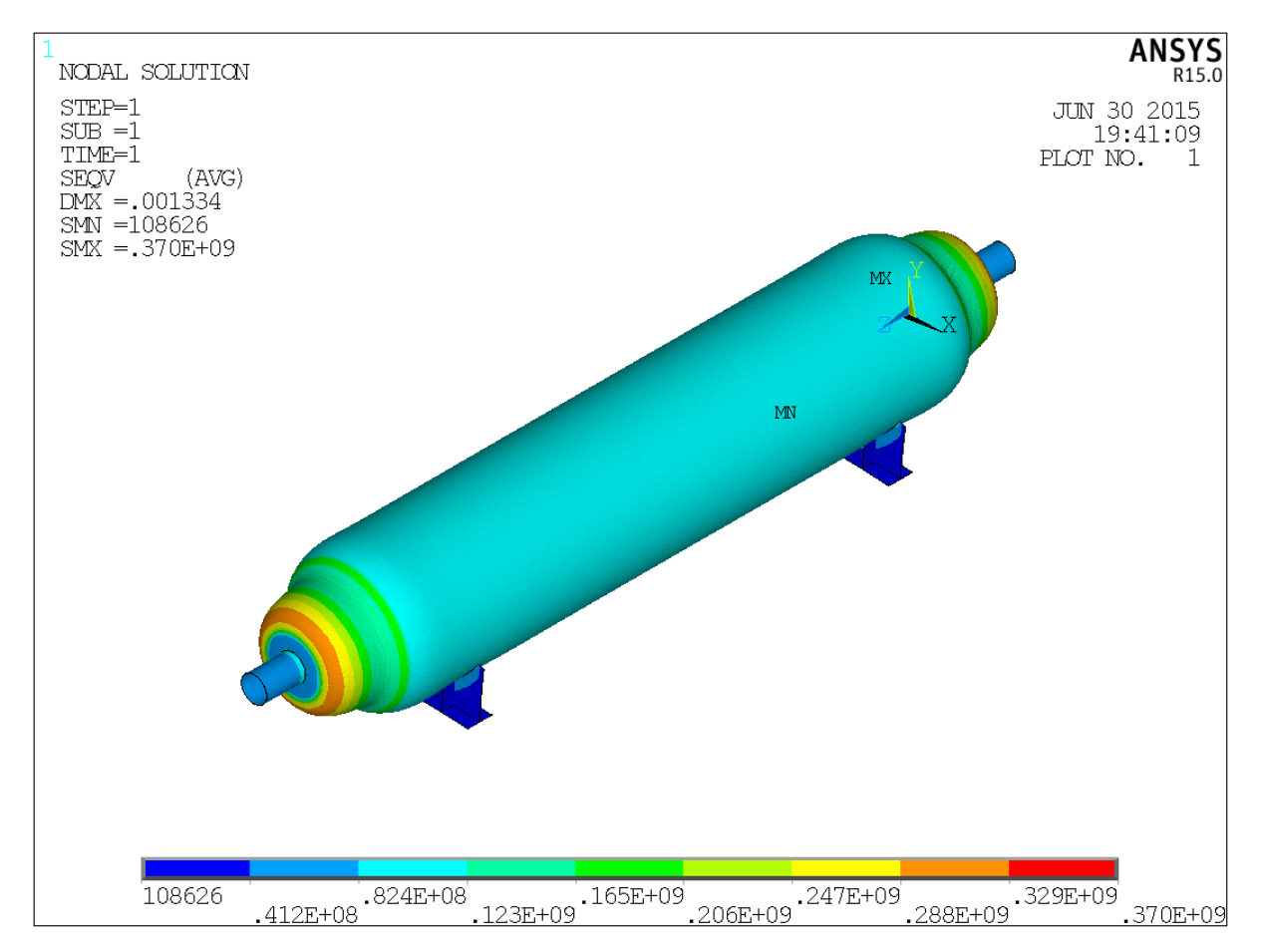

Figura 18- Resultados do modelo estrutural em escala 100:1 de deformação

<span id="page-46-0"></span>De acordo com a [Figura 18,](#page-46-0) é possível identificar duas regiões bem definidas de concentração de tensões, localizadas uma em cada tampo do vaso. Conforme previsto no item [3.3.1,](#page-40-0) essas regiões recebem superfícies abauladas e reforços para distribuir melhor as tensões. A [Figura 19](#page-47-0) ilustra em detalhes a distribuição de tensões do tampo e sua deformação em escala aumentada.

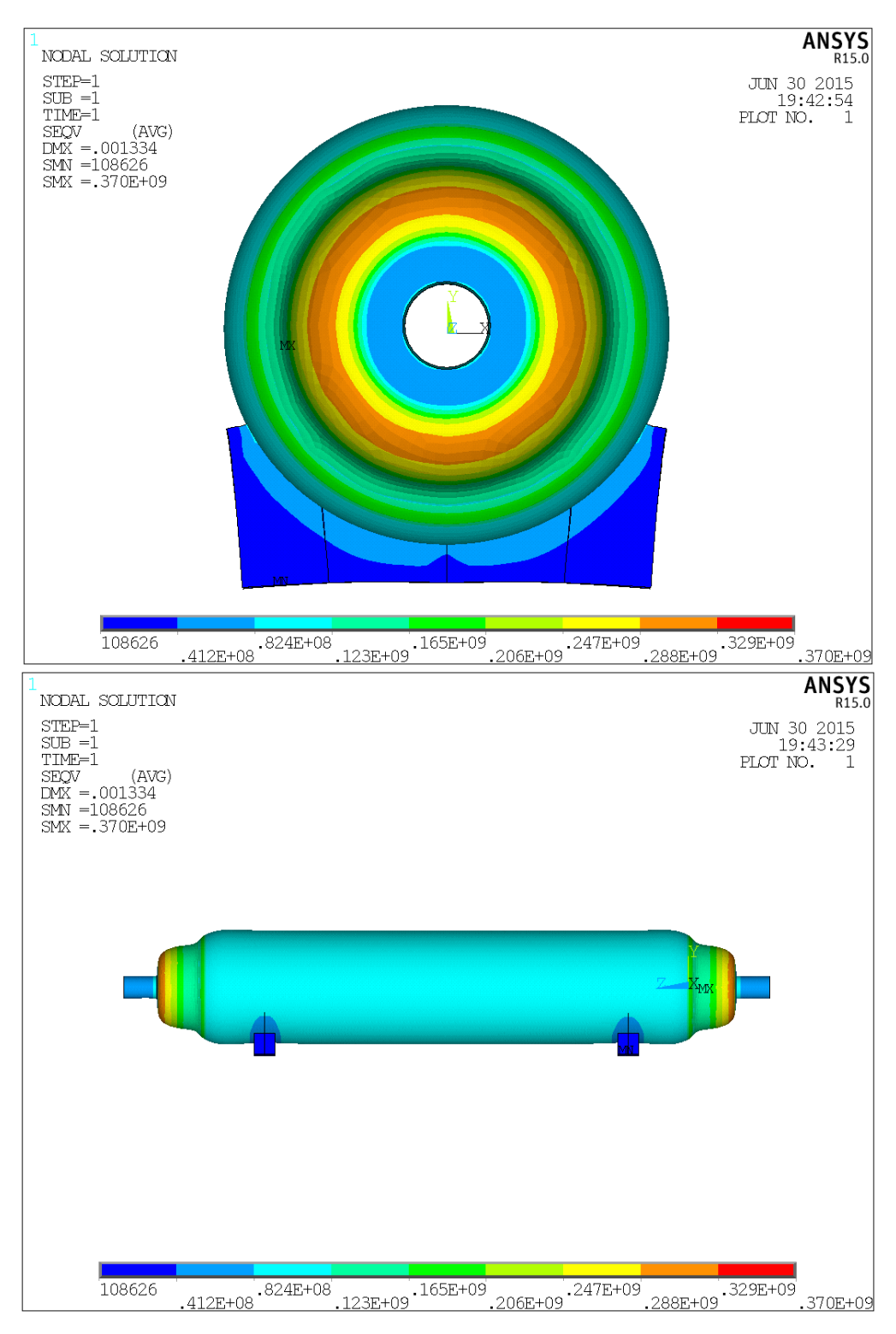

Figura 19- Vistas lateral esquerda (acima) e frontal (abaixo) do modelo

<span id="page-47-0"></span>Da análise da [Figura 18](#page-46-0) evidencia-se também o Princípio de Saint-Venant no suporte que sustenta o casco. No ponto de aplicação da carga distribuída, isto é, no contato entre o casco e o suporte, o módulo das tensões aplicadas é maior, na ordem de 40 MPa. Conforme a distância dessa região aumenta, as tensões tendem a diminuir e se homogeneizar, atingindo valores de cerca de 0,12 MPa, o que é expressivamente menor.

Dentre os demais valores de tensão efetiva do modelo numérico, pode-se perceber bem claramente na região central do vaso uma distribuição constante de tensões cuja magnitude é de aproximadamente 82,4 MPa. Com base nos cálculos do item [3.3.1,](#page-40-0) o valor obtido no modelo analítico é de 91,72 MPa, o que resulta num desvio de cerca de 11% em relação ao numérico. Logo, é possível afirmar que o modelo numérico concorda, com boa aproximação, com o analítico, credibilizando, portanto, seus resultados conforme a teoria de vasos de pressão.

A fim de justificar o desvio dos resultados entre os modelos analítico e numérico, alguns fatores de maior peso podem ser listados:

 O modelo analítico possui uma geometria bem simplificada, que negligencia regiões de concentração de tensão e possíveis carregamentos adicionais impostos por apoios ou restrições quaisquer.

 No modelo numérico o peso próprio da estrutura é levado em consideração nos cálculos, o que gera esforços fletores não contemplados no modelo analítico.

 Ao atribuir-se da premissa de vaso com paredes finas, o modelo analítico admite o cálculo da tensão efetiva baseado nas tensões médias geradas, o que não ocorre no modelo numérico.

#### **4.2. Modelo Numérico Acoplado**

Conforme descrito no item [3.3.2,](#page-43-0) o modelo numérico acoplado consiste em uma análise transiente termoestrutural de um vaso de pressão, cuja geometria e condições de operação são previamente conhecidas, exposto a um incêndio em poça. Para simular o incêndio no ANSYS, o carregamento térmico de radiação, equivalente ao fluxo de calor incidido pela chama a 1000°C, foi aplicado nas superfícies do modelo. Somado a isso, a convecção foi simulada nos nós do vaso, de forma que a temperatura do ar das vizinhanças atingisse os mesmos 1000°C no equilíbrio térmico.

A [Figura 20](#page-49-0) ilustra a distribuição de temperaturas na superfície externa do vaso quando sua região central atinge a temperatura de aproximadamente 1000°C. A [Figura 21](#page-49-1) demonstra a distribuição de temperaturas na superfície interna do vaso no mesmo instante, igual a 1200 segundos.

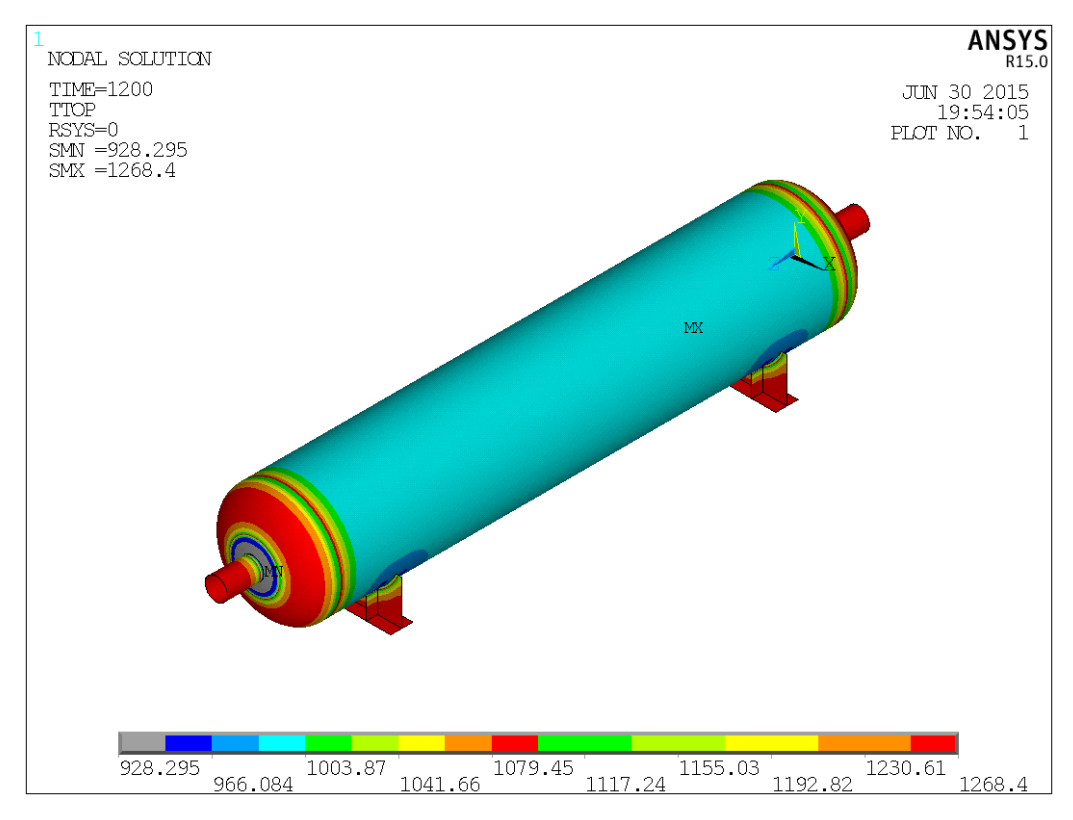

<span id="page-49-0"></span>Figura 20- Distribuição das temperaturas na superfície externa do vaso a aproximadamente 1000°C na região central

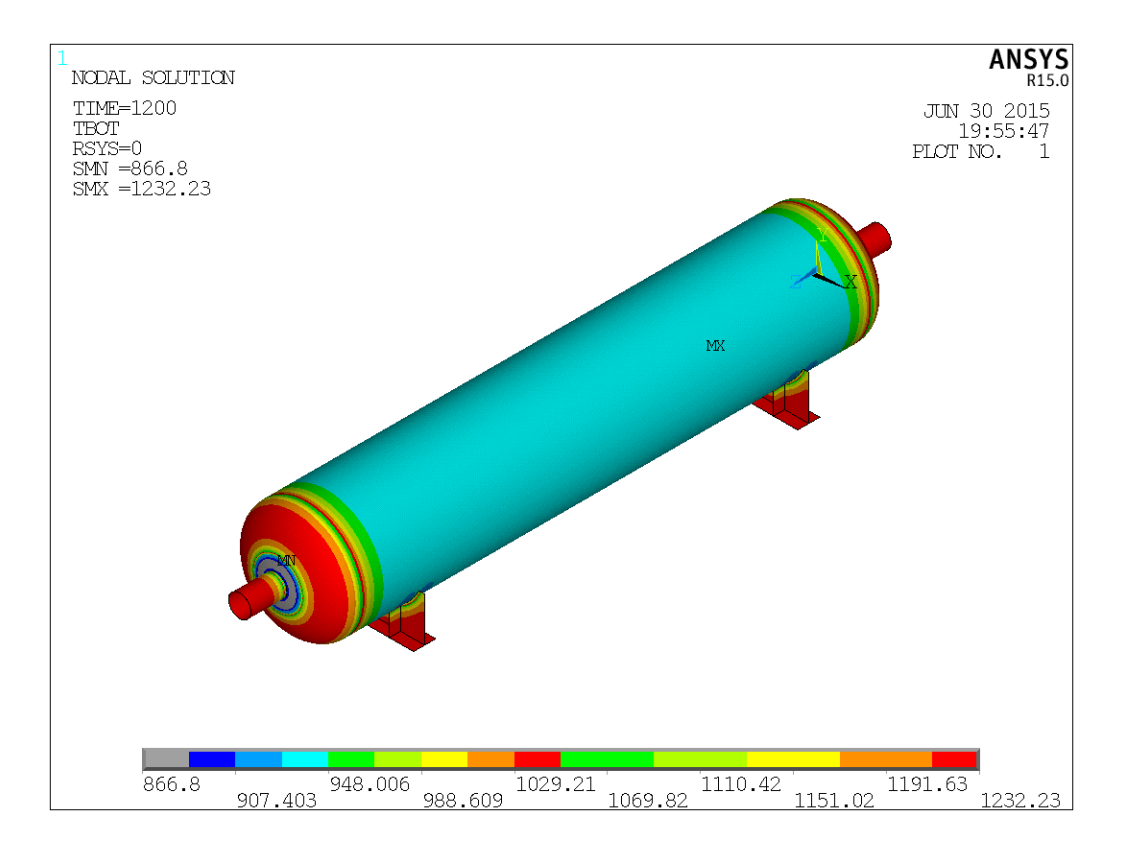

<span id="page-49-1"></span>Figura 21- Distribuição das temperaturas na superfície interna do vaso a aproximadamente 1000°C na região central

Em ambas as figuras é possível perceber que as temperaturas distribuem-se homogeneamente na região central do vaso, enquanto a distribuição nos tampos e suportes é bastante desigual e heterogênea. É importante ressaltar que na conexão do bocal com o tampo, os valores de temperatura são menores. Isso se dá devido à sobrespessura do reforço, que reduz as temperaturas provenientes da transferência de calor por condução do ar das vizinhanças para o vaso.

A [Figura 22](#page-50-0) representa o desenvolvimento da temperatura da superfície externa e interna do vaso de pressão ao longo do tempo.. O tempo total de simulação foi de 3600 segundos.

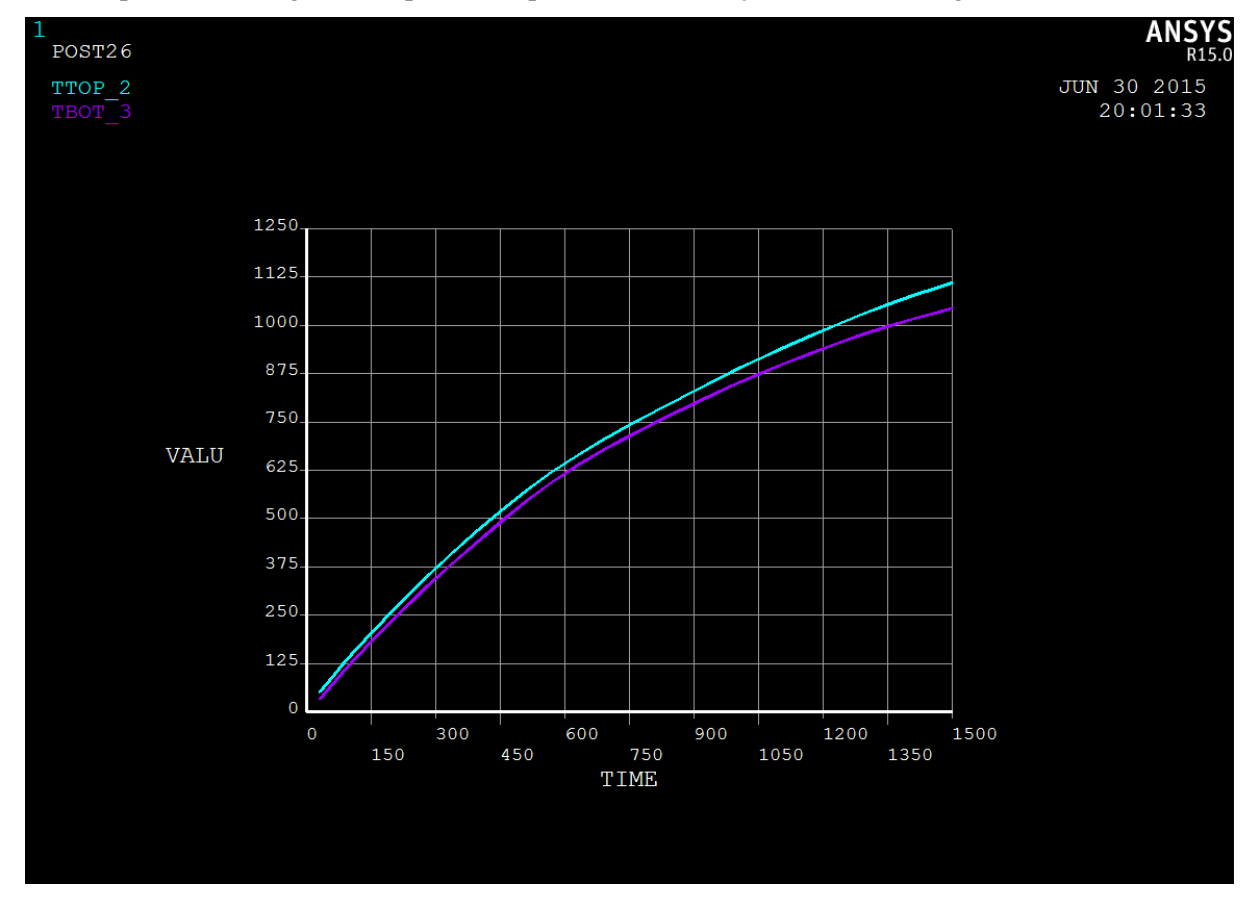

Figura 22- Gráfico temperatura da superfície externa (azul) e interna (violeta) versus tempo

<span id="page-50-0"></span>Através da leitura do gráfico, é possível concluir que o equilíbrio térmico começa a ocorrer por volta dos 1600 segundos de ensaio. Ao fim dos 3600 segundos, a temperatura tende a ser constante, assumindo valores maiores na superfície externa, já que o fluxo de calor ocorre de fora para dentro. Isto está de acordo com a hipótese de regime estacionário adotada no respectivo modelo analítico, pois, a partir do instante destacado nos gráficos, o tempo não desempenha mais um papel relevante nos resultados.

Uma vez inseridos como dados de entrada no modelo estrutural os valores de saída a 1200 segundos, a distribuição de tensões segundo Mises do modelo numérico acoplado pode ser vista na [Figura 23.](#page-51-0) Conforme esperado, as tensões maiores concentram-se nas superfícies abauladas dos tampos e no contato do casco com o suporte de sustentação. O Princípio de Saint-Venant é aqui novamente evidenciado. É importante notar que, devido a o contato do bocal com o tampo possuir uma sobrespessura, conferindo a essa região menores temperaturas e maior resistência mecânica, as tensões geradas nesta superfície são menores.

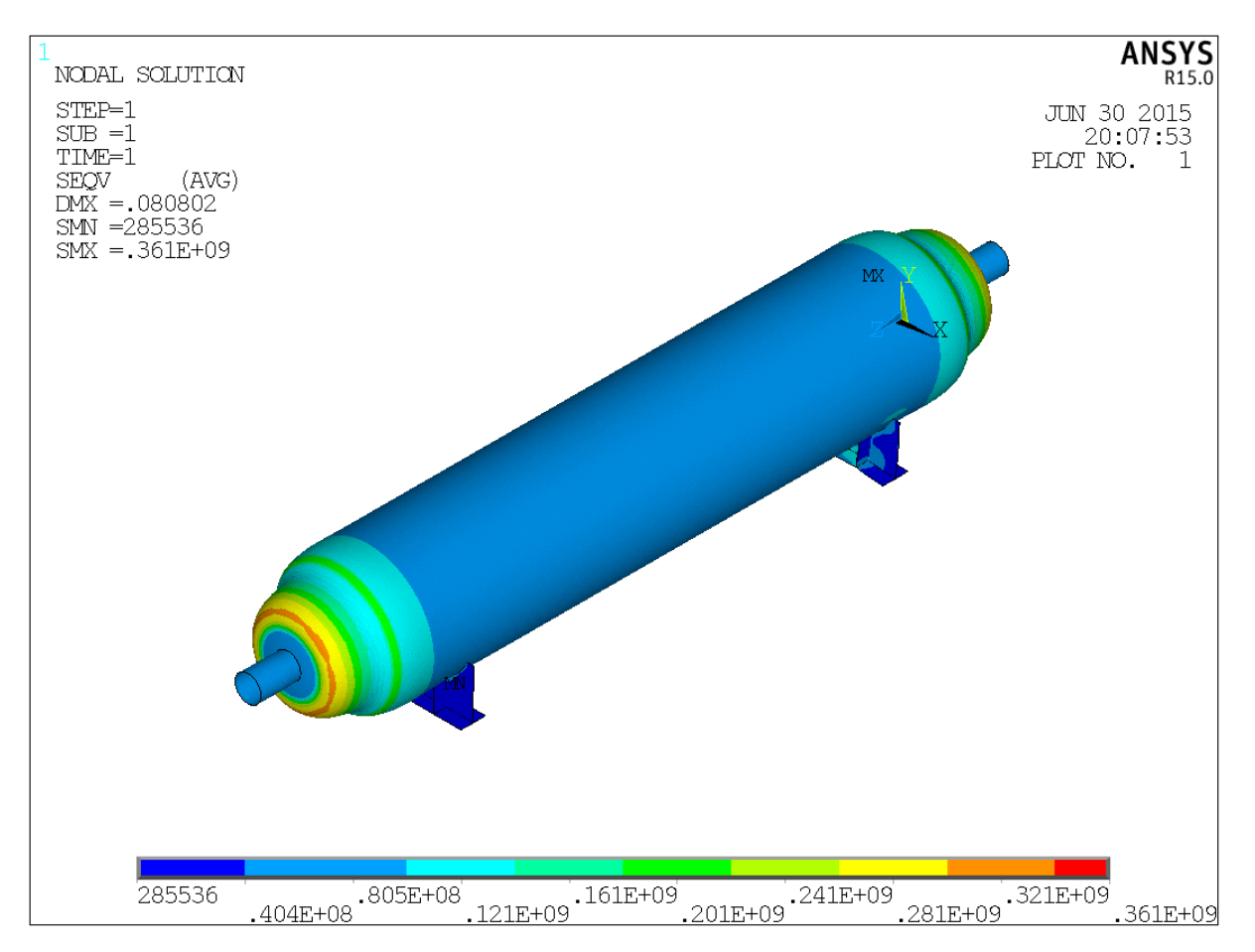

Figura 23- Distribuição de tensões segundo Mises do modelo numérico acoplado

<span id="page-51-0"></span>Ao comparar com o modelo analítico, a simulação numérica apresenta um desvio de aproximadamente 20%, o que é relativamente baixo ao considerar as premissas e simplificações adotadas. Sob este estado de tensões e levando em conta a brusca redução das propriedades mecânicas do material, o vaso colapsa, em acordo com o modelo analítico.

Além das razões já destacadas no item [4.1](#page-46-1) que levam aos desvios, é válido levantar algumas delas específicas para o modelo acoplado. Em resumo, o fator de distorção de maior peso é a metodologia de input de dados no modelo numérico. Esperava-se previamente que o equilíbrio térmico fosse atingido por volta dos 1000°C, equivalente à temperatura da chama. No entanto, as cargas térmicas convectivas no ANSYS são aplicadas em estágios ou *steps* pré programados e ao fim, a carga de radiação é inserida. Isso faz com que as temperaturas no modelo numérico atinjam valores superiores, independente de o equilíbrio térmico ser atingido.

## **5. CONCLUSÃO**

Em ambos os modelos, estrutural e acoplado, foi analisada a integridade estrutural de um dado vaso de pressão de dimensões conhecidas e material SA-516 Gr 60. Independente da composição química da mistura bifásica no interior do vaso, tendo conhecimento apenas, no entanto, que se trata em maior proporção de um fluido líquido inflamável e passível de gerar incêndios de maior proporção, a pressão operacional correspondia a 8,8 MPa (88 bar). Sob estas condições operacionais, tanto à temperatura ambiente, quanto a temperaturas elevadas, o carregamento constitui-se como estático distribuído uniformemente nas paredes internas do sistema de pressurização.

Quando são desconsideradas as cargas térmicas provenientes de incêndios em poça, o modelo estrutural apresentou valores de tensão medianos que independem do tempo, caracterizando o regime estacionário. Devido à complexidade da geometria do vaso, que simula o projeto convencional de modelos aplicados na indústria, a distribuição de tensões não se dá de maneira trivial, o que concorda com o previsto na literatura de análise estrutural de vasos de pressão. Desvios de forma, como sobrespessuras, conexões e bocais, tornam a distribuição de tensões não homogênea, entretanto, superfícies abauladas e reforços são artifícios de projeto justamente utilizados como recursos para reduzir os efeitos da concentração de tensões.

Ao comparar os valores calculados numericamente de tensões aplicadas com as propriedades mecânicas intrínsecas ao material, como a tensão de escoamento, conclui-se que o vaso de pressão no modelo estrutural não falha, concordando com seu respectivo modelo analítico. Como o desvio entre os resultados da análise numérica e da analítica beiram 10%, pode-se afirmar que os valores da simulação numérica concordam com boa aproximação com a teoria.

Ao serem levados em consideração os fluxos térmicos típicos de incêndios em poça, extraídos de normas e da literatura de incêndio, constituiu-se o modelo acoplado. A fim de avaliar o problema em sua condição crítica, foram utilizados para o modelo analítico os maiores valores experimentais para os parâmetros medidos em incêndios em poça, presentes na API 521. Nessa modelagem não apenas tensões de categoria secundária são adicionadas na memória de cálculo, mas também paralelamente as propriedades termomecânicas do material são alteradas de maneira expressiva. Apesar de a flutuação das propriedades termofísicas ser pequena, as propriedades mecânicas, chamando atenção para o limite de escoamento e módulo de elasticidade, são bruscamente reduzidas.

Quando ocorre o equilíbrio térmico entre o vaso e o foco de incêndio, o modelo acoplado analítico, através da premissa de regime estacionário, determina que o vaso não resiste ao somatório das tensões aplicadas, levando-o ao colapso. Apesar de o respectivo modelo numérico ocorrer em regime transiente, foi possível estudar o estado tridimensional de tensões à mesma dada temperatura de superfície do vaso no modelo analítico, atingida no equilíbrio térmico. Isto posto e ao comparar os valores calculados com as propriedades mecânicas do material sob altas temperaturas, no modelo acoplado numérico o vaso também colapsa e o desvio entre os seus resultados e aqueles do modelo analítico aproxima-se de 20%.

Com base em ambas as modelagens, pode-se concluir que o efeito de incêndios na integridade estrutural de vasos de pressão é bastante significativo, principalmente devido à abrupta queda das propriedades mecânicas do material. Dessa forma, uma forma bastante eficiente de minimizar as consequências de incêndios é a aplicação de proteção ativa, como a proteção por dilúvio. Seu objetivo é resfriar as zonas onde se encontra o foco de incêndio e evitar assim sua propagação para possíveis zonas afetadas em potencial. Isso se reflete diretamente na redução da temperatura superficial do vaso de pressão, além de minimizar a proliferação do incêndio. Alternativamente, porém de forma menos efetiva, a otimização da pressão de ajuste de válvulas de alívio influencia diretamente os valores de pressão de operação no interior do vaso, levando à redução das tensões primárias geradas. Como medidas de segurança, ambos os recursos devem ser obrigatoriamente utilizados, de forma a prevenir o colapso de equipamentos sujeitos a risco de incêndio, conforme apresentado no presente trabalho.

## **6. SUGESTÃO DE TRABALHOS FUTUROS**

Como sugestão para futuros trabalhos recomenda-se avaliar os demais materiais dos quais vasos de pressão são convencionalmente fabricados, conforme apresentado na revisão bibliográfica do presente trabalho. Como as propriedades termomecânicas diferem bastante de liga para liga, esperamse comportamentos expressivamente diferentes desses materiais expostos aos típicos fluxos térmicos de incêndio encontrados na literatura.

Além disso, a influência de incêndios em jato em vasos de pressão pode ser também estudada em trabalhos que se sucedem. De acordo com os estudos atuais de incêndio, as taxas de calor de incêndios em jato atingem valores ainda mais altos ao comparados com incêndio em poça, resultando em danos ainda mais catastróficos a vasos de pressão.

Por fim , para aproximar ainda mais a simulação numérica às condições reais sob as quais vasos de pressão em meio a incêndio estão submetidos, é interessante considerar a pressão variável com a variação da temperatura. Dessa forma, carregamentos cíclicos seriam gerados e diferentes comportamentos termomecânicos são esperados.

## **7. REFERÊNCIAS BIBLIOGRÁFICAS**

1. **T A Roberts, S Medonos, L C Shirvill.** *Review of the Response of Pressurised Process Vessels and Equipment to Fire Attack.* s.l. : Health & Safety Executive, Juho de 2000.

2. *ASME Boiler and Pressure Vessel Code- An International Code.* **Div.2, ASME BPVC Section VII.** Nova York : s.n., 2010.

3. **VERITAS, DET NORSKE.** *Apostila do Curso sobre Estudo de Análise de Riscos e Programa de Gerenciamento de Riscos.* Rio de Janeiro : s.n.

4. **T.A. Roberts, I. Buckland, L.C. Shirvill, B.J Lowesmith, P. Salater.** DESIGN AND PROTECTION OF PRESSURE SYSTEMS TO WITHSTAND SEVERE FIRES. *Process Safety and Environmental Protection.*  2004.

5. **Zamejc, Edward.** API Standard 521 new alternative method to evaluate fire relief for pressure relief device sizing and depressuring system design. 2012.

6. **Donato, Guilherme Victor P. e Boas, Fernando Augusto Mourão Villas.** Vasos de Pressão. s.l. : Escola de Ciências e Tecnologias do Abastecimento- Universidade PETROBRAS, 2014.

7. **Prof. Dr.-Ing, R. Herz.** *Plant Engineering.* Munique : Hoschule München, 2014.

8. **610, OTI 92.** *Thermal Response of Vessels and Pipework Exposed to Fire.* Londres : Offshore Technology Information, 1992.

9. **CORE-IRM.** [Online] [Citado em: 19 de Novembrp de 2014.] http://www.coreirm.com/2012/313/pressure-relief-valves-pressure-gauges/.

10. **Saad, Flávia.** *Manutenção & Suprimentos.* [Online] [Citado em: 18 de Novembro de 2014.] http://www.manutencaoesuprimentos.com.br/conteudo/6669-como-funciona-um-disco-deruptura/.

11. **Técnicas, ABNT- Associação Brasileira de Normas.** Armazenagem de líquidos inflamáveis e combustíveis. Rio de Janeiro : s.n., 2000.

12. **Julio Cesar G. Silva, Alexandre Landesmann, Fernando Luiz B. Ribeiro.** Performance-based analysis of cylindrical steel containment vessels exposed to fire. 2014.

13. **Gabriele Landucci, Menso Molag, Valerio Cozzani.** Modeling the Performance of coated LPG tanks engulfed in fires. 2009.

14. *Review of the Response of Pressurised Process Vessels and Equipment to Fire Attack s.l. : Health & Safety Executive.* **T.A Roberts, S. Medonos, L.C Shirvill.** junho de 2000.

# 8. APÊNDICES

APÊNDICE A - FICHA DE PRODUTO QUÍMICO DO ÁLCOOL ETÍLICO HIDRATADO E COMBUSTÍVEL

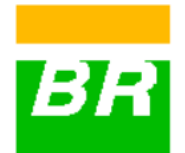

# Ficha de Informação de Segurança<br>de Produto Químico - FISPQ

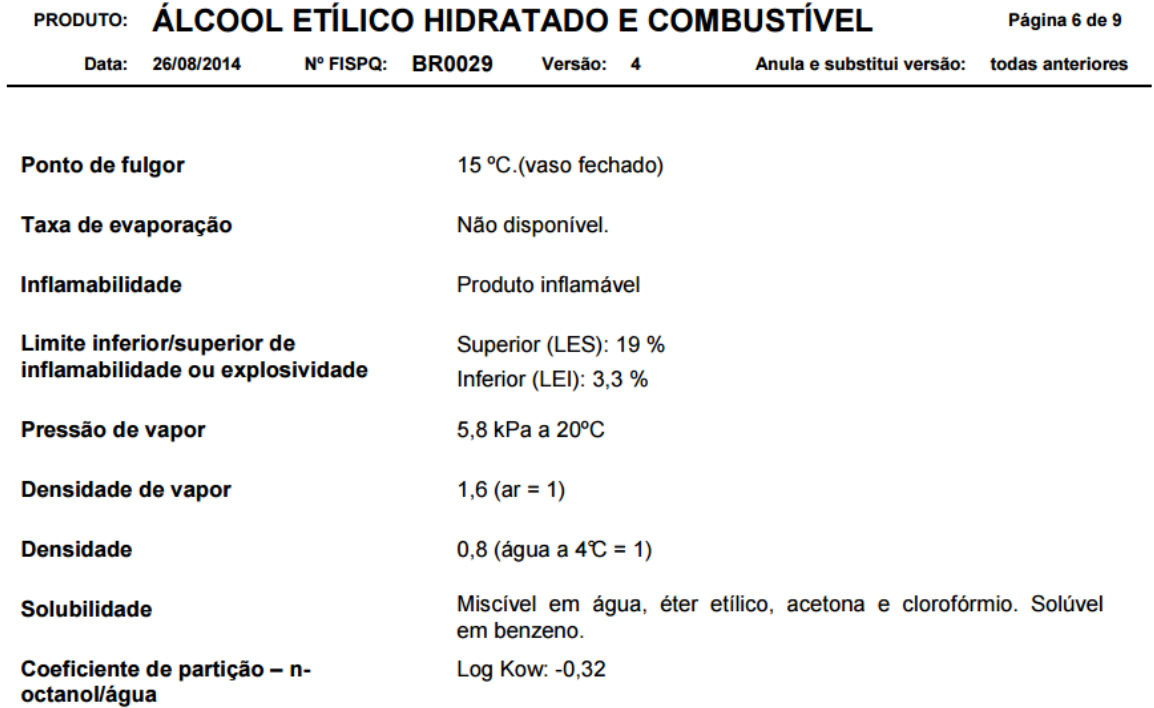

APÊNDICE B - TABELA DE EMISSIVIDADE DE SUPERFÍCIES

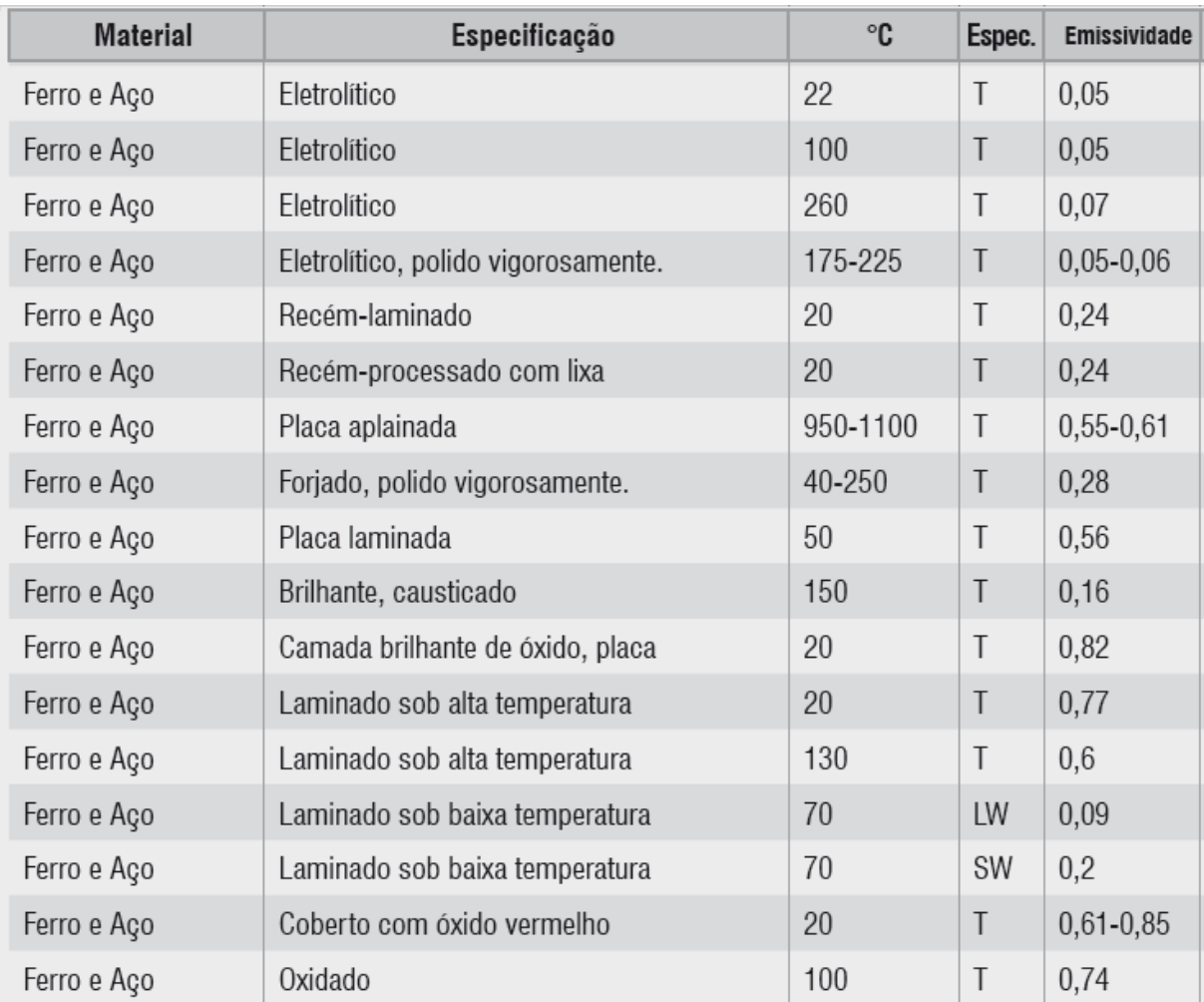

# <span id="page-60-0"></span>APÊNDICE C - LINHAS DE TENDÊNCIA PARA O CÁLCULO DAS PROPRIEDADES MECÂNICAS

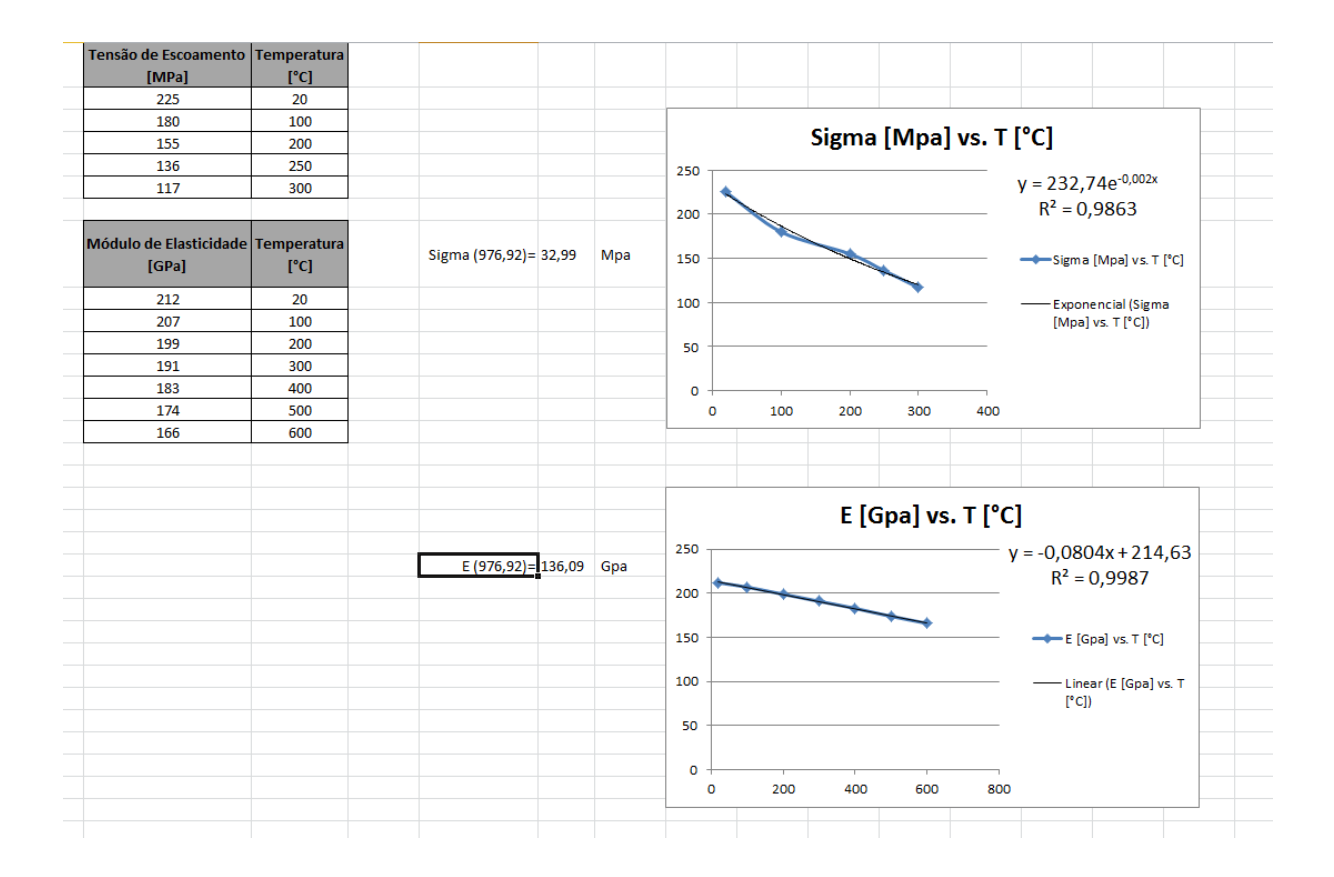

## 9. ANEXOS

## <span id="page-62-0"></span>ANEXO A - LINHAS DE COMANDO DO ANSYS - MODELO ESTRUTURAL

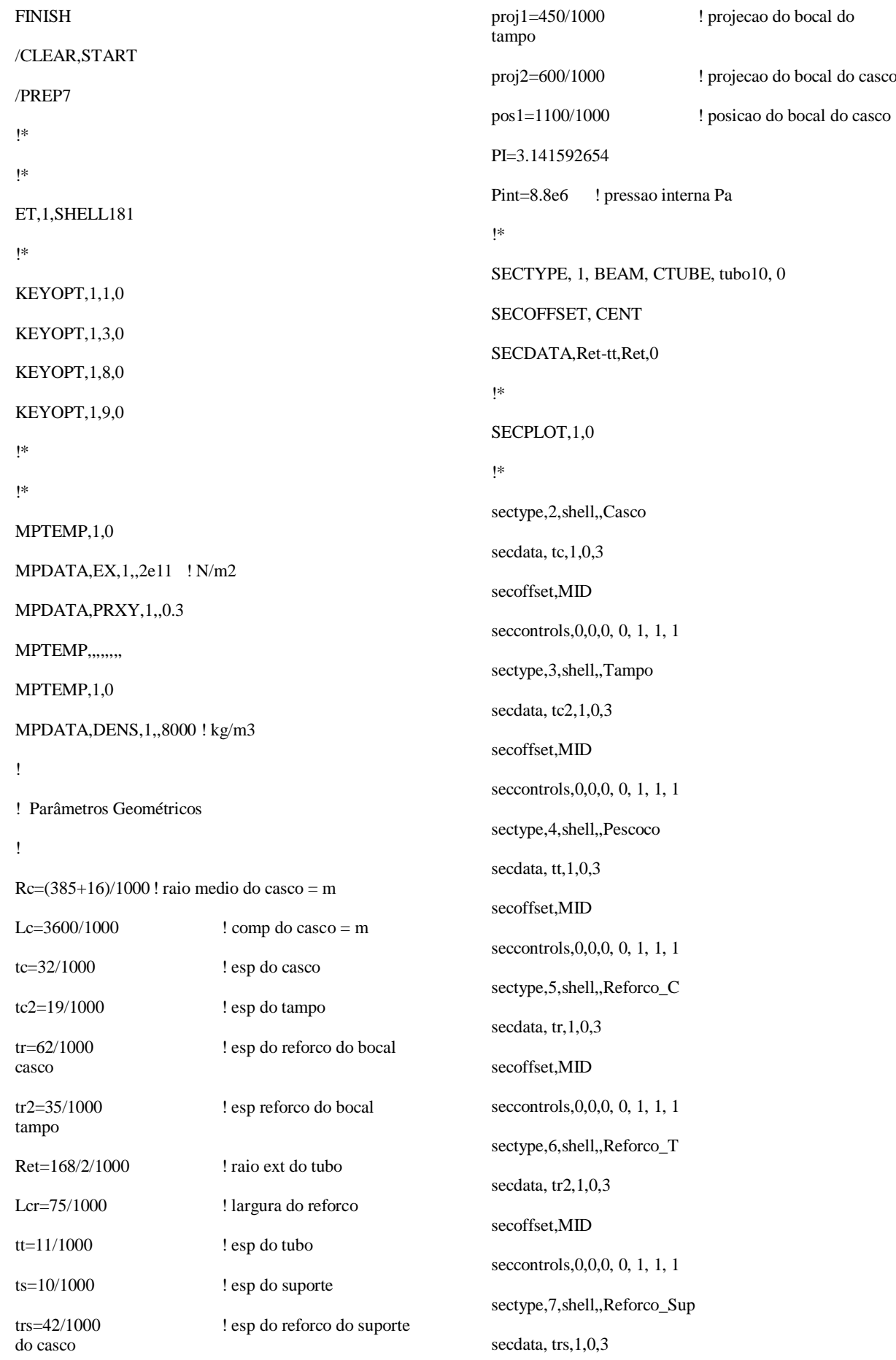

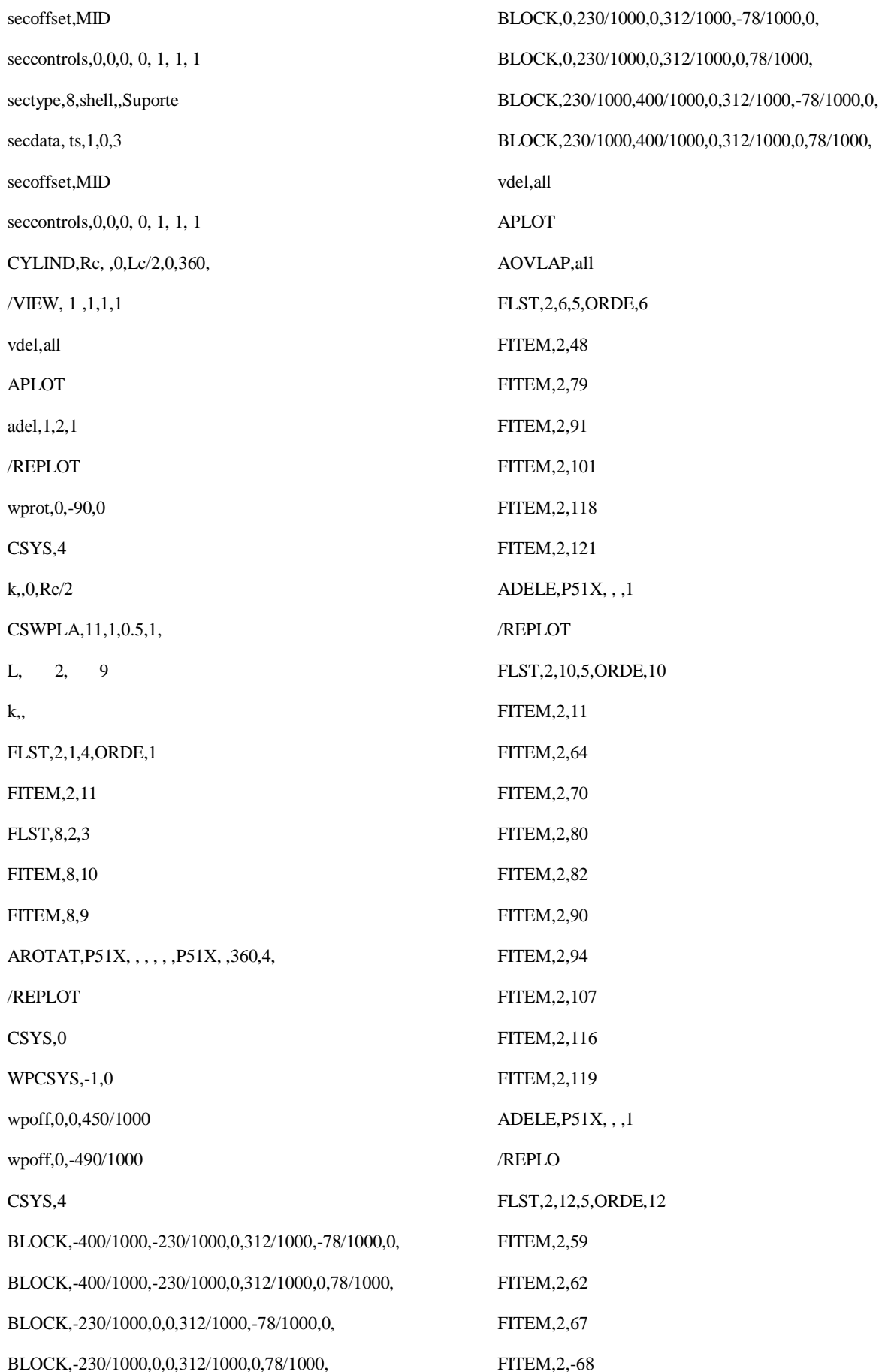

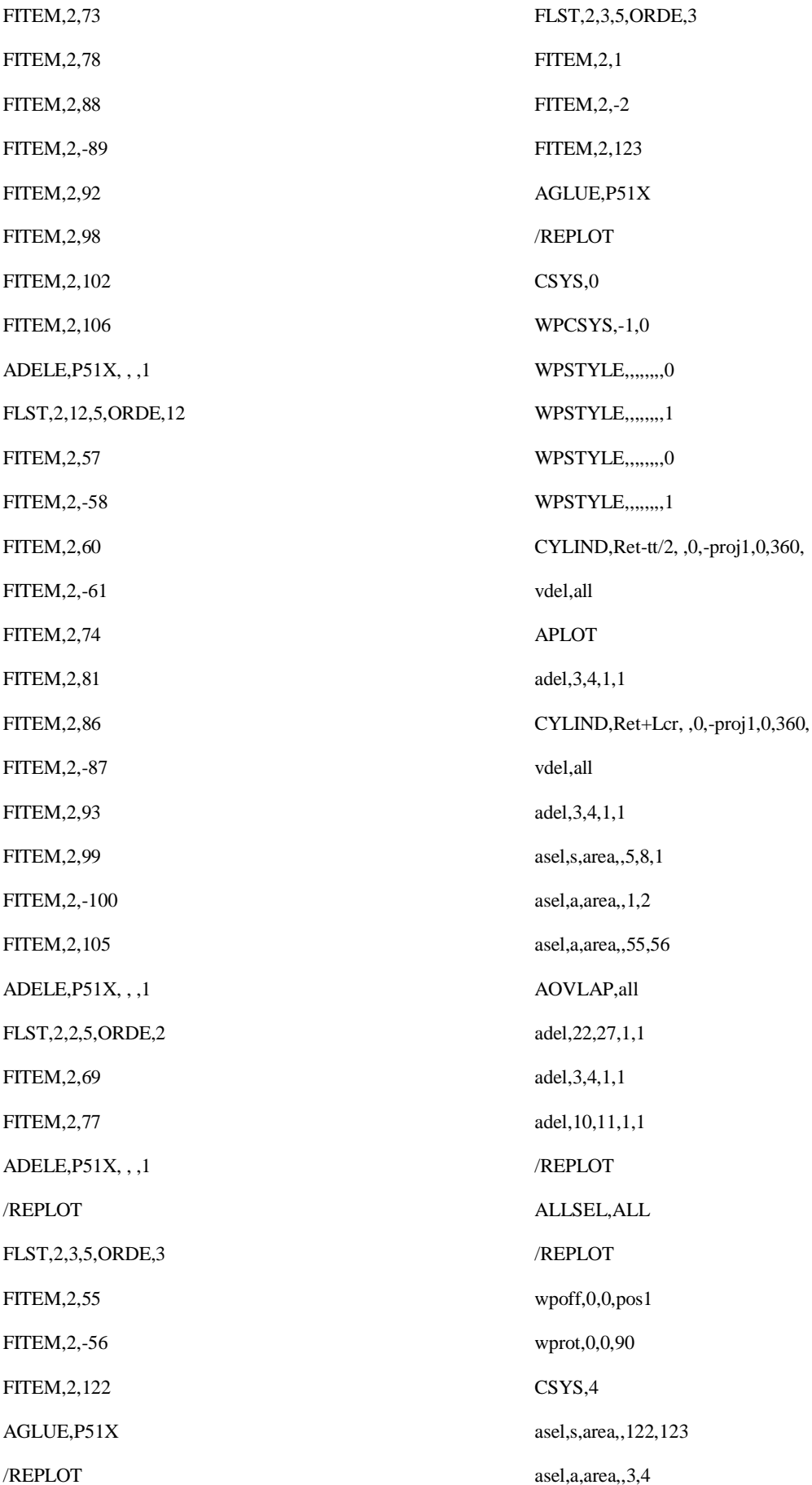

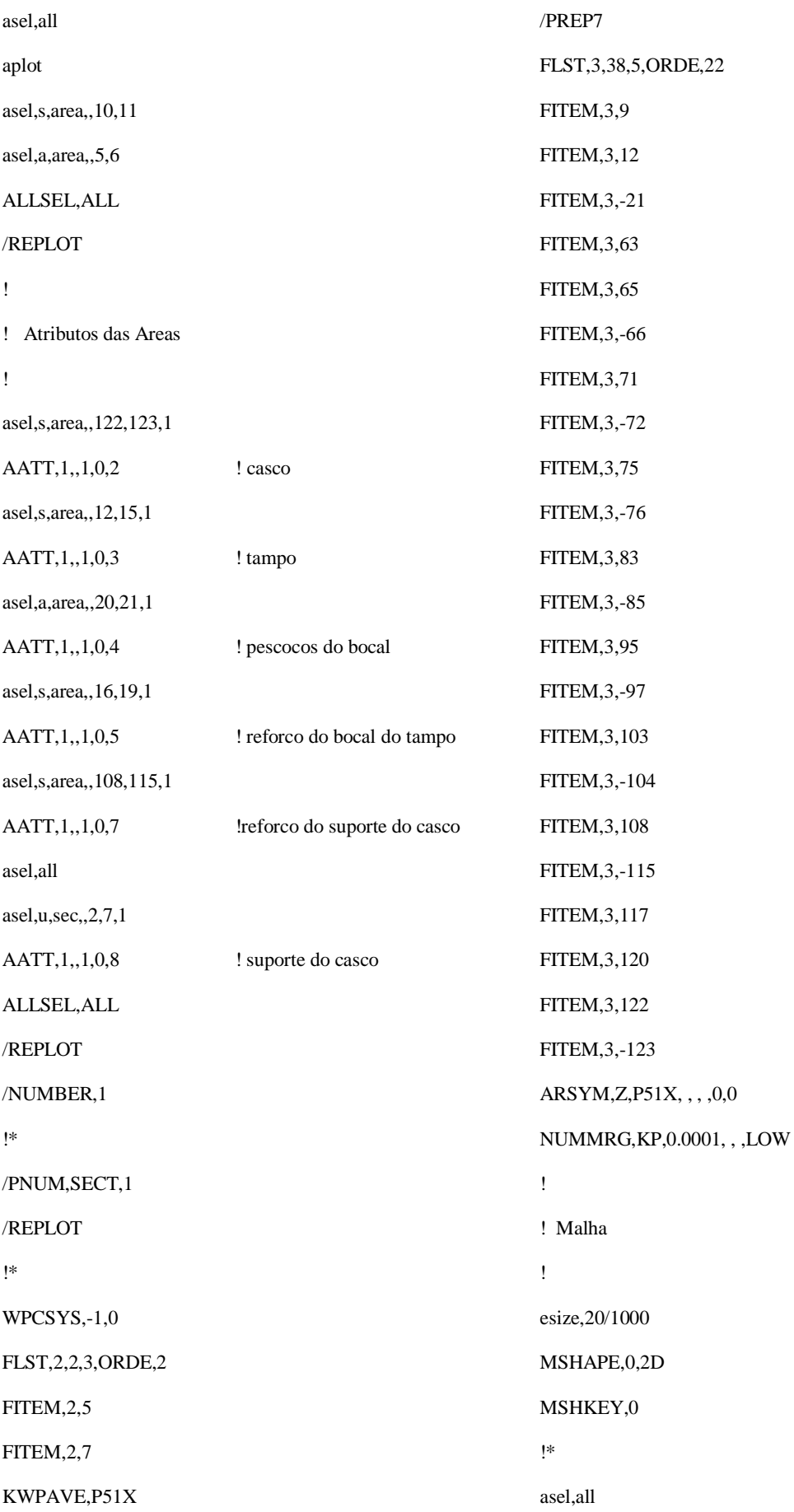

amesh,all ! ! Carregamento P e CCs ! LSEL,S,LINE,,28,52,24 LSEL,A,LINE,,76,136,60 LSEL,A,LINE,,169,183,14 DL,ALL, ,UY, DL,ALL, ,UX, DL,ALL, ,UZ, LSEL,S,LINE,,13,69,56 LSEL,A,LINE,,72,79,7 LSEL,A,LINE,,90,95,5 DL,ALL, ,Uy, lsel,all !\* ALLSEL,ALL asel,u,sec,,8 SFA,all,1,PRES,Pint ! pressão interna nas superfícies internas do casco, tampo e bocais !\* ALLSEL,ALL /REPLOT

8

<span id="page-68-0"></span>ANEXO B - LINHAS DE COMANDO DO ANSYS - MODELO TÉRMICO

/PREP7 !\* !\* ET,1,SHELL181 !\* KEYOPT,1,1,0 KEYOPT,1,3,0 KEYOPT,1,8,0 KEYOPT,1,9,0 !\* !\* MPTEMP,1,0  $MPDATA, EX, 1, 2e11$  !  $N/m2$ MPDATA,PRXY,1,,0.3 MPTEMP,,,,,,,, MPTEMP,1,0 MPDATA,DENS,1,,8000 ! kg/m3 ! ! Par $\tilde{A}$ ¢metros Geom $\tilde{A}$ ©tricos !  $*SET, Re$ ,  $(385+16)/1000$ ! raio medio do casco = m \*SET,Lc,3600/1000 ! comp do casco = m \*SET,tc,32/1000 ! esp do casco \*SET,tc2,19/1000 ! esp do tampo \*SET,tr,62/1000 ! esp do reforco do bocal casco \*SET,tr2,35/1000 ! esp reforco do bocal tampo \*SET,Ret,168/2/1000 ! raio ext do tubo \*SET,Lcr,75/1000 ! largura do reforco \*SET,tt,11/1000 ! esp do tubo \*SET,ts,10/1000 ! esp do suporte \*SET,trs,42/1000 ! esp do reforco do suporte do casco \*SET,proj1,450/1000 ! projecao do bocal do tampo \*SET,proj2,600/1000 ! projecao do bocal do casco \*SET,pos1,1100/1000 ! posicao do bocal do casco \*SET,PI,3.141592654 \*SET,Pint,8.8e6 ! pressao interna Pa !\* SECTYPE, 1, BEAM, CTUBE, tubo10, 0 SECOFFSET, CENT SECDATA,Ret-tt,Ret,0 !\* ! SECPLOT,1,0 !\* sectype,2,shell,,Casco secdata, tc, 1,0,3 secoffset,MID seccontrols,0,0,0, 0, 1, 1, 1 sectype,3,shell,,Tampo secdata, tc2,1,0,3 secoffset,MID seccontrols, 0, 0, 0, 1, 1, 1 sectype,4,shell,,Pescoco secdata, tt,1,0,3 secoffset,MID seccontrols,0,0,0, 0, 1, 1, 1 sectype,5,shell,,Reforco\_C secdata, tr,1,0,3 secoffset,MID seccontrols,0,0,0, 0, 1, 1, 1 sectype,6,shell,,Reforco\_T secdata, tr2,1,0,3 secoffset,MID seccontrols,0,0,0, 0, 1, 1, 1 sectype,7,shell,,Reforco\_Sup secdata, trs,1,0,3 secoffset,MID seccontrols, 0, 0, 0, 1, 1, 1 sectype,8,shell,,Suporte

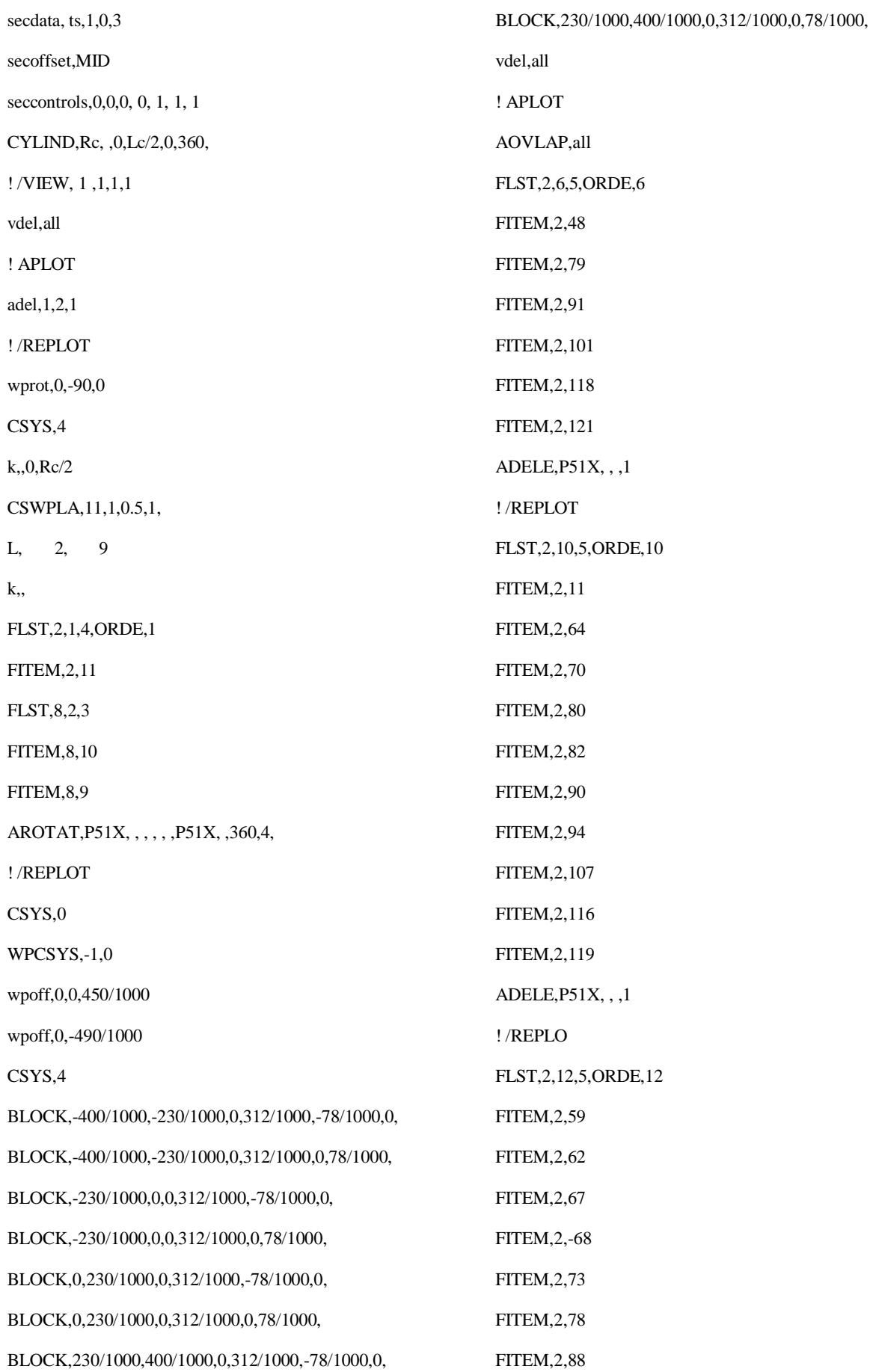

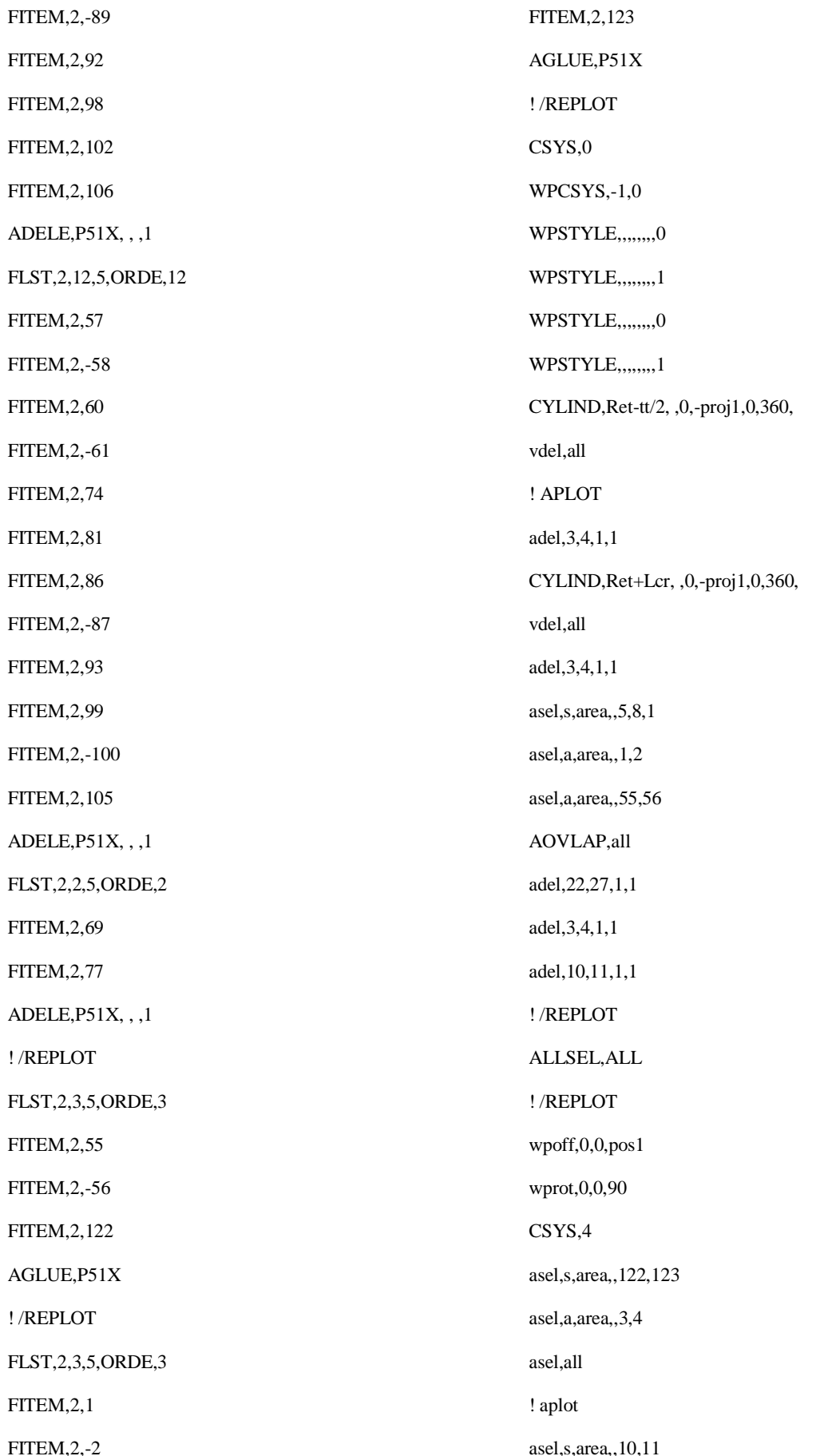
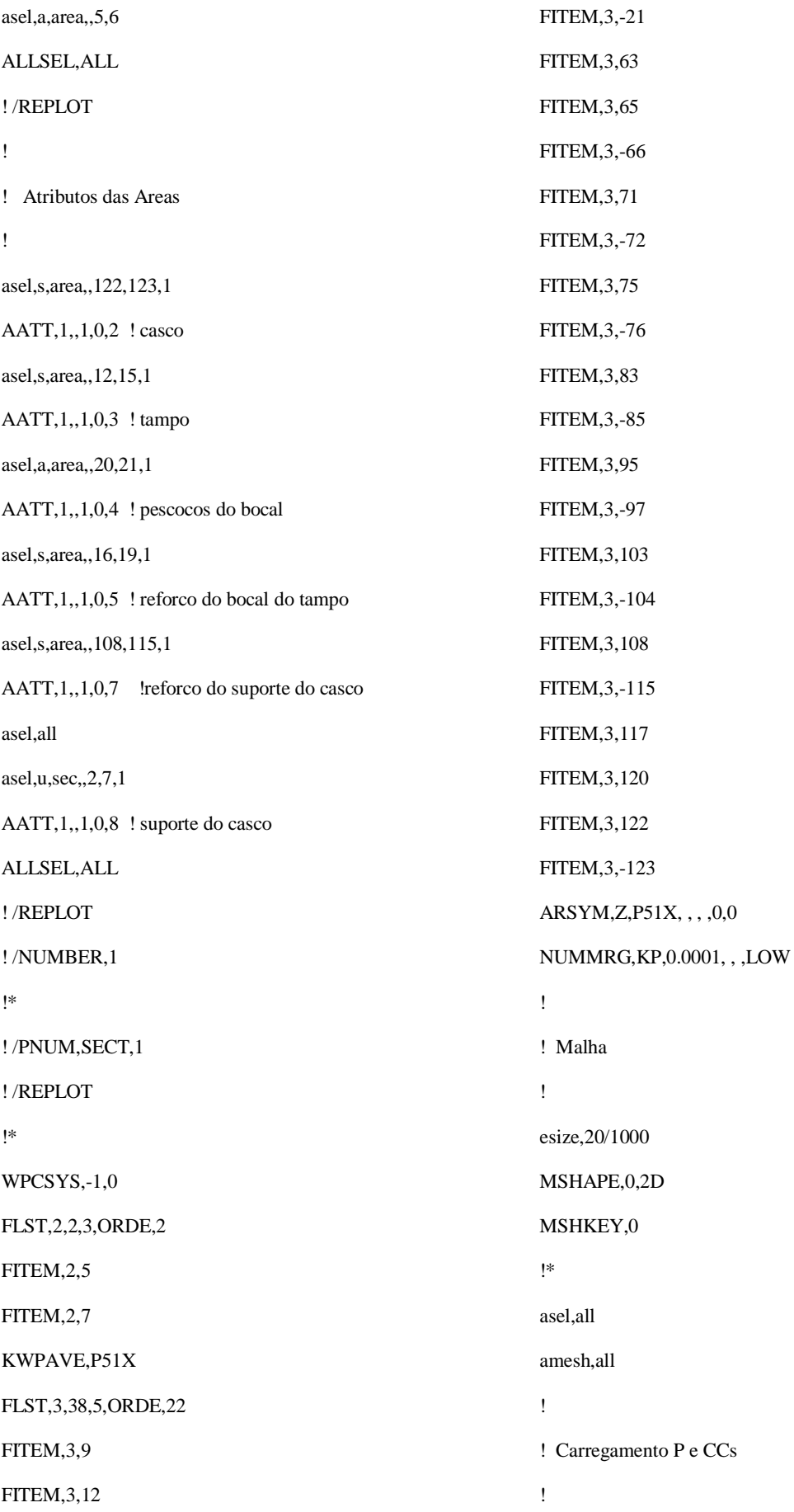

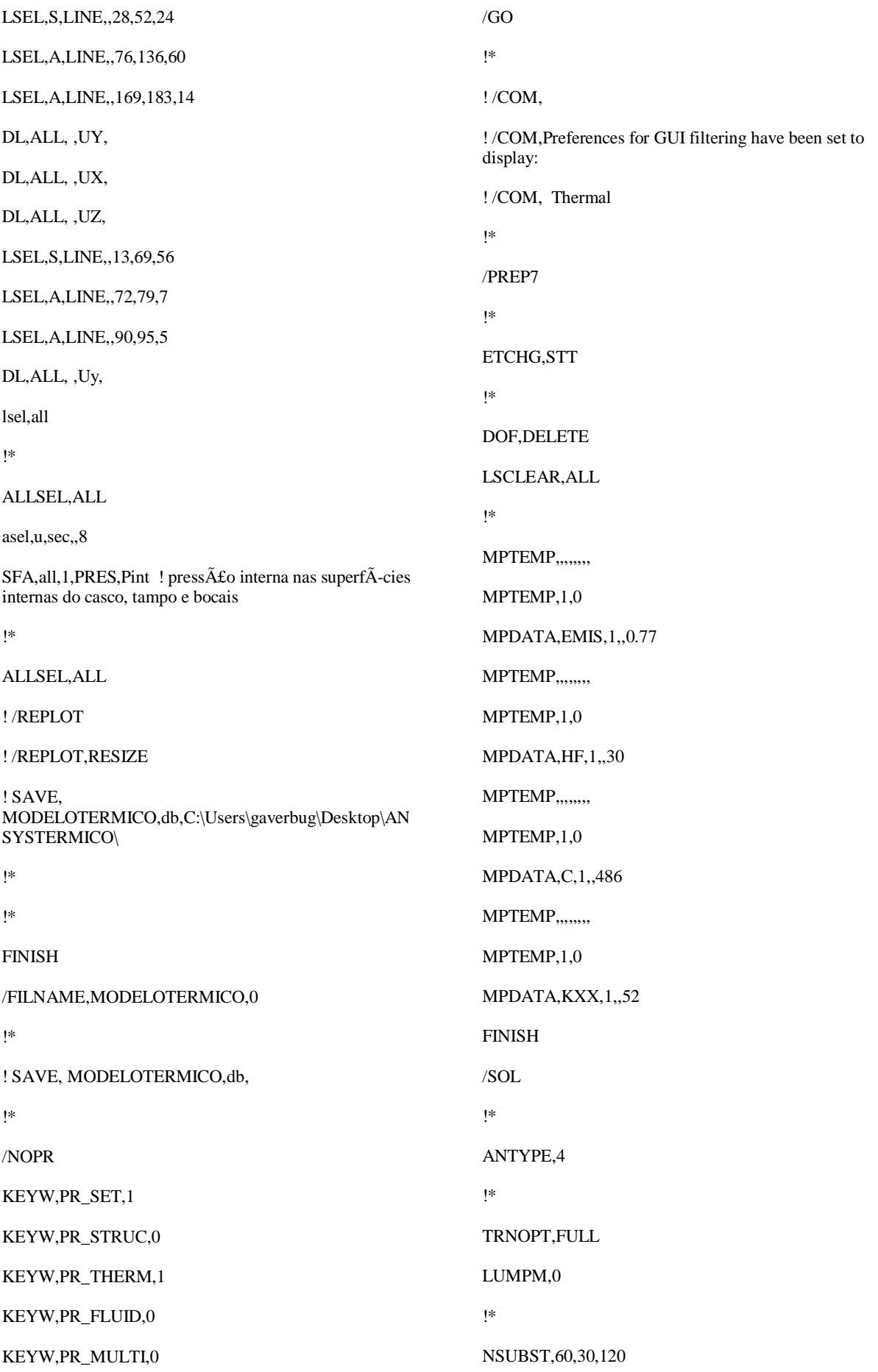

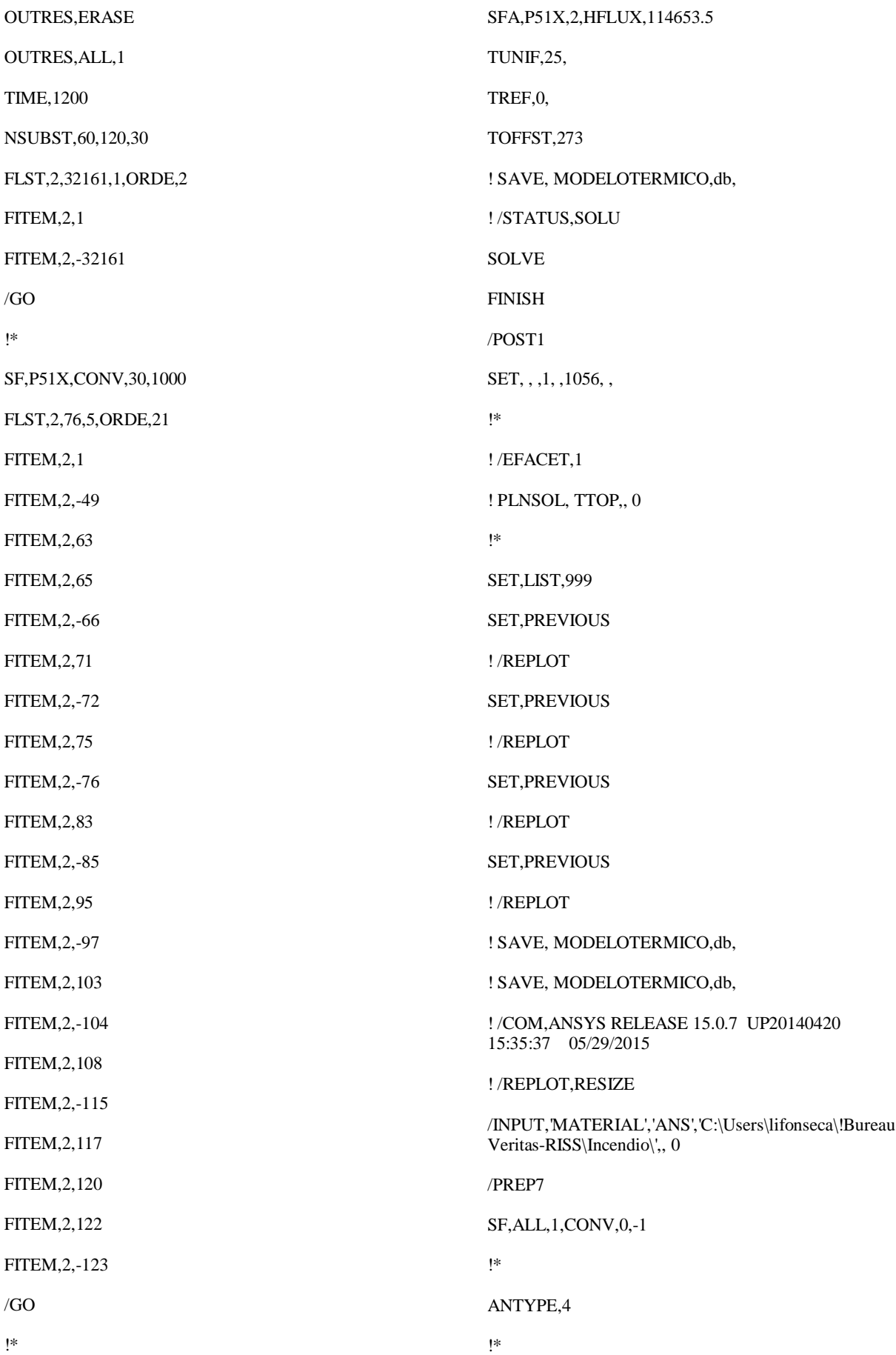

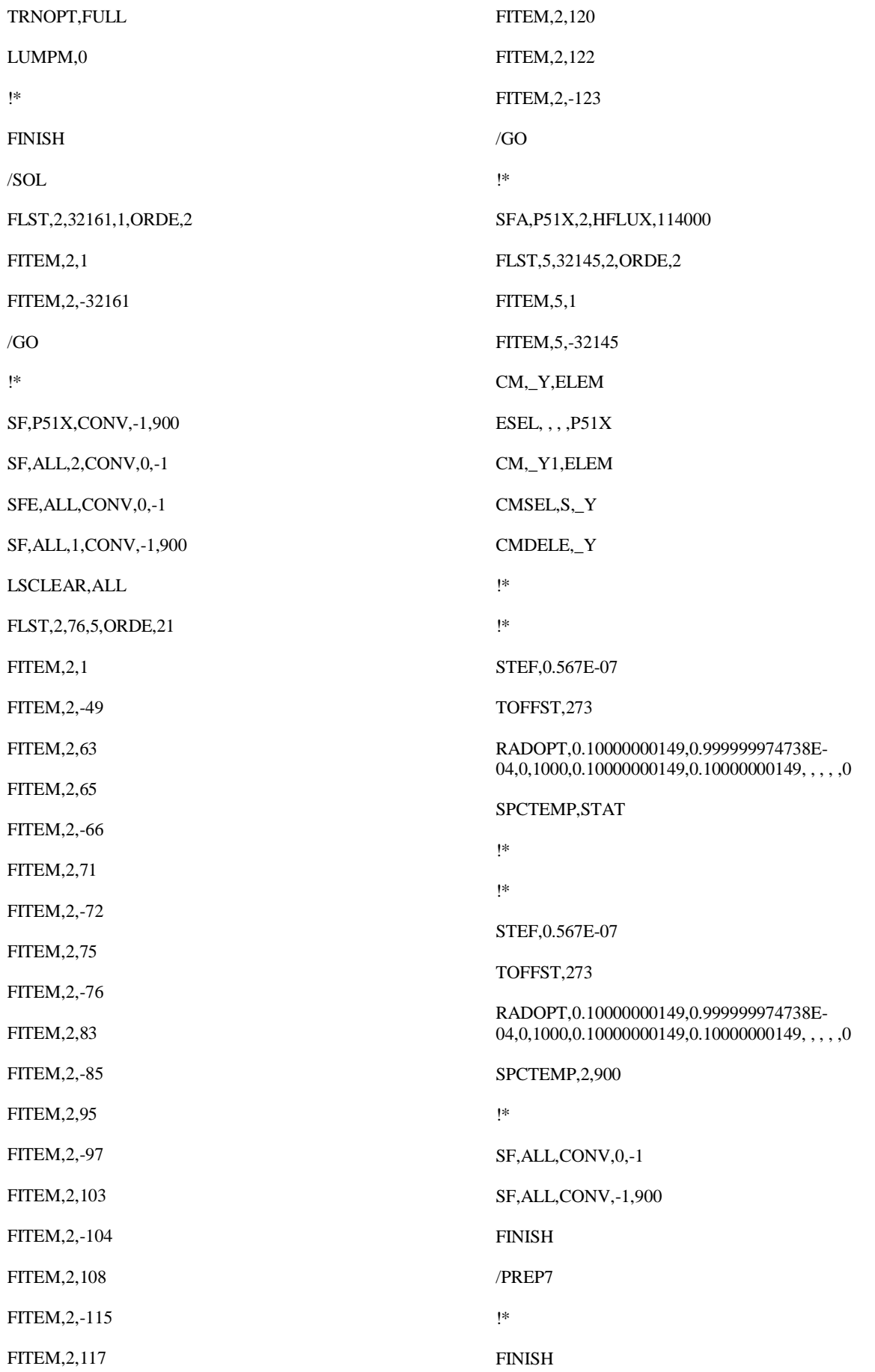

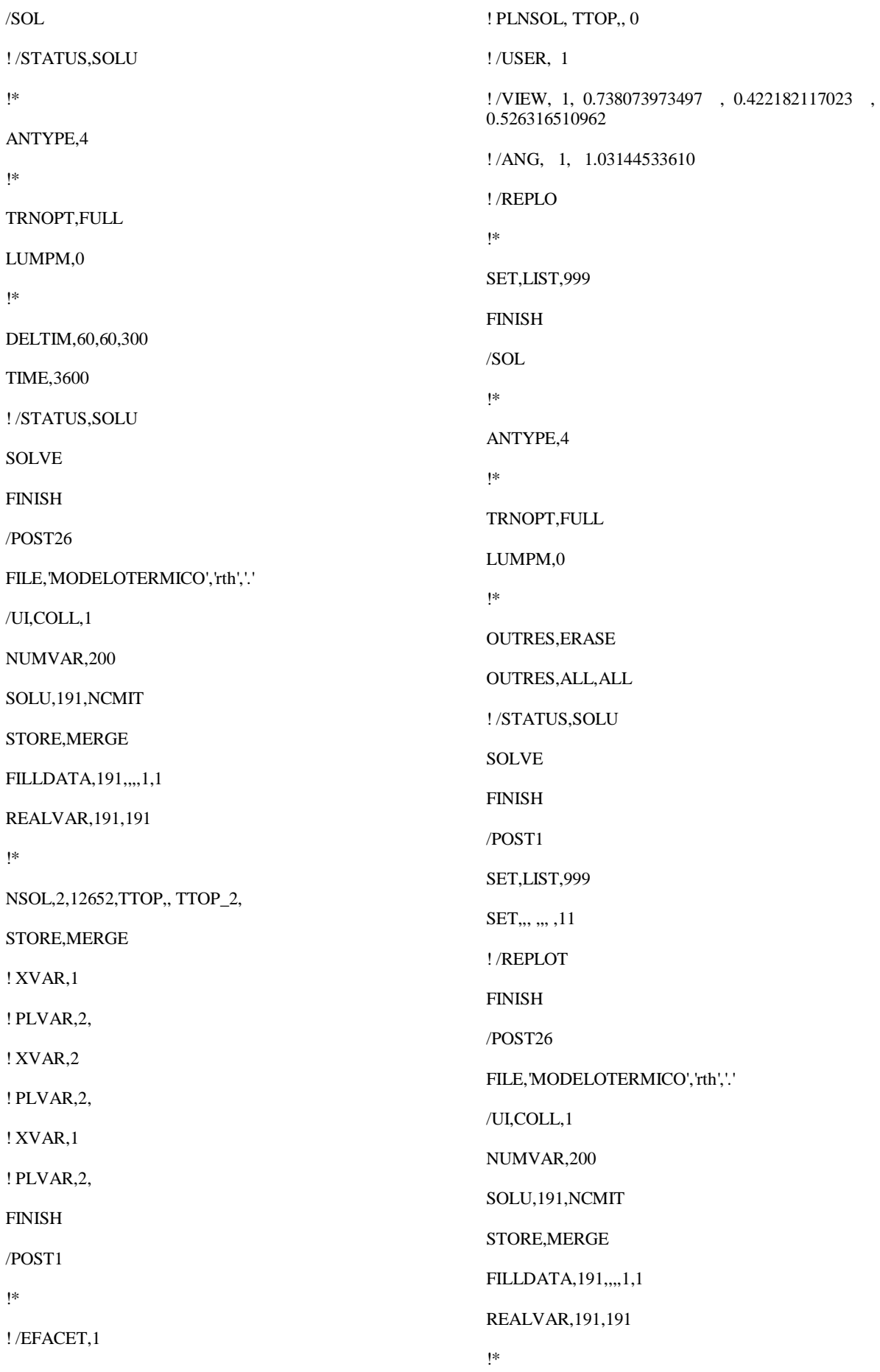

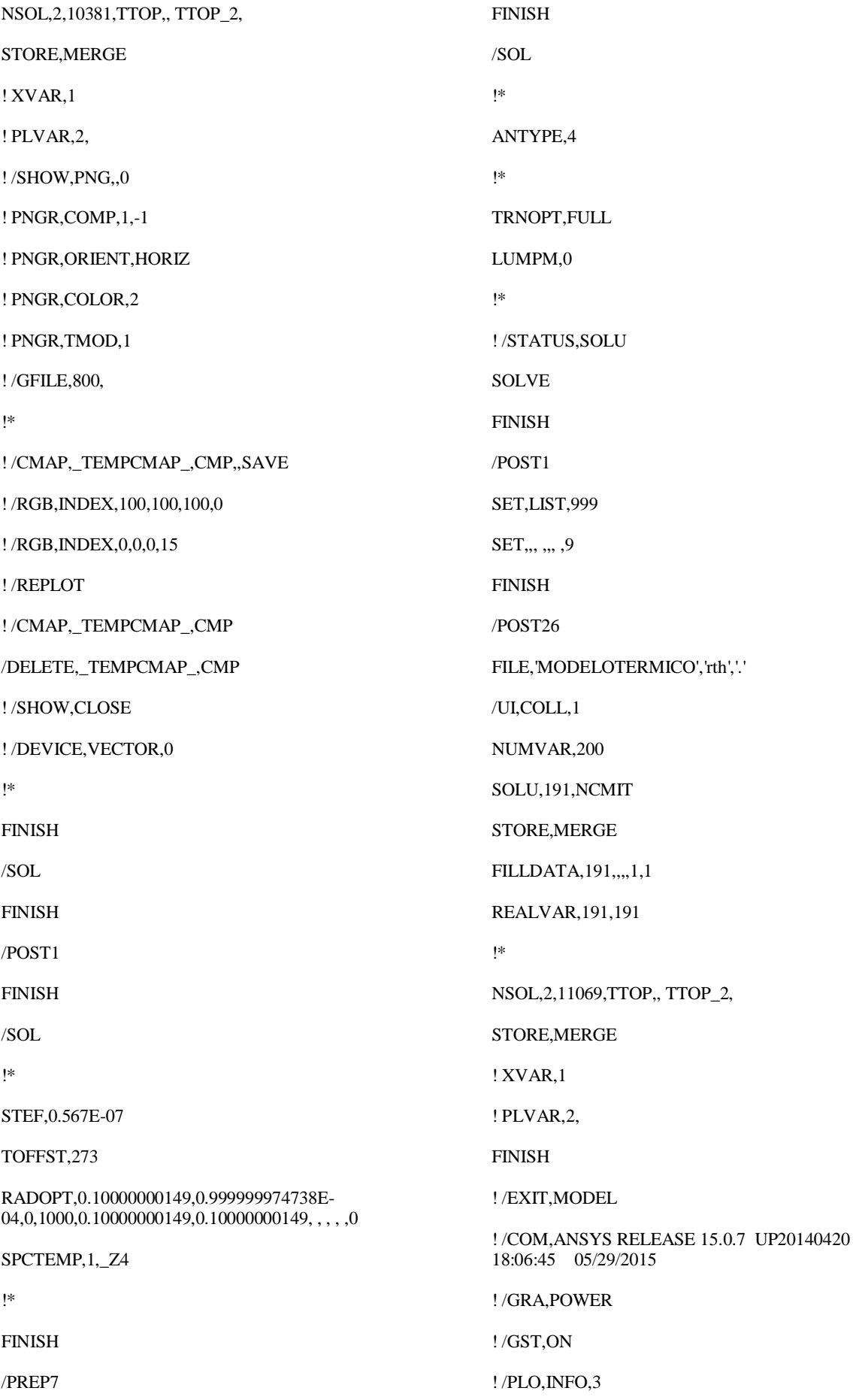

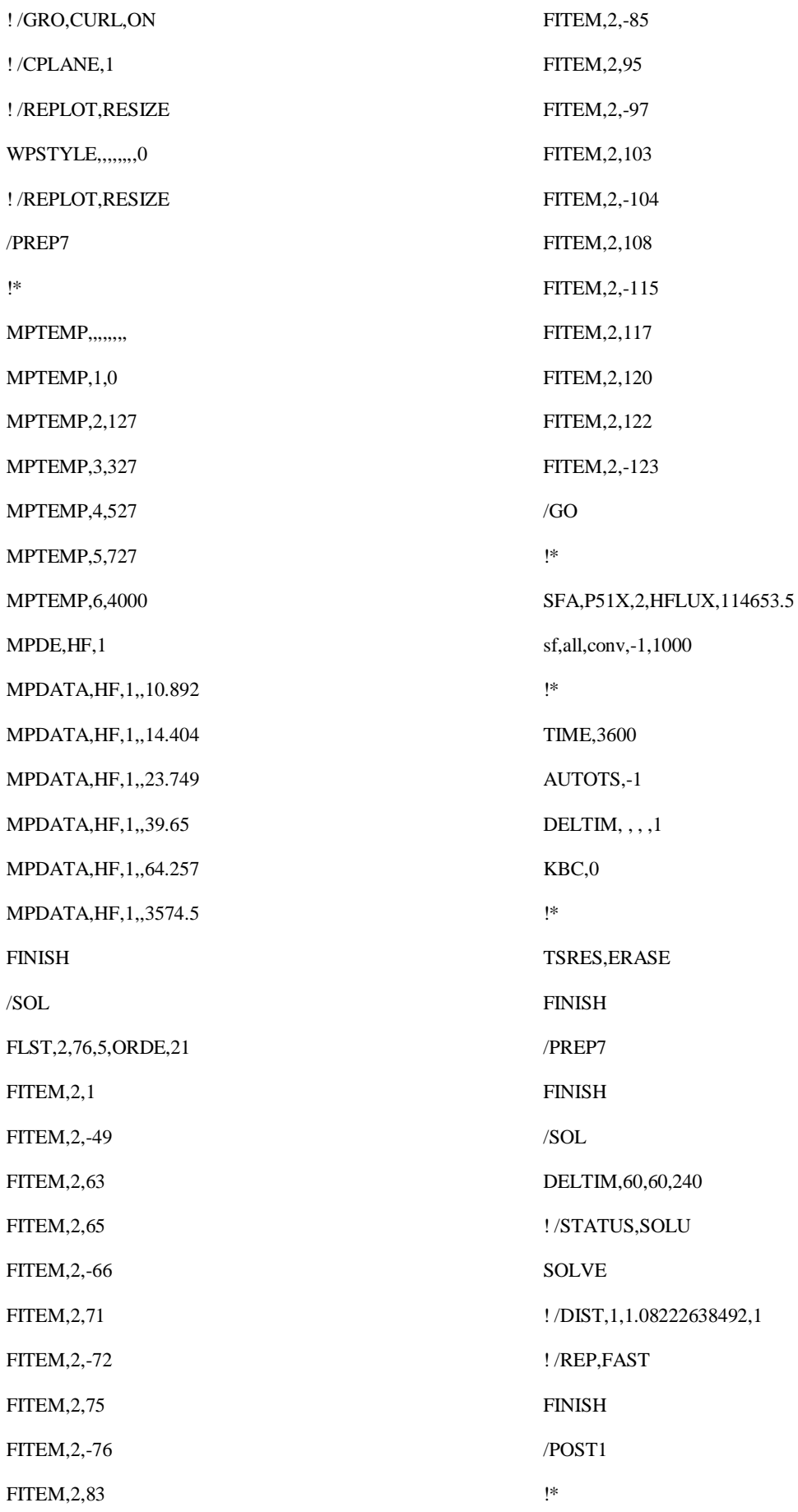

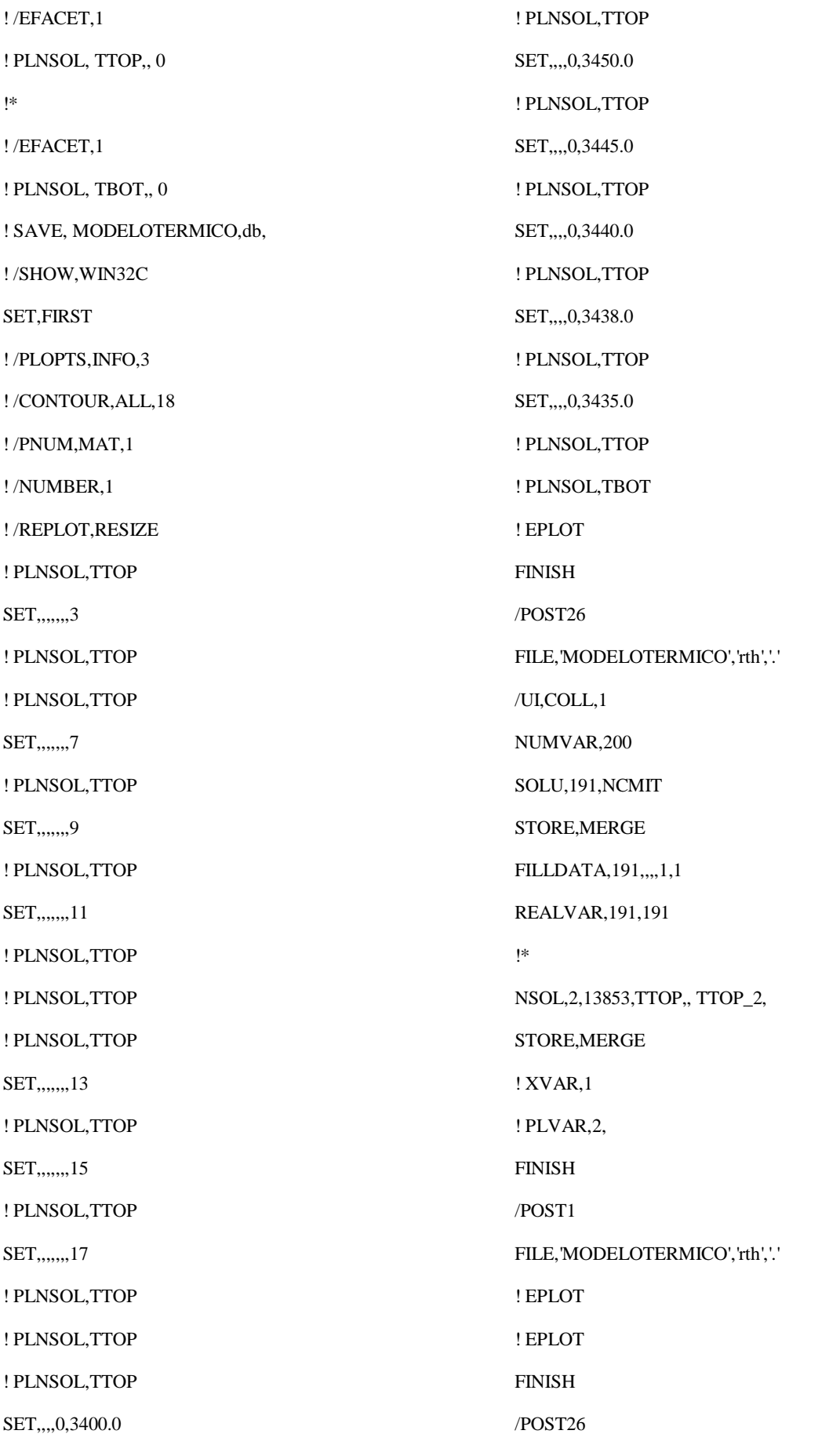

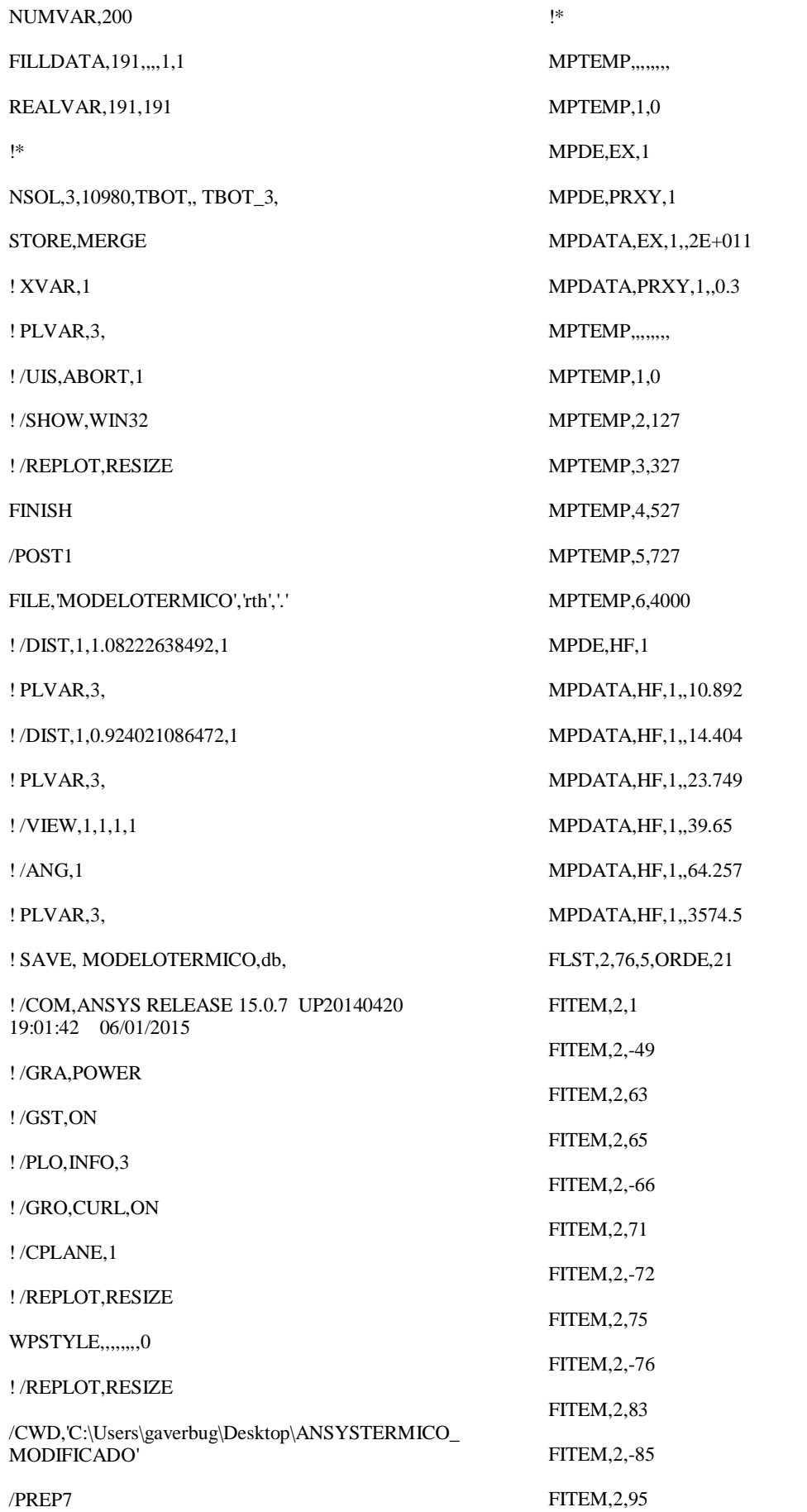

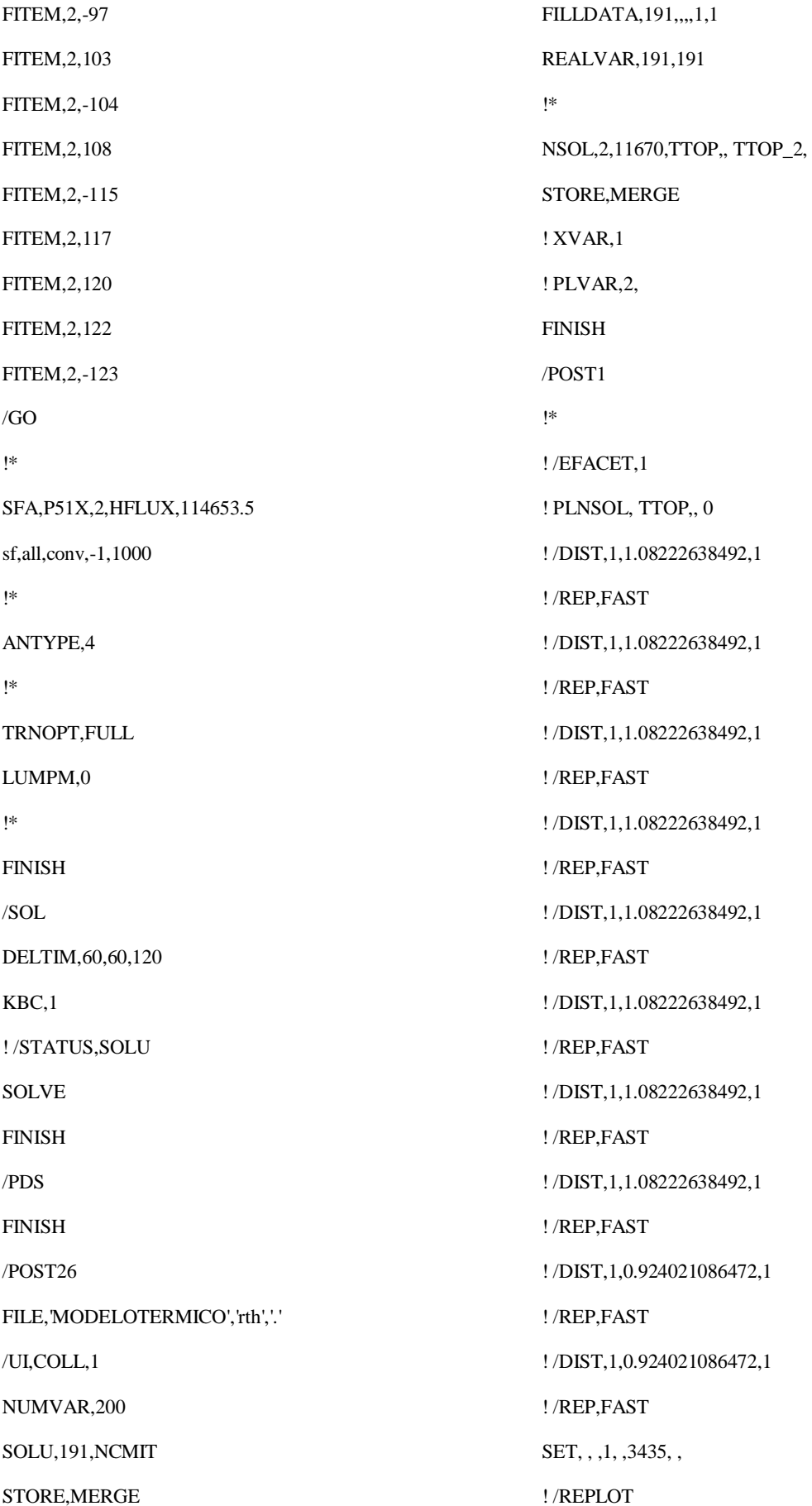

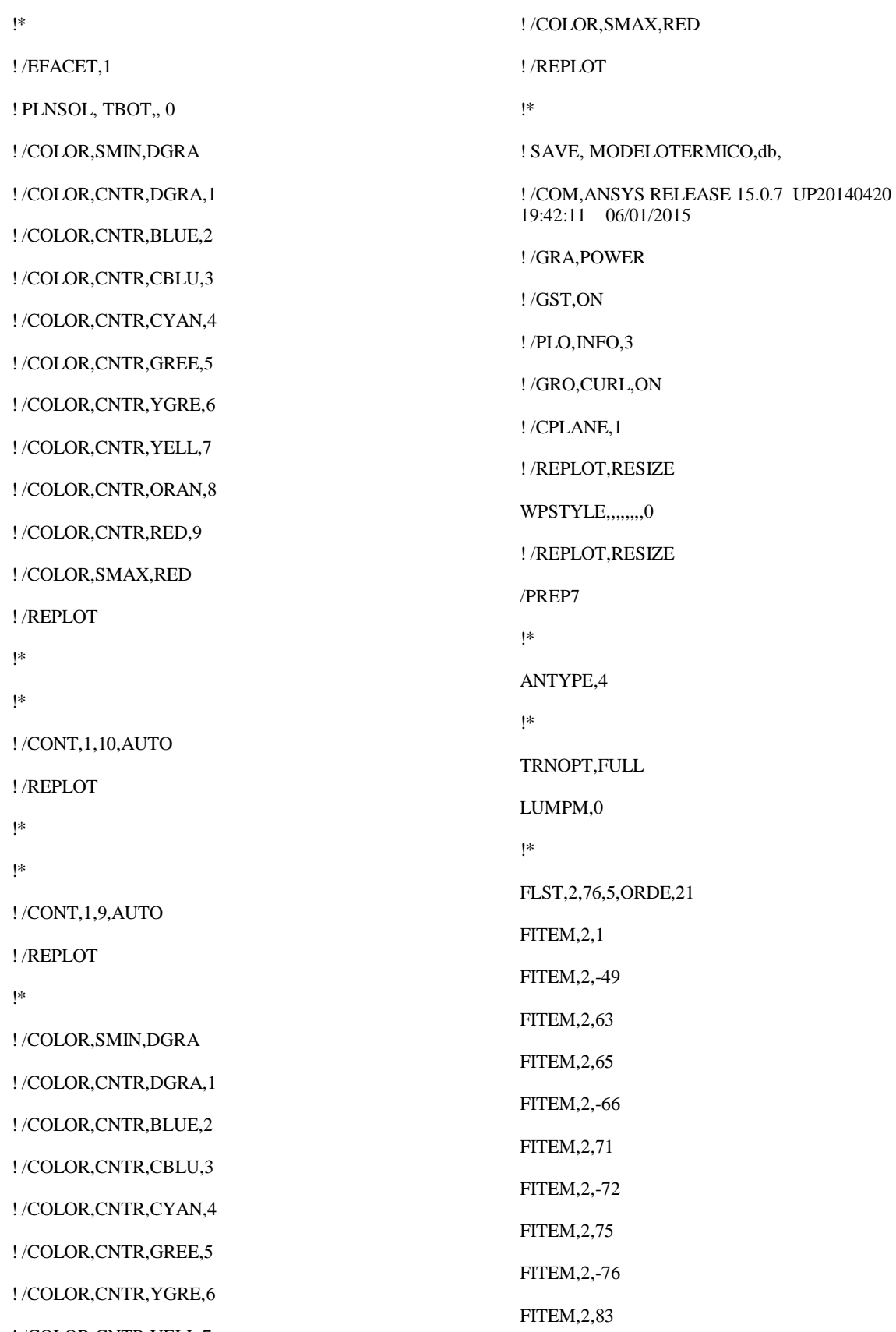

FITEM,2,-85

! /COLOR,CNTR,YELL,7

! /COLOR,CNTR,ORAN,8

! /COLOR,CNTR,RED,9

- FITEM,2,95
	- FITEM,2,-97

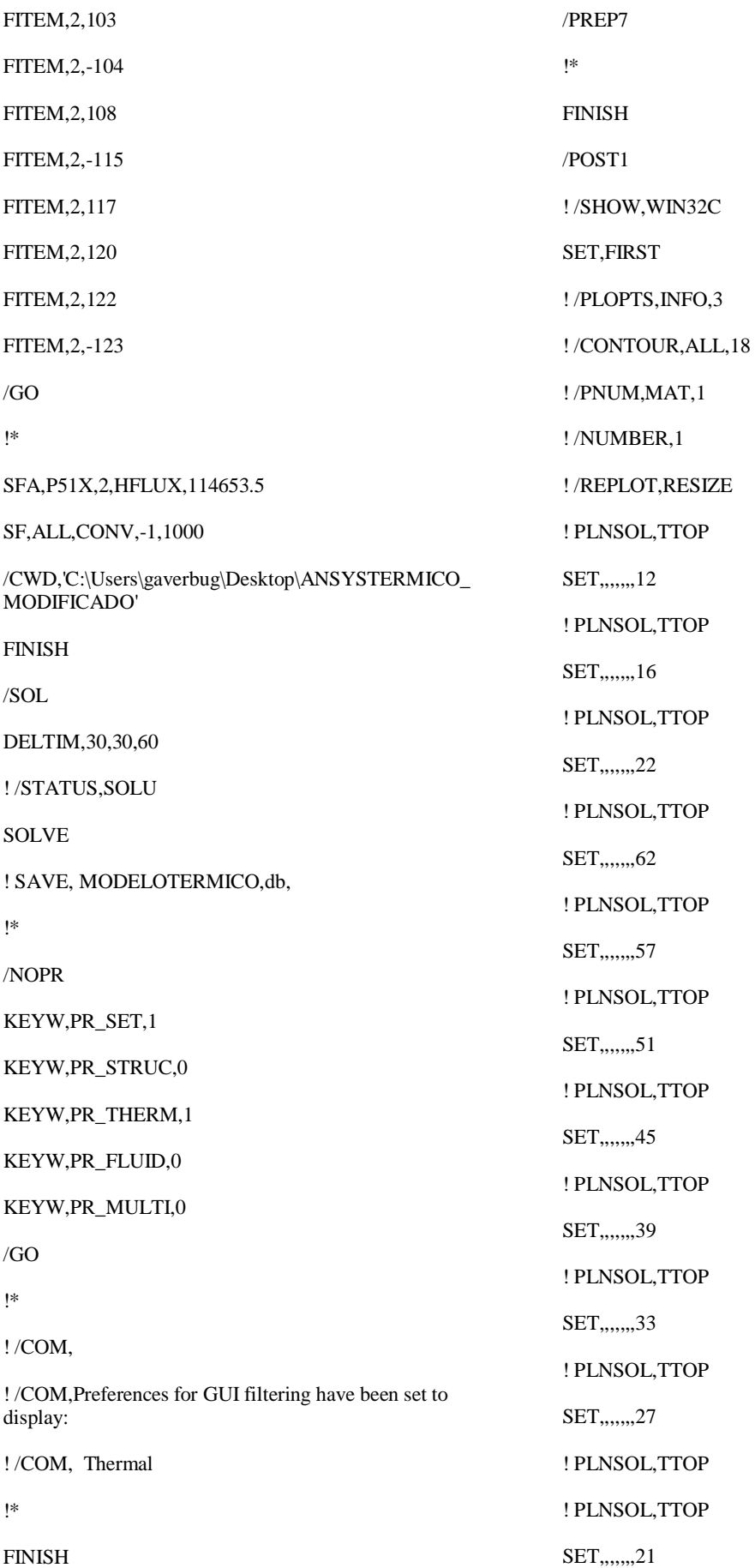

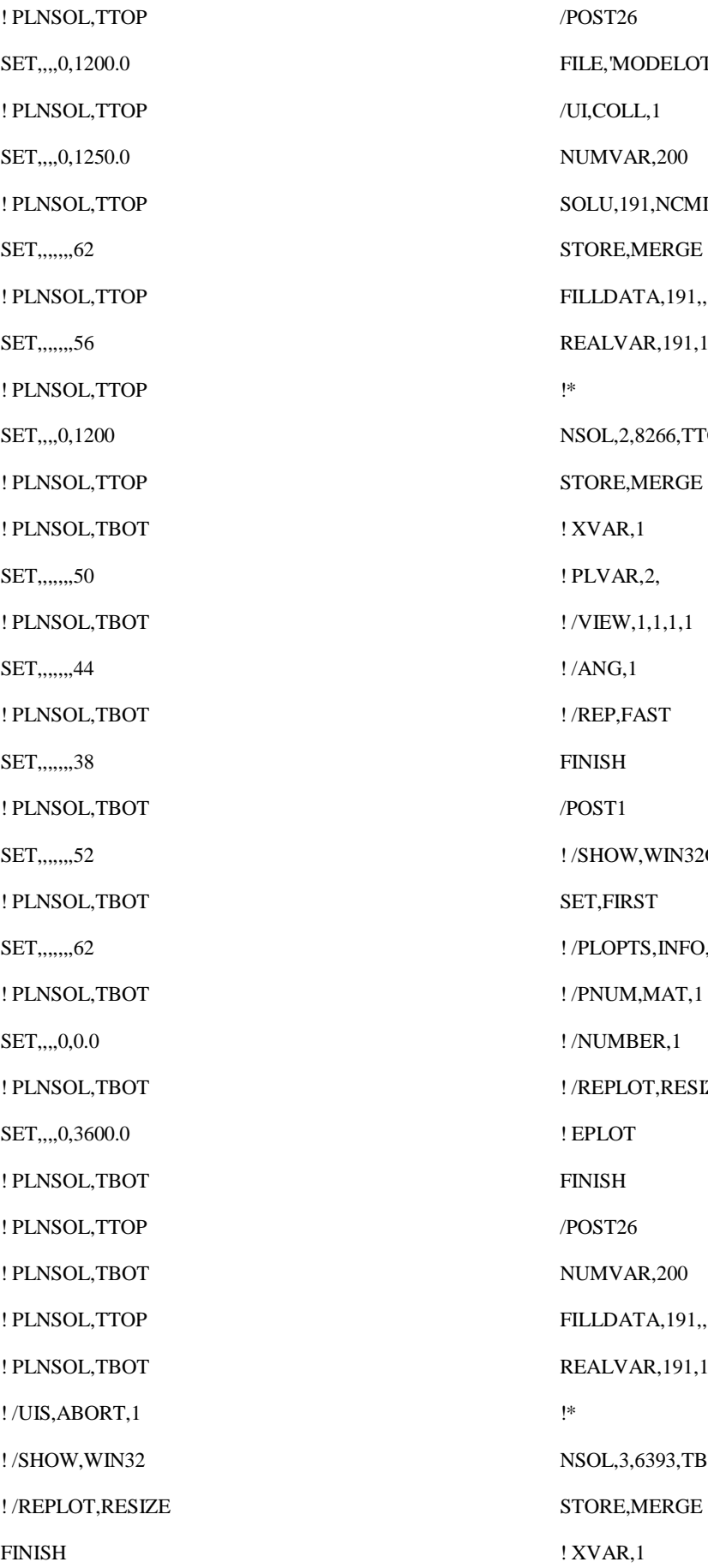

TERMICO','rth','.'  $\Pi$  $, 1, 1, 1$ 191 TOP,, TTOP\_2,  $2C$  $, 3$ IZE  $, 1, 1, 1$ 191 30T,, TBOT\_3,

! PLVAR,3,

! /UIS,ABORT,1

! /SHOW,WIN32

! /REPLOT,RESIZE

FINISH

/POST1

FILE,'MODELOTERMICO','rth','.'

! SAVE, MODELOTERMICO,db,

! /COM,ANSYS RELEASE 15.0.7 UP20140420 20:12:03 06/01/2015

! /GRA,POWER

! /GST,ON

! /PLO,INFO,3

! /GRO,CURL,ON

! /CPLANE,1

! /REPLOT,RESIZE

WPSTYLE,,,,,,,,0

! /REPLOT,RESIZE

/SOLU

! LGWRITE,'MODELO TÉRMICO','lgw','G:\FACULD~1\PROJET~1\ANSYS\M ODELO~3\',COMMENT

ANEXO C - LINHAS DE COMANDO DO ANSYS - MODELO ACOPLADO

/ PREP7 !\* !\* ET,1,SHELL181 !\* KEYOPT,1,1,0 KEYOPT,1,3,0 KEYOPT,1,8,0 KEYOPT,1,9,0 !\* !\* MPTEMP,1,0 MPDATA,EX,1,,2e11 ! N/m2 MPDATA,PRXY,1,,0.3 MPTEMP,,,,,,,, MPTEMP,1,0 MPDATA,DENS,1,,8000 ! kg/m3 ! ! Parâmetros Geométricos ! \*SET,Rc, $(385+16)/1000$ ! raio medio do casco = m \*SET,Lc,3600/1000 ! comp do casco = m \*SET,tc,32/1000 ! esp do casco \*SET,tc2,19/1000 ! esp do tampo \*SET,tr,62/1000 ! esp do reforco do bocal casco \*SET,tr2,35/1000 ! esp reforco do bocal tampo \*SET,Ret,168/2/1000 ! raio ext do tubo \*SET,Lcr,75/1000 ! largura do reforco \*SET,tt,11/1000 ! esp do tubo \*SET,ts,10/1000 ! esp do suporte

\*SET,trs,42/1000 ! esp do reforco do suporte do casco \*SET,proj1,450/1000 ! projecao do bocal do tampo \*SET,proj2,600/1000 ! projecao do bocal do casco

\*SET,pos1,1100/1000 ! posicao do bocal do casco \*SET,PI,3.141592654 \*SET,Pint,8.8e6 ! pressao interna Pa !\* SECTYPE, 1, BEAM, CTUBE, tubo10, 0 SECOFFSET, CENT SECDATA,Ret-tt,Ret,0 !\* ! SECPLOT,1,0 !\* sectype,2,shell,,Casco secdata, tc, 1,0,3 secoffset,MID seccontrols,0,0,0, 0, 1, 1, 1 sectype,3,shell,,Tampo secdata, tc2,1,0,3 secoffset,MID seccontrols,0,0,0, 0, 1, 1, 1 sectype,4,shell,,Pescoco secdata, tt,1,0,3 secoffset,MID seccontrols,0,0,0, 0, 1, 1, 1 sectype,5,shell,,Reforco\_C secdata, tr,1,0,3 secoffset,MID seccontrols,0,0,0, 0, 1, 1, 1 sectype,6,shell,,Reforco\_T secdata, tr2,1,0,3 secoffset,MID seccontrols,0,0,0, 0, 1, 1, 1 sectype,7,shell,,Reforco\_Sup secdata, trs,1,0,3 secoffset,MID

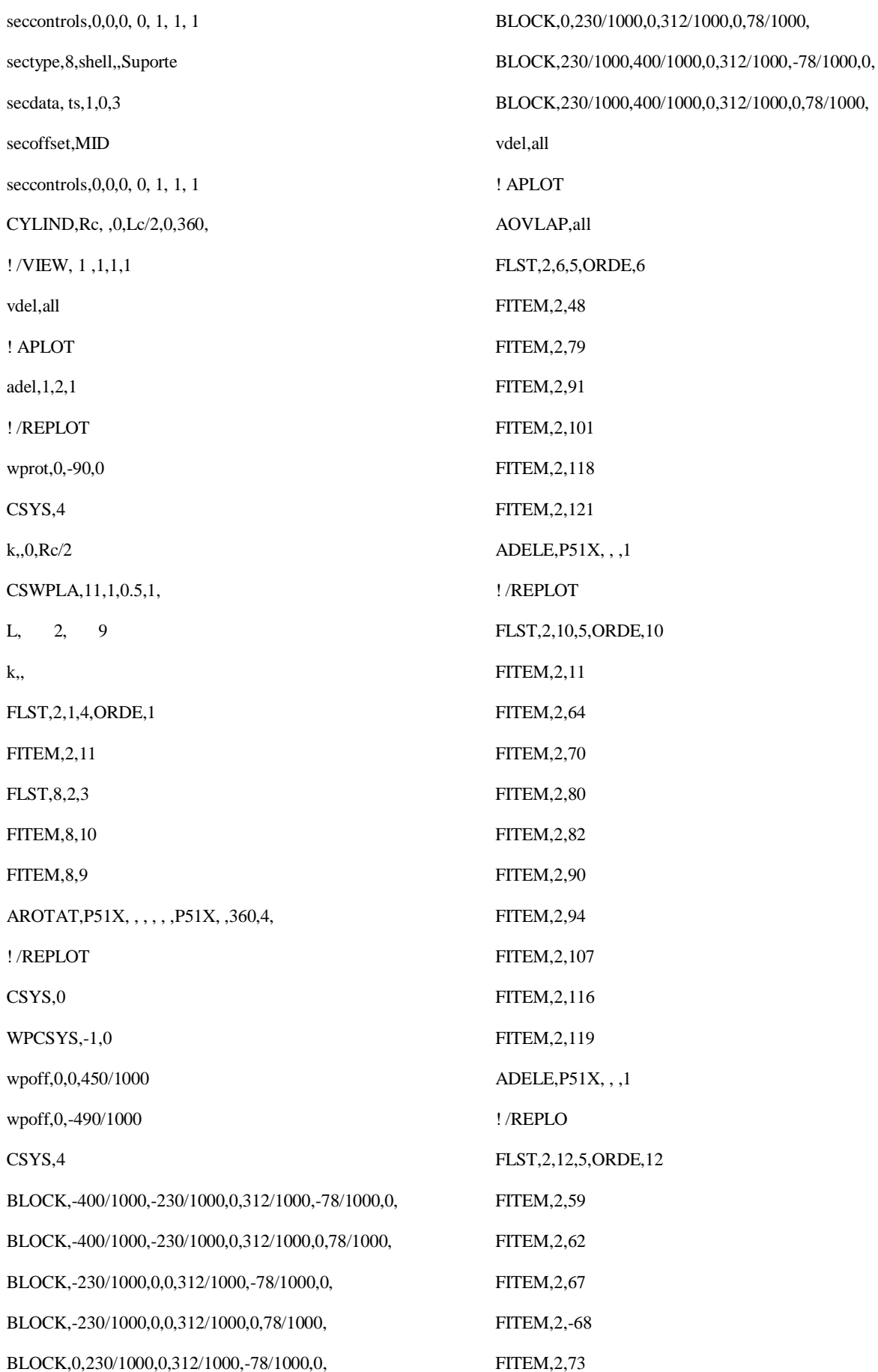

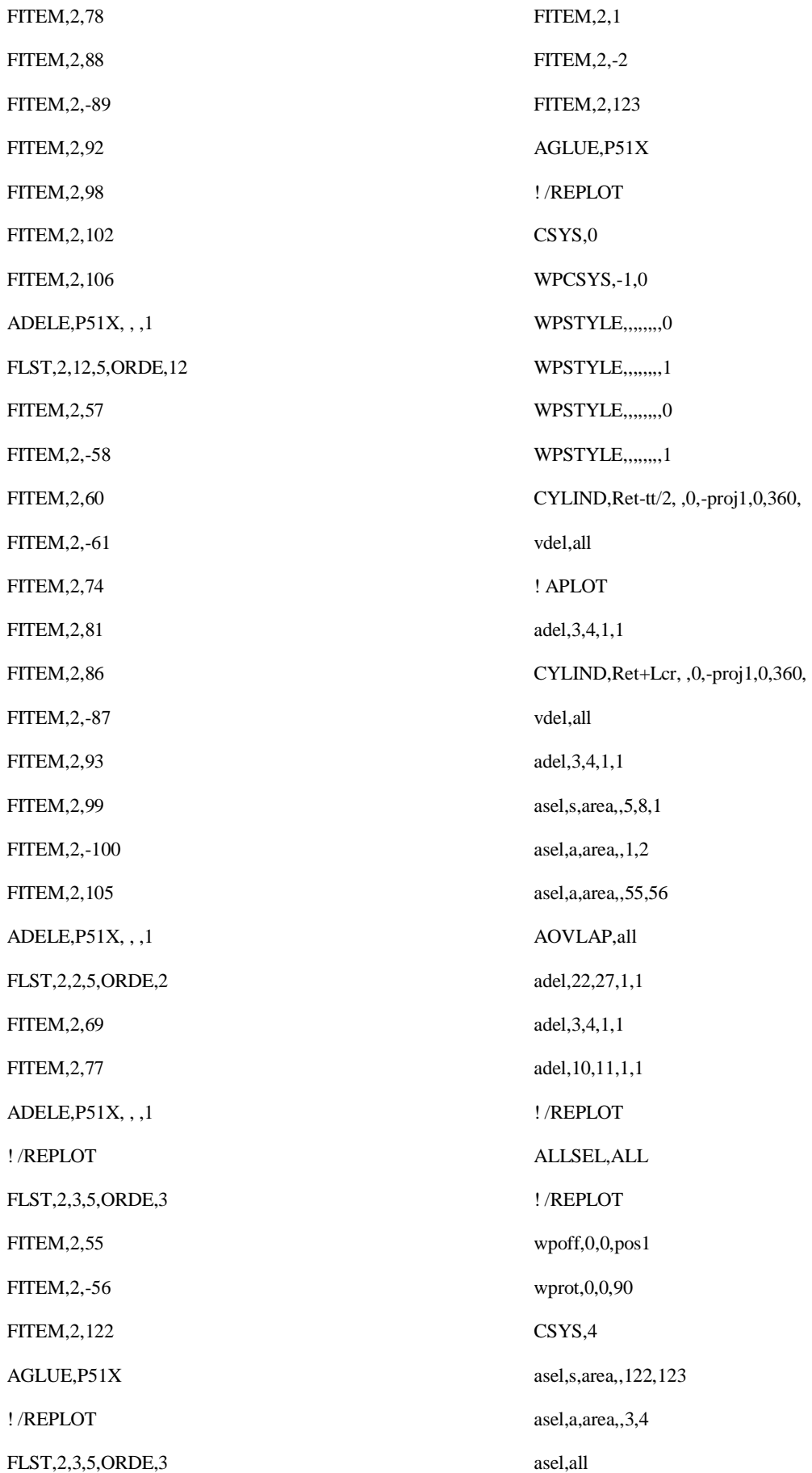

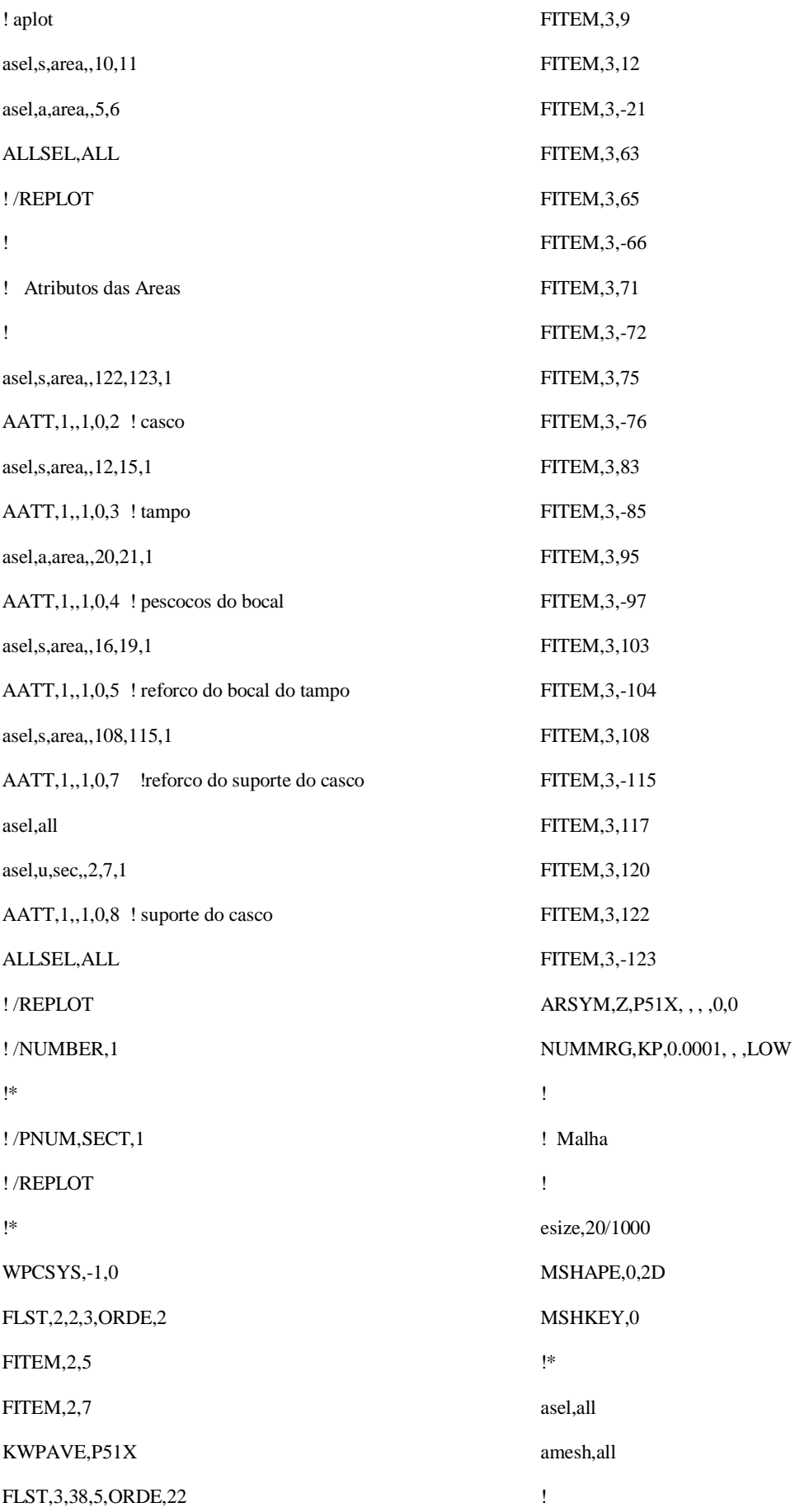

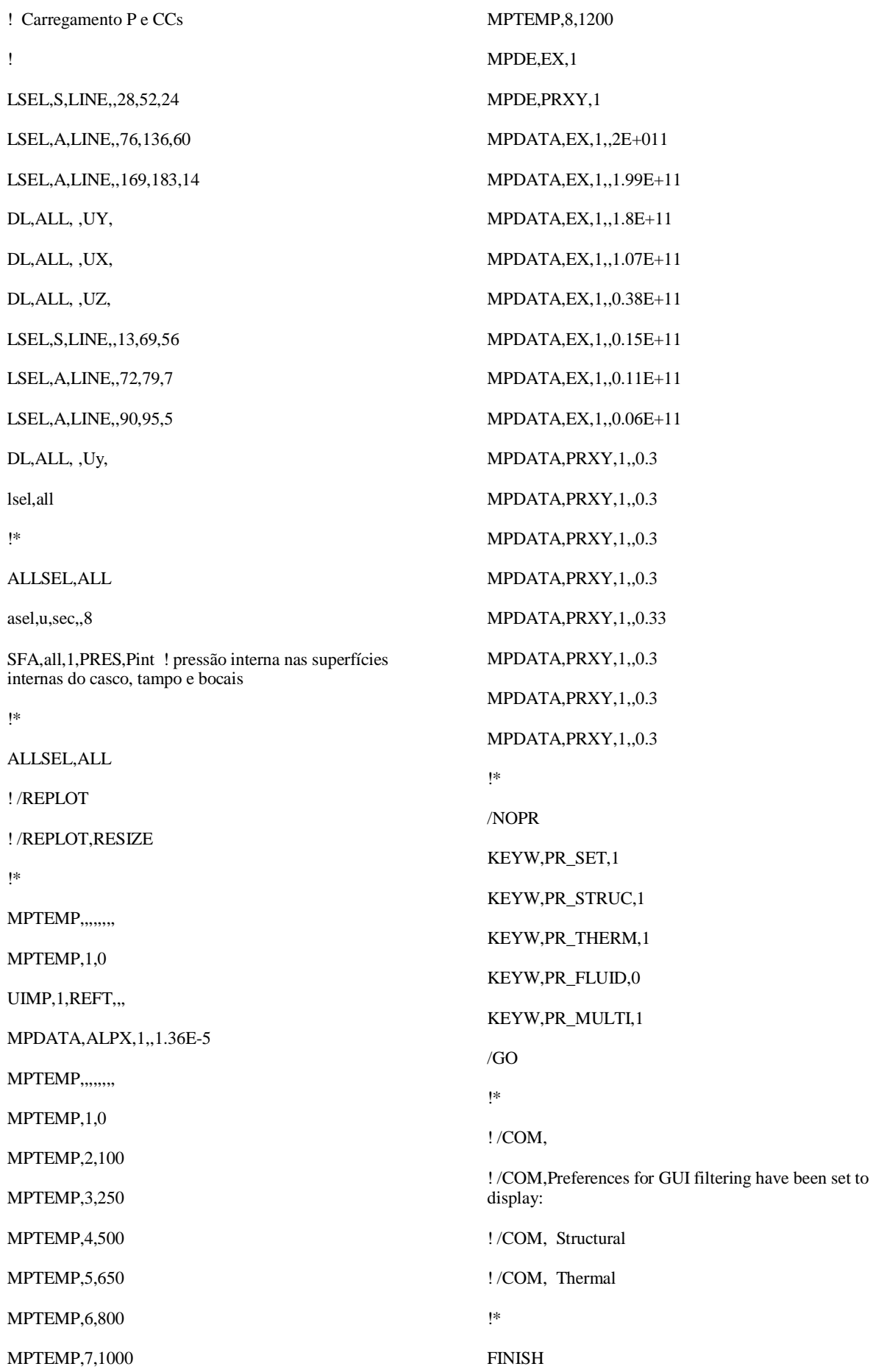

/SOL FINISH /POST1 FINISH /SOL LDREAD,TEMP,,,1200, ,'MODELOTERMICO','rth','..\ANSYSTERMICO\_MOD IFICADO\' ! /STATUS,SOLU SOLVE FINISH /POST1 !\* ! /DSCALE,ALL,20 FINISH /SOL ! /STATUS,SOLU SOLVE FINISH /POST1 !\* ! /DSCALE,ALL,10 ! /EFACET,1 ! PLNSOL, S,EQV, 2,1.0 !\* ! /DSCALE,ALL,5 ! /EFACET,1 ! PLNSOL, S,EQV, 2,1.0 ! /EFACET,1 ! PLNSOL, S,EQV, 2,1.0 ! /SHOW,WIN32C SET,FIRST ! /PLOPTS,INFO,3 ! /CONTOUR,ALL,18 ! /NUMBER,1 ! /REPLOT,RESIZE ! PLNSOL,S,EQV ! /UIS,ABORT,1 ! /SHOW,WIN32 ! /REPLOT,RESIZE ! SAVE, MODELO ACOPLADO,db,C:\Users\gaverbug\Desktop\ANSYSA~  $1\setminus$ ! SAVE, MODELOTERMICO,db, ! LGWRITE,'MODELO  $\label{cor:acop} \text{ACOPLADO\text{'},\text{Igw}\text{'},\text{C:}\text{Users\text{'}gaverbug}\text{Desktop}\text{ANSYS}$ A~1\',COMMENT

! /PNUM,MAT,1